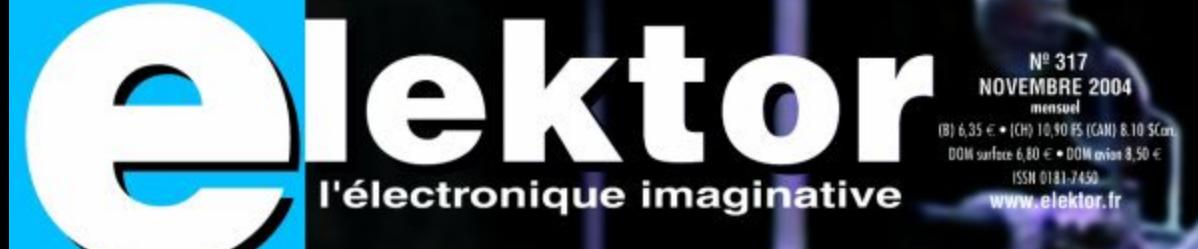

## Explosif L'évolution rapide de I'ACCU **CHARGER** -techniques

R18 10%p

## Sous tension **ULATEUR** gardez-le sous tension

-accus av Ph

Gyberdocks générateurs d'horloge programmables

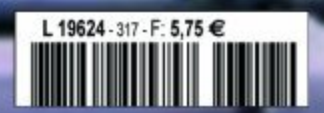

# *SUPER-ACCUS A*

### *Dipl.-Ing. (FH) Ulrich Passern*

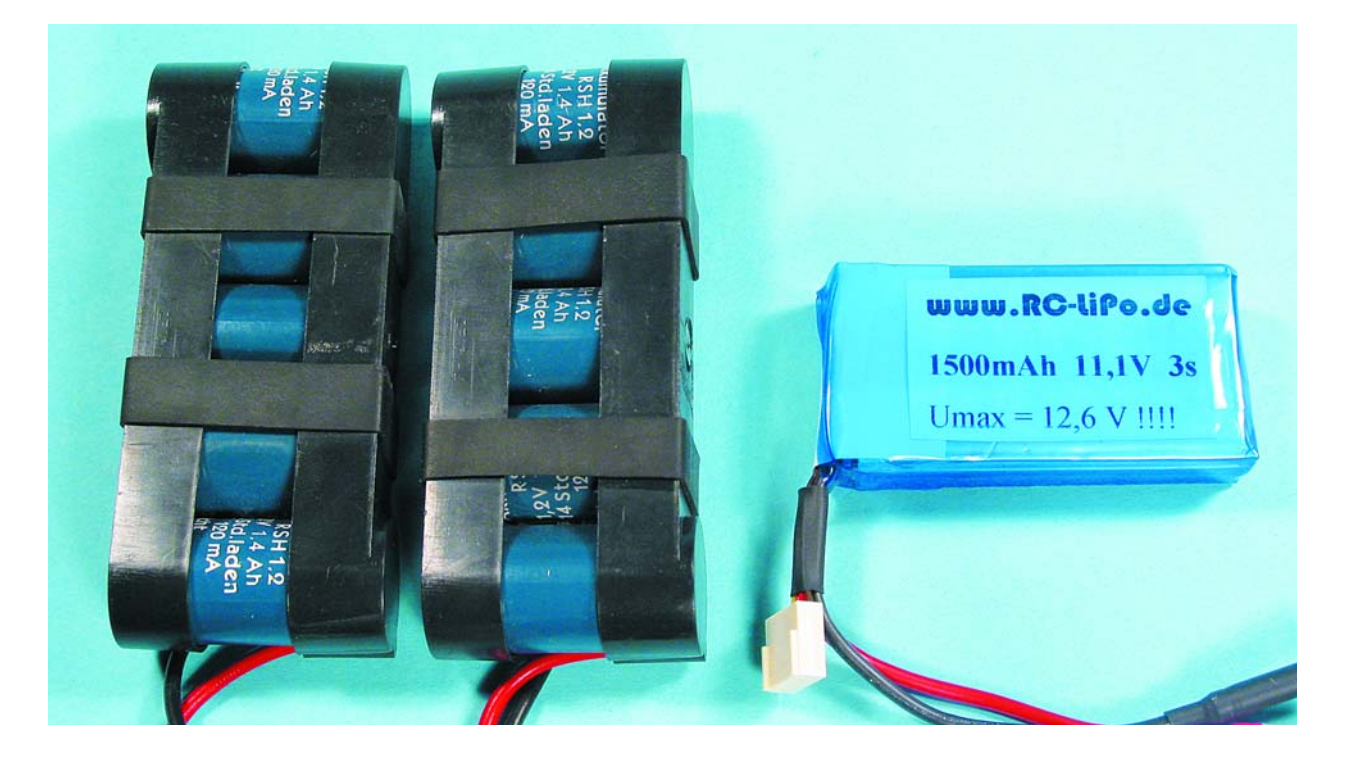

L'électronique mobile moderne a besoin de réservoirs d'énergie puissants mobiles eux aussi. De par le monde, les fabricants d'accumulateurs développent à tour de bras. Des nouveaux produits remplacent les anciens et sont eux-mêmes remplacés par des modèles encore tout chauds. L'utilisateur ne sait plus à quel saint se vouer.

Actuellement, 3 familles d'accus règnent sur le marché. Les batteries au plomb sont les accumulateurs les plus anciens, mais ils sont techniquement dépassés aujourd' hui; leur robustesse légendaire et leur prix faible leur garantissent cependant une place en tant que batterie de démarrage de véhicules et de réservoirs de stockage d'énergie chimique dans les alimentations de secours. La famille du nickel est représentée par 2 champions connus : les accus Cadmium-nickel (CdNi) et les accus nickel-métal hydrure (NiMH). Les choses évoluent cependant vu que les accus CdNi contiennent du cad-

mium, métal lourd constituant un poison pour notre environnement et que devrait ne plus être utilisé après 2008 dit une réglementation européenne. L'industrie s'y plie et force le développement des cellules NiMH à tel point que les cellules CdNi sont quasiment dépassées à tous les points de vue. Les cellules CdNi/NiMH possèdent une « réserve de charge » qui leur permet d'être relativement insensibles à une surcharge ou à une décharge profonde.

Les besoins en énergie des téléphones, PC portables et autres PDA modernes ne peuvent plus être couverts pas

## *AU LITHIUM* **Développements fulgurants**

les accus au nickel, de sorte qu'une troisième famille d'accus a pris, à l'insu du plus grand nombre, de l'importance au cours des dernières années : la famille des accus au lithium qui connaît 2 branches : les accus lithium-ion (Li-Ion) et les accus lithium-polymère (LiPo). La technologie au lithium a permis aux scientifiques de réaliser un rêve qui leur tenait à coeur depuis longtemps. Avec son potentiel nominal de 3,02 V, le lithium se trouve en tête des tensions par cellule fournies par les accumulateurs électrochimiques. Ils conviennent à merveille pour l'électronique moderne en raison de leur légèreté, de leur compacité et de leur densité énergétique élevée.

Il ne faut pas croire que l'on en est arrivé au sommet du mat de cocagne. Les développements incessants, dans le monde des PC potables en particulier, requièrent des sources d'énergie toujours plus puissantes et d'ici à quelques années, les accus au lithium seront arrivés à la fin de leur latin. Voici qu'arrivent, à l'horizon, les cellules à combustible. Nous y reviendrons.

### **Des petits susceptibles**

Longtemps, on a pu avoir l'impression que les techniciens n'avaient pas bien en main les processus compliqués prenant place au coeur d'une cellule au lithium. Les investissements importants consentis ont cependant fini par payer de sorte que les accus au lithium ont remporté la bataille haut la main et pris sans trop de problèmes tous les forts réservés jusqu'alors aux accus au nickel. Cependant, le lecteur assidu d'Elektor le sait indubitablement, il était quasiment impossible, jusqu'à tout récemment, de trouver des cellules Li-Ion ou LiPo à la pièce. La raison est qu'il n'a pas été possible, jusqu'à présent, de doter les cellules au lithium de cette fameuse réserve de charge chimique, de sorte qu'elles sont aussi sensibles qu'un oeuf frais. Si on surcharge, même faiblement, une cellule Li-Ion ou LiPo, elle se met à produire des gaz et à se gonfler (**figure 1**). Les gaz produits ont en outre la caractéristique d'être très nocifs pour la santé. En cas de surcharge importante d'une cellule lithium, elle peut prendre feu et dans le pire des cas, exploser. Comme le lithium réagit avec la majorité des éléments, il est difficile d'éteindre du lithium en feu. De l'eau a le même effet que de l'essence sur un feu ordinaire, en augmentant l'intensité. Ne pas l'utiliser va de soi. Il est préférable d'utiliser des couvertures, des extincteurs ou tout simplement du sable.

### **Protection électronique**

L'industrie remplace la réserve de charge chimique absente dans les cellules au lithium par de l'électronique intelligente. Celle-ci est implantée à demeure dans le pack d'accus (**figure 2**) et, par le biais de plusieurs cap-

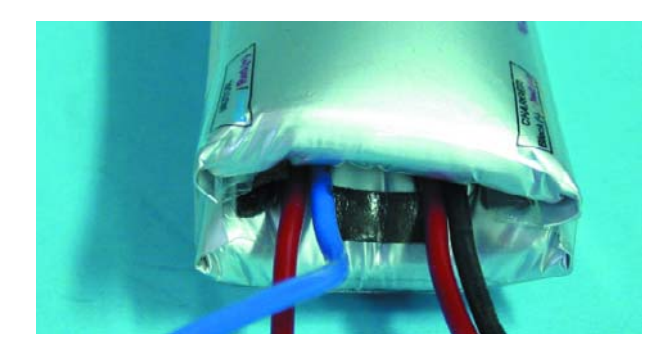

*Figure 1. Lorsqu'un LiPo se gonfle c'est qu'il est défectueux et risque, à l'extrême, d'exploser.*

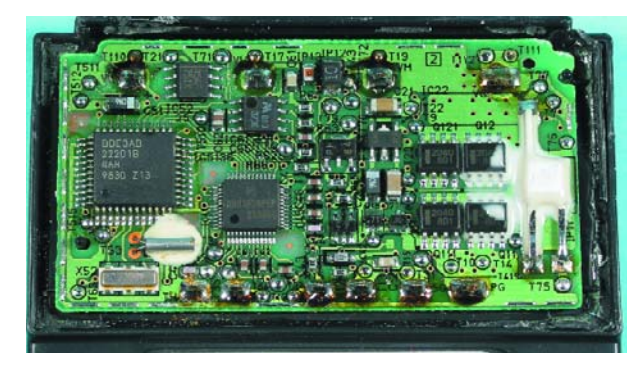

*Figure 2. Les circuits de surveillance intégrés dans les accus au lithium industriels sont pour la plupart pilotés par microprocesseurs.*

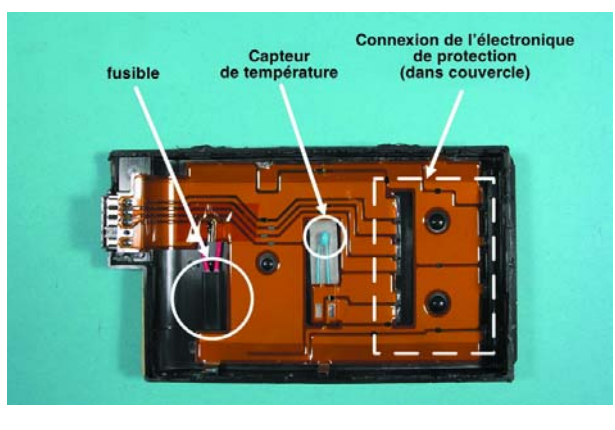

*Figure 3. Une surveillance par le biais de plusieurs capteurs protège l'accu contre une surcharge.*

teurs, protège les cellules contre les surcharges et les court-circuits (**figure 3**).

À l'automne 2003, l'Union des Consommateurs de la RFA a testé des packs ainsi protégés et a pu affirmer qu'ils ne présentaient pas de danger. Attention cependant aux économies à ce niveau. Vous vous souvenez sans doute des articles dans les journaux évoquant des téléphones portables de Nokia « explosifs ». Il s'agissait de packs d'accus bon marché de tierce partie ne comportant pas de protection contre les courts-circuits.

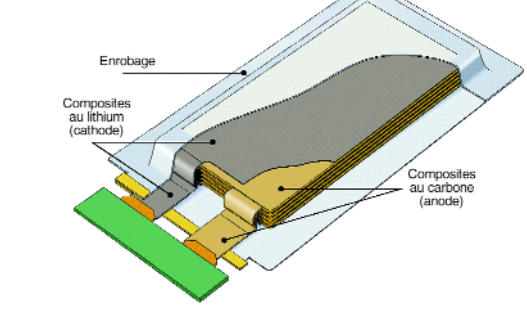

*Figure 4. Structure schématique d'un accu LiPo (source : Varta).*

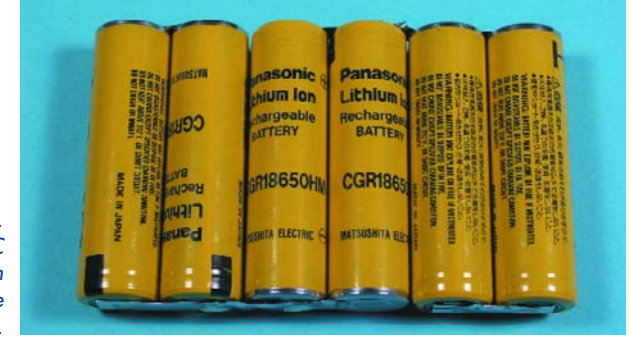

*Figure 5. Accu Li-Ion pour PC portable en version 3S2P (tension de bornes de 10,8 V).*

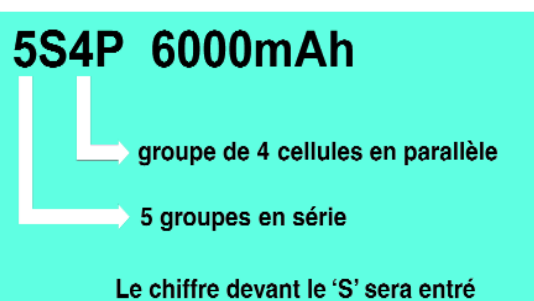

sur le chargeur (ici 5)

*Figure 6. Technique de dénomination des accus Li-Ion et LiPo.*

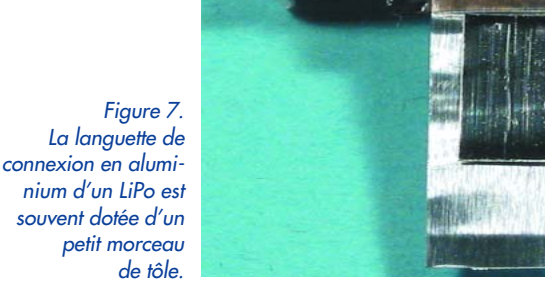

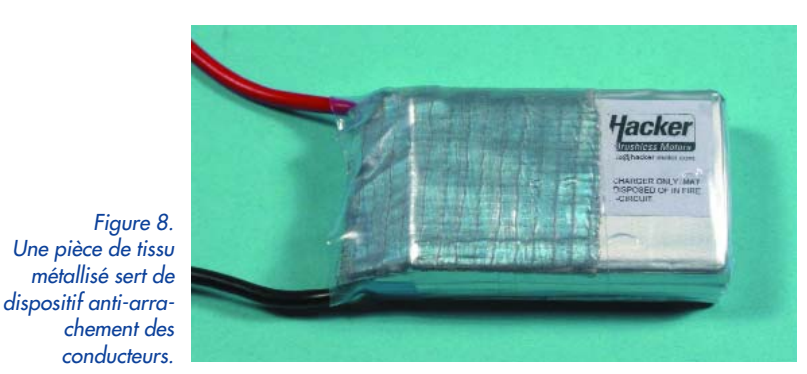

### **Le gagnant : lithium-polymère**

Depuis près de 2 ans, la famille au lithium connaît une lutte fratricide. La part de marché des cellules Li-Ion ne cesse de diminuer, celle des LiPo de croître très sensiblement. La raison de cette évolution est évidente : les cellules Li-Ion comportent un électrolyte liquide et doivent être isolées de l'environnement par un réceptacle en acier (qui fait son poids) pour éviter toute fuite. Les accus Lipo au contraire contiennent un électrolyte lié par le biais d'un film de polymère et peuvent ainsi être « emballés » dans un film d'aluminium (**figure 4**). De ce fait, les LiPo offrent plus d'énergie sous un volume moindre et pèsent sensiblement moins que les accus Li-Ion. Leur manteau en aluminium est cependant relativement fragile, ce qui implique de les traiter et de les stocker avec les précautions nécessaires.

Nous avons eu l'occasion, dans le numéro de février 2000 d'Elektor, de décrire, dans l'article « Ça bouge chez les accus et batteries », la structure plane d'une cellule LiPo; il est facile d'en adapter le modèle à l'application. Il existe actuellement une large palette de cellules Li-Po de capacités allant de 250 mAh à 6 Ah. Leurs prix restent relativement élevés puisqu'ils se situent entre 6  $\in$ pour une cellule 350 mAh et 42 € pour une cellule 2 100 mAh (en fonction de la qualité, de la capacité et de la charge qu'elles supportent).

La demande importante en provenance du marché du modélisme en particulier a fait que nombre de fabricants et de revendeurs proposent, depuis une année environ, des cellules LiPo individuelles ou montées en packs (ne comportant pas, pour la majorité, d'électronique de protection). Un avertissement est ici de mise : les cellules LiPo individuelles sont impérativement à mettre hors de protée des enfants vu qu'elles ont une forme qui rappelle celle de plaquettes de chewing-gum incitant un enfant à les déballer et même à les croquer.

### **« Confection »**

Les cellules Li-Ion et LiPo peuvent être montées tant en série qu'en parallèle. La **figure 5** montre un pack Li-Ion pour PC portable dans lequel on a mise en parallèle de 2 cellules à chaque fois, 3 de ces paires (blocs) de cellules étant prises en série. Il a été établi un standard de dénomination de ce type d'accus, standard qu'explicite le croquis de la **figure 6** .

L'idée de fabriquer son propre pack d'accu se heurte à un certain nombre de problèmes. L'un d'entre eux est que la languette du pôle positif est en aluminium ce qui ne permet pas d'utiliser de la soudure standard. Le fabricant a pour cette raison fixé sur la languette d'une fine raie de métal (**figure 7**) qui, loi de Murphy oblige, se trouve, lors de la confection de l'accu, du mauvais côté. Il vaut mieux utiliser de la soudure spéciale aluminium au prix relativement élevé. Les fines raies métalliques ont tendance à casser et doivent être protégées contre les efforts mécaniques (**figure 8**). Pour faciliter la réalisation de packs d'accu, nombre de fabricants proposent des platines de support spéciales voire fournissent les cellules accompagnées d'une petite platine pour les y connecter.

### **Puissance 100%**

Comme les cellules LiPo sont proposées en différentes tailles et qu'elles se laissent facilement mettre en packs, il existe aujourd'hui de vrais phénomènes de puissance,

qui coûtent cependant ce qu'ils coûtent. Les deux sets de LiPo Thunder-Power de l'illustration en début d'article ont chacun une capacité de 6 Ah, fournissent une tension de 18,5 V et peuvent être chargés en mode continu à un courant pouvant atteindre  $8 \text{ C}$  (= 48 A) !  $\text{A}$  eux deux, ces sets fournissent ainsi plus de 1 600 W, tout en ne pesant que 1,2 kg. Le coût de cette puissance pure : 700 € par pack d'accus.

Le meilleur rapport qualité/prix peut actuellement être revendiqué par la cellule HDHE de 850 mAh (18 g) de KOKAM, une société américaine. Elle supporte, en mode permanent, une charge allant jusqu'à 10 C (= 8,5 A) et ne rechigne pas face à des charges de pointe allant jusqu'à 15 C. La **figure 9** montre un pack d'accus confectionné manuellement à base de ce type de cellule. 6 cellules sont prises en parallèle et 5 de ces blocs montés en série. Le pack d'accus (5,1 Ah, 18,5 V, 30 cellules) fournit un courant continu de 51 A, mais est en mesure de fournir, pendant une courte période, un courant de 76 A (poids 850 g, prix 350 €).

### **Circuits de protection**

Les accus au lithium doivent impérativement être surveillés tant en cours de charge que lors de la décharge pour éviter qu'ils ne puissent être surchargés. Des mesures montrent que le comportement des cellules d'un accu au lithium est différent lors de la charge (**figure 10**) que de la décharge (**figure 11**), ce qui justifie un suivi individuel des cellules. Pour éviter de trop compliquer les choses, on utilise, pour des packs d'accus plus conséquents, une structure de circuit du type de celle illustrée en **figure 12**. Le pack d'accu à 6 cellules ne requiert que 2 lignes supplémentaires pour un suivi individuel des cellules. Il n'existe pas, pour le moment, de norme définissant ces lignes additionnelles. Certains fabricants optent pour plusieurs connecteurs (**figure 13**), d'autres pour un unique connecteur additionnel (**figure 14**). Lors de la charge, les circuits dits « LiPo-balancer » (**figure 15**) sont branchés aux connexions des différentes cellules accessibles de l'extérieur. Les « équilibreurs » dévient le courant de charge autour des cellules (ou des blocs de cellules prises en parallèle) pleinement chargées et évitent ainsi leur surcharge. Comme l'accu dans sa totalité continue d'être chargé, la charge des cellules ou groupes de cellules peut se poursuivre. Non seulement les LiPo-balancer protègent contre une surcharge, ils synchronisent aussi les cellules d'un pack d'accu en accroissant ainsi aussi le rendement.

Les circuits servant à une surveillance individuelle des cellules d'un pack d'accus au lithium lors de la décharge sont pour le moment en cours de développement. Ils sont souvent remplacés par une électronique qui interrompt la décharge lorsque la tension de l'ensemble de l'accu tombe en deçà de 3 V/cellule. Lorsque l'on sait que les cellules LiPo peuvent être endommagées définitivement en deçà de 2,5 V, la valeur limite de 3 V/cellule permet de contrer une éventuelle disparité des caractéristiques des différentes cellules d'un pack d'accu.

### **Techniques de charge**

À l'image des batteries au plomb, les accus au lithium sont chargés à tension constante. Il suffit au chargeur de fournir une tension définie (4,1 V/cellule dans le cas d'accus Li-Ion (à cathode lithium-oxyde de cobalt), 4,2 V/cellule avec les LiPo, avec une tolérance de

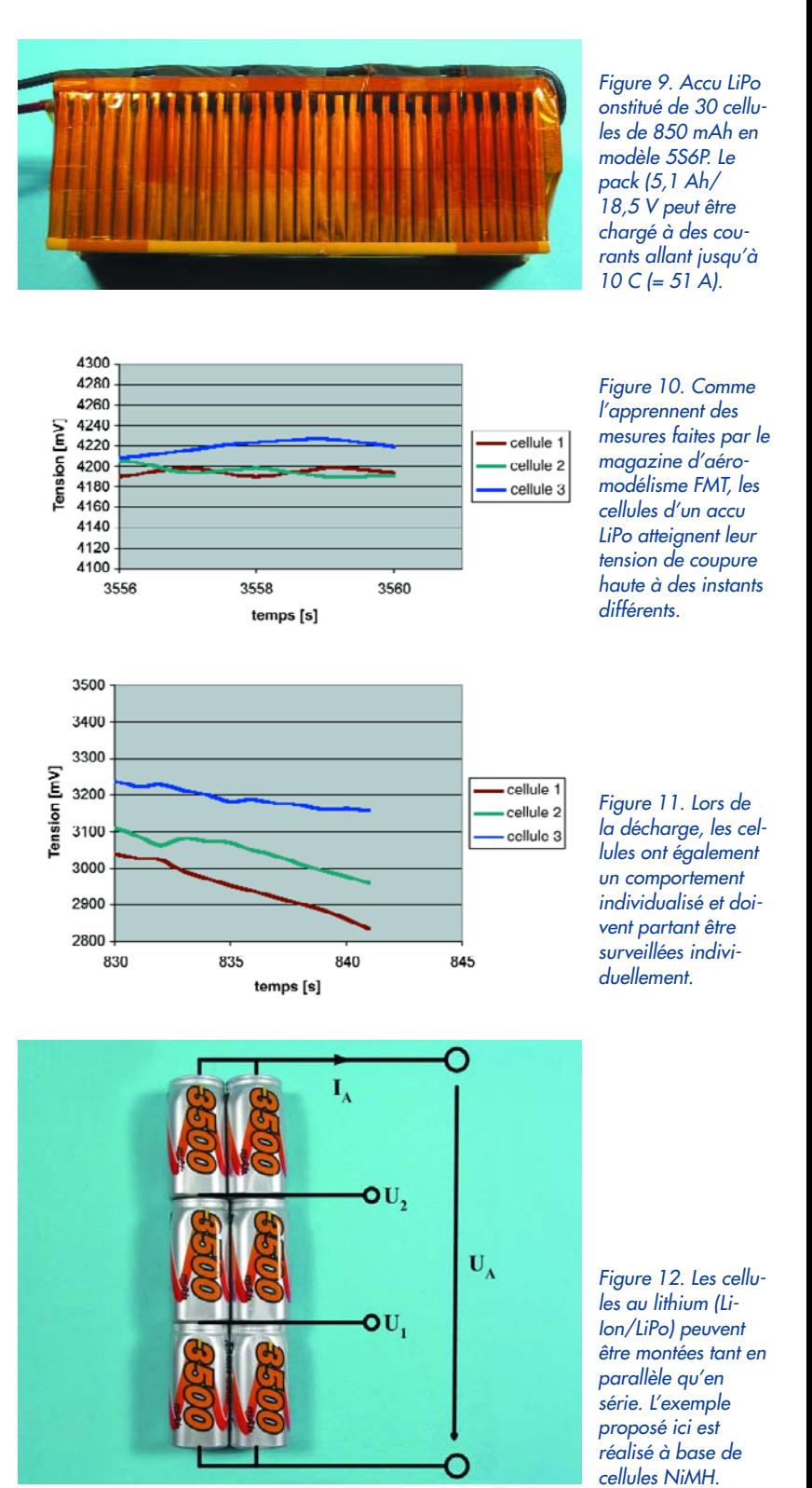

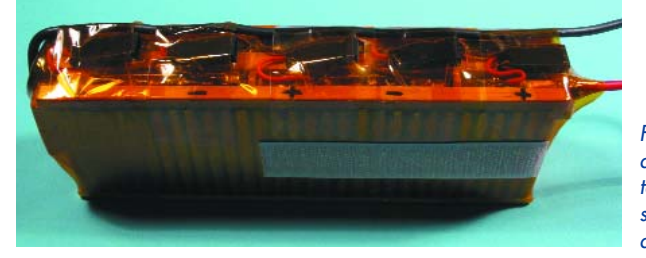

*Figure 13. Lignes accessibles de l'extérieur pour une surveillance individuelle des cellules.*

## **L'auteur**

Ulrich Passern a fêté ses 52 ans très précisément le jour du premier vol motorisé des frères Wright. Son passe-temps préféré, qu'il doit de tout jeune âge à son père (pilote d'avion) est la réalisation et le pilotage de modèles réduits d'avions. Son second violon d'Ingres, l'électronique est également devenue son métier. Après des études d'électrotechniques il a démarré sa carrière dans une firme allemande de construction d'ordinateurs. Après la création de son propre bureau d'ingénierie pour la mesure, le modélisme et son métier se rencontrèrent lors de la conception d'un système de mesure pour accus, qui devient ultérieurement un chargeur informatisé très prisé dans l'industrie et le marché du modélisme. Entre temps, Ulrich Passern a retrouvé la micro-informatique et teste régulièrement, pour le magazine FMT, des accus et des chargeurs.

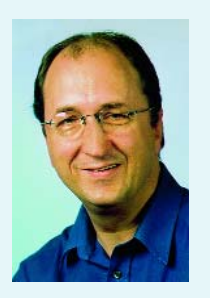

0,05 V/cellule). Le courant de charge qui répond à la formule  $I = (U_{chargeur} - U_{accu})/R_{iaccu}$  s'instaure de luimême et tombe à zéro lorsque l'accu est plein. Il n'y a pas, en principe, de risque de surcharge, de sorte que l'on peut laisser l'accu branché au chargeur (pour des raisons de sécurité, il ne faut cependant pas laisser des accus au lithium en charge sans les surveiller). Pour éviter qu'en début de charge le courant de charge ne devienne trop élevé, il ne doit pas dépasser 1 C, les chargeurs bon marché se contentent de jouer sur la résistance interne de l'appareil, les chargeurs de qualité permettant eux une limitation du courant maximal. De ce fait, les chargeurs pour accus au lithium sont simples. La

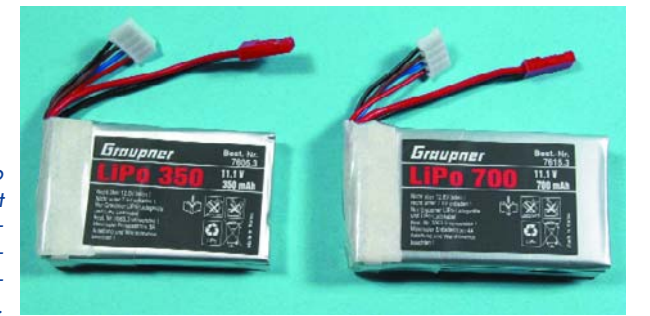

*Figure 14. Les LiPo de Graupner sont dotés d'un connecteur spécial permettant un suivi individualisé des cellules.*

*Figure 15. Les circuits LiPo-balancer protègent l'accu contre une surcharge et synchronisent entre eux les différents groupes de cellules.*

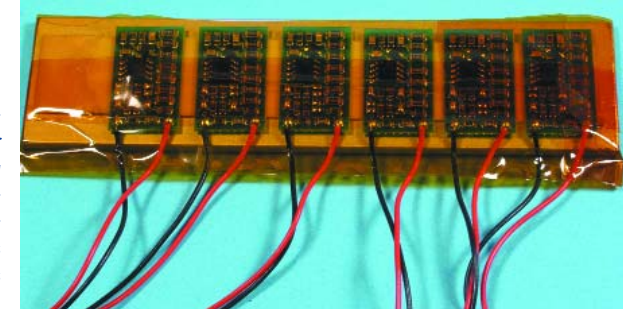

*Figure 16. Le LiPo402 de Kokam, un chargeur pour accus LiPo moderne et compact.*

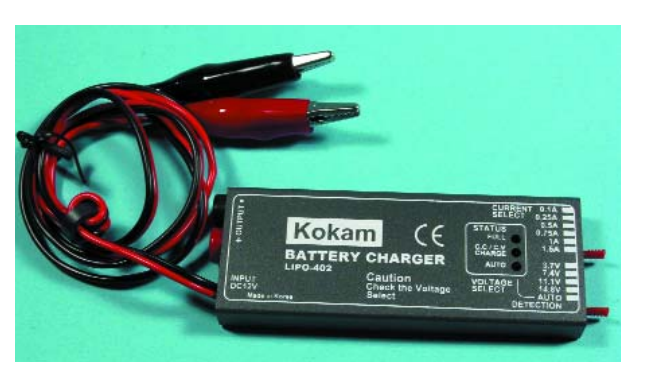

**figure 16** montre le LiPo402 de KOKAM que l'on peut mettre dans n'importe quelle poche de pantalon. Il est piloté par microcontrôleur et peut être configuré pour différents types d'accus LiPo. Son prix : de l'ordre de 70 €. On peut également concevoir son propre circuit de chargeur pour accus au lithium à condition de respecter exactement la valeur-limite.

### **Vieillissement**

Les accus au lithium ont, en général, une auto-décharge très faible et peuvent être stockés longtemps sans avoir à se faire de soucis. Le vieillissement inévitable est minimisé si l'on décharge l'accu à 20% de charge résiduelle environ et qu'on l'entrepose dans un endroit sec et frais (10 °C environ). Le comportement cyclique des accus au lithium moderne est proche de celui des autres types d'accus; on doit pouvoir obtenir entre 300 et 500 cycles de charge/décharge à condition de bien les traiter. Les accus au lithium ne sont pas sujets aux problèmes d'effet de mémoire ou de pile fainéante (*lazy battery effect*) des membres de la famille des accus au nickel et ne requièrent pas d'être déchargés avant une recharge.

### **Perspectives**

Les besoins en énergie des appareils mobiles modernes continuent de croître, ce qui explique que l'on travaille d'arrache-pied à une source d'énergie toute nouvelle : la cellule à combustible miniature.

En 2003, le Japon a mis la cellule à combustible au nombre des 6 technologies d'avenir les plus importantes pour l'économie japonaise. Ce credo à peine déclamé, pas moins de 3 sociétés japonaises ont présenté leurs plans : NEC, Toshiba et Hitachi ont déjà dans leurs cartons des cellules à combustible fonctionnelles et travaillent à lancer leur production en série. Les cellules à combustible pour PDA de Hitachi devraient arriver sur le marché en 2005.

Nokia, le fabricant de téléphones portables teste actuellement des sets Bluetooth dotés d'une cellule à combustible. Pour en vérifier le comportement dans le quotidien, une centaine d'employés de Nokia s'en servent journellement.

L'objectif à terme des fabricants japonais : d'ici à quelques années, toutes les séries d'accus actuelles doivent être remplacées par des cellules à combustible de dimensions adéquates. Il n'est pas exclu que l'on assiste à une coexistence des différentes sources d'énergie, comme le prouve l'existence plus que centenaire des batteries au plomb. Quoi qu'il en soit, l'avenir des alimentations mobile reste sous tension.

(040168-1)

### **Comparaison des capacités énergétiques**

Normalement, la capacité d'un accu est exprimée en ampère(s)-heure (Ah). Cette unité permet pratiquement toujours de savoir pendant combien de temps, à une charge donnée, un accumulateur peut fournir de l'énergie. Ainsi, une ampoule standard de 21 W alimentée par une batterie de voiture pleinement chargée de 44 Ah brille :

 $I = P/U = 21 W / 12 V = 1.75 A$ Et partant

44 Ah / 1,75 a = 25,1 h.

Il est préférable, pour comparer des accus aux tensions de borne différentes, d'exprimer en watt-s ou watt-heure (Wh) l'énergie contenue dans l'accu et en Wh/kg l'énergie spécifique. Le terme de densité énergétique (souvent utilisé à tort) indique l'énergie par unité de volume (et non pas de poids).

### **Sources pour accus au lithium, circuits de protection et chargeurs :**

### www.pearl.fr

www.digit-photo.com/lis-Batteries-FA0043.html www.conrad.fr www.graupner.de/franzoesisch/index.asp www.batt-mann.de (allemand) www.emcotec.de (allemand)

### **Accus Lithium-souffre**

Autre développement, la technologie lithium-souffre (Li-S) avec une tension de cellule de 2,1 V. À ne pas confondre avec les cellules lithium-oxide de souffre (LiSO2) non rechargeables elles. La société SION (www.sionpower.com) a développé un prototype devant fournir pas moins de 350 Wh/kg, un grand pas par rapport aux cellules disponibles commercialement actuellement. Les cellules NiMH montées dans la Prius, la voiture à moteur hybride de Toyota ont une densité énergétique de 46 Wh/kg seulement.

La densité énergétique relativement élevée n'est pas le seul avantage de cette technique. Les accus Li-S peuvent également fournir des courants relativement importants, se comportent bien aux températures extrêmes, étant en outre « proté-

### **Cellules NiMH à baro-interrupteur**

Les cellules d'accumulateurs rechargeables à base de nickel conviennent à merveille pour l'alimentation d'appareils électroniques modernes tels que lecteurs MP3, systèmes de communication mobiles, voire appareils photos numériques qui requièrent des cellules une puissance importante (fort courant en peu de temps).

L'envers de la médaille : des durées de charge de plusieurs heures, soit un coût élevé pour un chargeur capable de recharger les cellules vides rapidement sans pour autant les détruire. Un chargeur « intelligent » de ce type requiert un microcontrôleur et des capteurs de température. Si l'utilisation de microcontrôleurs à capteur intégré permet de réduire les coûts et les dimensions, l'idée de doter les cellules elles-mêmes de cette intelligence est impraticable en raison des coûts trop élevés.

La société Rayovac (Varta) propose aujourd'hui des cellules dites I-C3 (*In-Cell Charging Control*) qui peuvent être chargées en 15 minutes sans que le chargeur ne soit « intelligent » et qui peuvent également, grâce à une construction optimisée, être déchargées plus longtemps. La cellule n'intègre pas d'électronique mais de la mécanique sous la forme d'un petit interrupteur réagissant à la pression (baro-interrupteur). Non seulement cette solution est bon marché mais également élégante vu que la pression interne d'une cellule rend mieux, en cours de charge, l'état de charge de l'accu

www.PowerBox-Systems.com (anglais) www.RC-LiPo.de (allemand) www.ikarusmodellbau.de/onlineshop/fra/onlineshop/index.html www.hacker-motor.com (en anglais bientôt)

gés » par eux-mêmes contre une surcharge. Seul point négatif, leur durée de vie; après 350 à 400 cycles de charge la capacité des accus Li-S les plus modernes n'est plus que de 80% de la valeur de départ. À noter cependant que pour la plupart des applications on a spécifié un minimum de 350 cycles, 500 cycles étant souhaitables. L'une des raisons du recul rapide de la capacité de ce type d'accu est une modification lente de la constitution de la cathode liquide en cours d'utilisation. Parallèlement les caractéristiques du film qui se forme sur l'électrode solide en cours de décharge (ou avant) joue sur les performances. Il s'est avéré difficile d'obtenir une couche stable fonctionnant bien.

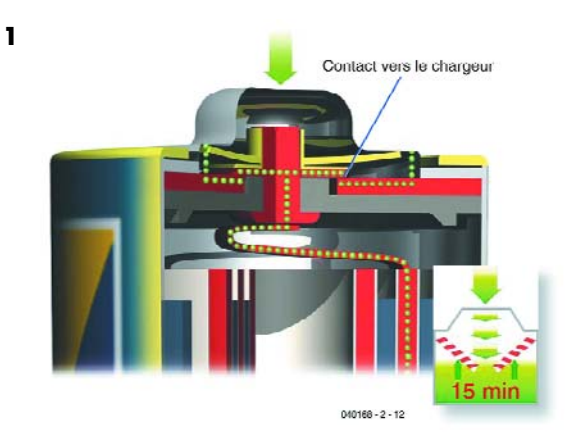

que sa température ou la tension à ses bornes. Lorsque la pression atteint une valeur donnée (entre 1 000 et 3 500 kPa, 10 à 35 bars), une rondelle à ressort interrompt le contact au niveau de l'anode : la cellule a atteint sa pleine charge.

La **figure 1** montre une coupe à l'état fermé, lors d'une charge de la cellule. Lorsque la pleine charge est atteinte, une rondelle flexible se déforme séparant ainsi les contacts ce qui coupe la boucle de courant.

#### **Charge rapide 1 cellule AA de 1 700 mAh 2**

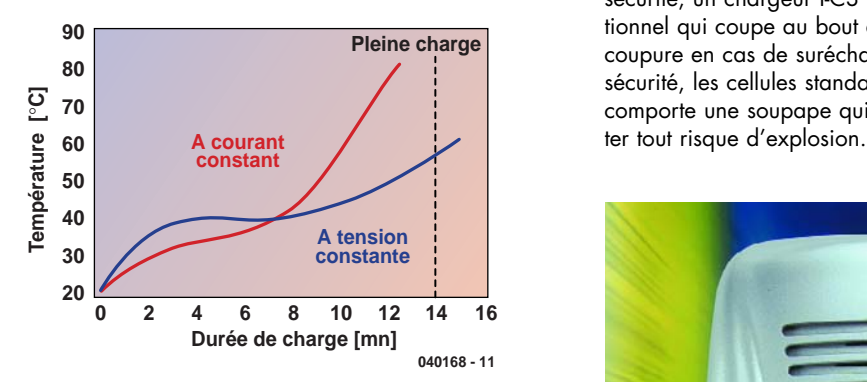

Grâce au baro-interrupteur breveté il devient possible d'utiliser des chargeurs rapides relativement simples et partant bon marché et arriver pourtant à charger à un courant de charge maximum de 7,5 A sans risque pour la durée de vie des accus. La recharge d'accus encore partiellement chargés ne pose pas de problème vu que l'on a toujours interruption en toute sécurité à pleine charge (**figure 2**). Le coût en électronique est de 30 à 50% inférieur à celui d'un chargeur rapide classique. De plus, les nouveaux accus ont une capacité importante (Mignon (AA) = 2 Ah, Micro (AAA) 800 mAh) et coûtent à peine plus cher que des cellules NiMH « ordinaires » vu que seule la moitié du matériau constituant l'anode est mis à contribution pour, au cours de la charge, absorber les ions dans le gaz. Ceci permet en contre-partie d'augmenter la taille de la cathode et partant la capacité de la cellule.

La charge des cellules I-C3 ne se fait pas, comme avec les chargeurs conventionnels, à courant mais à tension constante. La raison en est une augmentation plus faible de la température en cours de charge (figure 3). Pour des raisons de sécurité, un chargeur I-C3 comporte un temporisateur additionnel qui coupe au bout de 15 mn ainsi qu'un circuit de coupure en cas de suréchauffement. Dernier dispositif de sécurité, les cellules standard telles que les cellules NiMH comporte une soupape qui lâche une surpression pour évi-

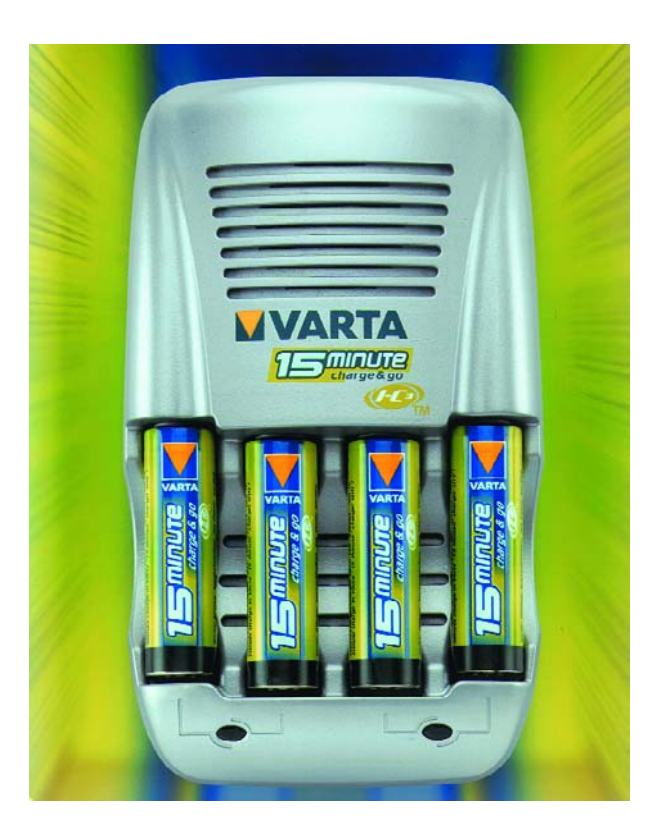

### **Zinc-polymère**

La société américaine Zinc Matrix Power (www.zmp.com) relance le zinc en tant que matériau de base pour un nouveau type d'accu rechargeable possédant une tension de cellule de 1,5 V. Ils ne cachent pas leurs ambitions : grâce à un polymère spécial il devrait être possible d'obtenir bientôt des capacités de 240 Wh/kg.

Ce polymère est nécessaire pour éviter que l'oxyde de zinc libéré lors de la décharge ne puisse « se promener ». En l'absence de polymère, le zinc pourrait se fixer n'importe où sur l'anode lors de la recharge de la cellule. Ceci se traduirait par une diminution de la surface efficace, la cellule ne pouvant plus ainsi fournir que de moins en moins de

courant au cours de sa durée de vie. En fait, la nouvelle technologie « emprisonne » le zinc.

Il existe un autre effet qui ne facilite pas l'utilisation du zinc dans les accus. La charge des cellules au zinc se fait à des tensions auxquelles l'eau peut facilement être électrolysée en oxygène et hydrogène. En l'absence de mesures, la cellule se déshydratera progressivement. Jusqu'à présent on contrait ce phénomène par l'ajout de certains métaux lourds destinés à fixer l'hydrogène. Pour des raisons de protection de l'environnement, les cellules normales utilisent des additifs non toxiques, qui fonctionnent moins bien dans le cas d'accus rechargeables. Le développement de bons accus à base de zinc reste partant un défi.

### **Aéronefs électriques**

On ne compte plus aujourd'hui les modèles réduits d'avions « volant à l'électricité ». Ce que l'on sait moins est qu'il existe également des aéronefs « porteurs d'êtres humains » marchant à l'électricité et que l'on a même commencé à les produire en série. Le premier E-avion piloté a volé en 1973 : il s'agissait d'un HB-3 « Krähe » autrichien entraîné par un moteur CC Bosch de 10 kW et des accus CdNi VARTA d'un poids total de 125 kg. Son constructeur en personne, Heino Brditschka réussit un vol de 9 minutes, atteignant une altitude de 300 mètres.

En dépit des progrès de la technologie des accumulateurs, un avion électrique se trouve limité à des petits tours autour de l'aérodrome, de sorte qu'il n'intéresse pas un acheteur potentiel. Il en va tout autrement dans le cas des moto-planeurs modernes sur lesquels le propulseur, hélice comprise, disparaît dans la cellule derrière le cockpit. La seule énergie motrice dont on ait besoin est celle nécessaire au décollage, à la montée à l'altitude de début de vol en plané, ainsi que celle requise pour rentrer au terrain et y atterrir en cas de disparition des thermiques si l'on veut éviter de se poser n'importe où. L'approche conventionnelle prend la forme

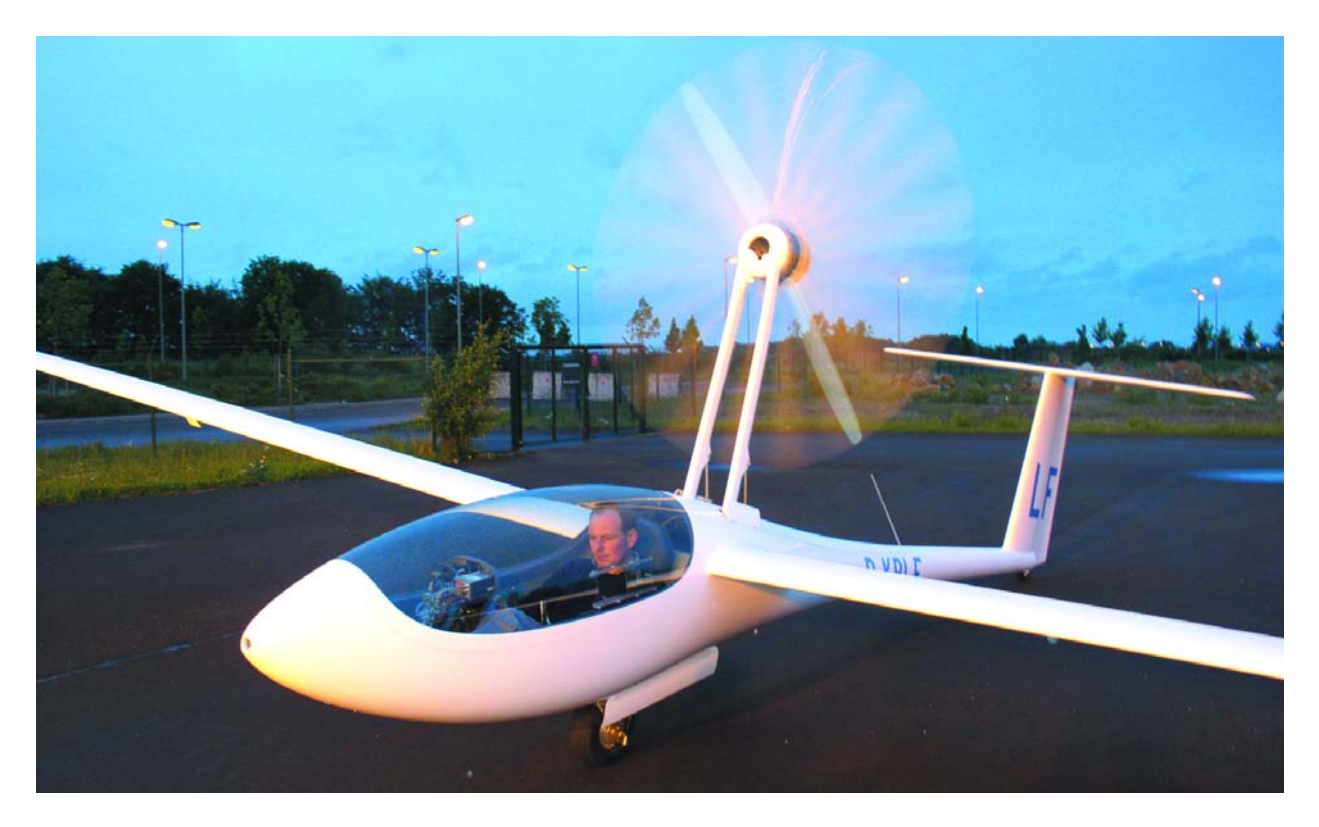

d'un moteur 2 temps de puissance relativement faible et une petite réserve de carburant présente quelques inconvénients : bruit, démarrage et fonctionnement peu fiable, et technologie complexe (démarreur électrique, freinage de l'hélice, système de fixation au repos) la plus compacte possible. Le moteur électrique constitue une solution bien plus élégante. Ceci n'est pas vrai en ce qui concerne l'accu, un réservoir d'essence est plus petit, léger et stocke plus d'énergie. Dès l'instant où le système électrique fournit

la puissance suffisante requise par les spécificités du planeur, le succès commercial de cette approche n'est plus qu'une affaire de prix...

Le premier planeur électrique à moteur rétractable fut le AE-1 Silent de Air Energy d'Aix-la-Chapelle

(www.airenergy.de), qui fit son inaugural en 1997 et obtint la qualification allemande en tant que planeur ultra-léger (12 m d'envergure, 200 kg à vide). Le moteur électrique de 8,5 kg a une puissance de 13 kW, l'accu NiMH pèse 40 kg et stocke 1,4 kWh. Actuellement, Air Energy planche sur une nouvelle version dotée d'accus Li-Ion sensiblement plus puissants.

L'Antares de Lange-Flugzeugbau (www.langeflugzeugbau.com) de Zweibrücken a fait cette transition NiMH -> Li-Ion en cours de développement déjà, définissant un nouvel étalon en utilisant au mieux toutes les nouvelles technologies disponibles. La traction est l'affaire d'un moteur à courant continu sans balais (moteur à aimant permanent) d'une puissance nominale de 42 kW, d'un couple de 250 Nm et d'un rendement de 98,5% (!) pour un poids de 28 kg seulement, développé à l'Institut Technique Supérieur de Tiel en Suisse. Le système de stockage d'énergie est constitué de 72 cellules Li-Ion VL 41 M de SAFT (www.saft.f). Chaque cellule stocke 39 Ah sous 3,6 V, soit un total de 260 V et 10, 1 kWh pour un poids de quelque 76 kg. Ceci permet à l'Antares de monter à 1 000 m en 4 mn et à 3 000 m (son maximum) en 13 mn. En l'absence de thermique, cette altitude permet 1 heure et demie de vol en plané pour une distance de 150 km. Outre le pilotage du moteur et le suivi de l'accu, l'électronique comporte également un chargeur intégré (charge de 8 h sous 230 V). Les

cellules SAFT-VL doivent avoir, pour cette application, une durée de vie de 11 ans et supporter plus de 1 000 cycles. On trouvera les caractéristiques de la cellule et la fiche de caractéristiques sous : www.satf.fr > Lithium systems > Liion medium range, VL M series.

Il va sans dire que l'on pense également depuis longtemps à la propulsion à base de cellules à combustible. Une équipe américaine sponsorée par Boeing avait annoncé pour le 17 décembre 2003 (anniversaire du premier vol) un vol inaugural mais Internet ne permet pas de trouver trace d'un quelconque succès...

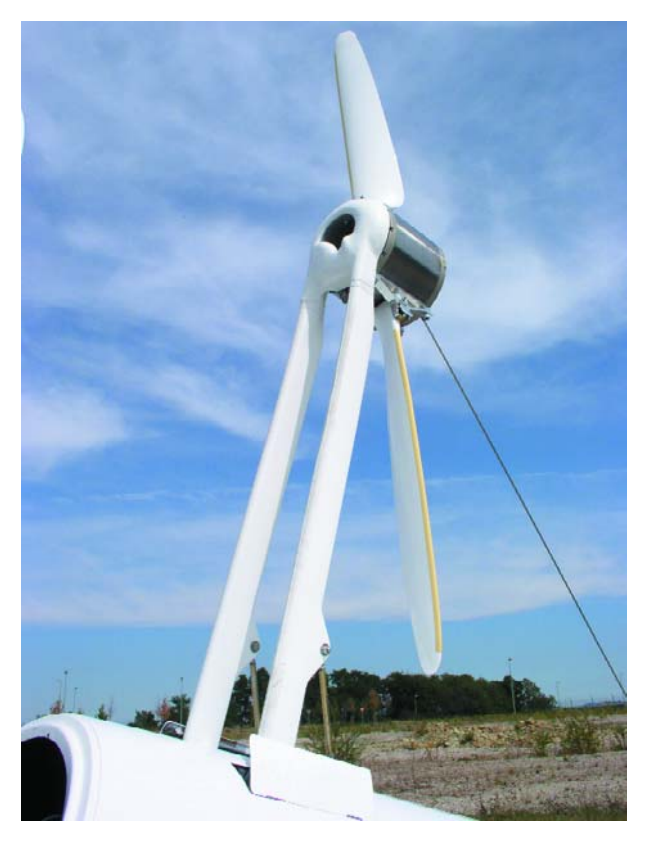

# *STIMULATEUR D'*

54459

Karel Walraven

Cet article fait suite au célèbre projet « Jouvence pour accu » d'octobre 2001. Au vu de vos nombreuses réactions, il est clair que les pannes de batterie sont fréquentes. Comme il vaut mieux prévenir que guérir, nous proposons ici un montage capable de maintenir en forme vos accumulateurs.

## *'ACCU* **Gardez la batterie en forme !**

La qualité des batteries au plomb demeure une question épineuse. Les motards la considèrent comme la première cause de panne. L'exemple classique, la moto qui reste au garage tout l'hiver et dont la batterie souffre dès les premiers beaux jours. Ce n'est pas tant qu'elle soit un peu déchargée, mais souvent sa capacité a considérablement diminué. On s'en aperçoit par le fait que même après une recharge, l'accumulateur ne tient pas, il est vite à plat.

C'est pareil dans tous les cas où une batterie au plomb reste longtemps inactive. Il n'y a pas qu'avec les voitures qui ont passé du temps sans rouler, le pépin se présente aussi sur les accumulateurs des alimentations de secours qui n'ont pas dû travailler, ceux des caravanes, par exemple, qui fournissent l'énergie à un onduleur ou ceux qui aspirent au large dans les bateaux de plaisance. On peut encore imaginer de nombreuses circonstances où une batterie au plomb vieillit d'ellemême, faute de servir. L'encadré vous fournit davantage de détails sur le processus qui conduit à la sulfatation.

### *Sans rouler, ça rouille !*

En fait, il n'est pas nécessaire de savoir pourquoi un accumulateur au repos perd en capacité. Qu'il nous suffise de constater que bouger garde la forme. C'est l'ambition du montage proposé ici.

Contrairement à la Jouvence pour accu d'octobre 2001, ce projet-ci n'est pas destiné à insuffler une nouvelle vie à des batteries ruinées, mais à prévenir le vieillissement dû à l'inactivité. Soyons clairs, l'épuisement normal et les autres causes fatales, ce montage ne peut pas les surmonter.

Comme il s'agit de donner un peu d'exercice à l'accumulateur, le circuit ne réclame aucune alimentation extérieure. L'énergie nécessaire, il la puise dans la batterie elle-même. En

consommant, toutes les deux minutes environ, un courant intense (40 A !) durant une très courte période (50  $\mu$ s), on prévient la sulfatation. Naturellement, cela va finalement décharger l'accumulateur, mais après une recharge complète, il passera l'hiver facilement. La consommation de courant n'atteint que 2 mA sous 12 V.

### *Fonctionnement*

Le premier temporisateur 555 (IC1 sur la **figure 1**) travaille en multivibrateur astable et fournit sans arrêt des impulsions. Le second 555 est un multivibrateur monostable qui démarre sur chaque flanc négatif des impulsions du premier et délivre en sortie une brève pointe qui force en conduction le FET de puissance T1. Celui-ci court-circuite l'accumulateur par la résistance R8 pour drainer un courant intense.

Le FET est volontairement commandé par une résistance de grille de valeur relativement élevée, pour freiner quelque peu les commutations, ce qui réduit les parasites émis. Lentement, c'est quelques microsecondes, un FET attaqué brutalement conduit en quelques nanosecondes à peine. Dans ce cas-ci, il n'y a pas d'intérêt à commuter à toute allure et les pertes supplémentaires ne nous causeront au souci. Malgré tout, lors du blocage, on peut observer un fort pic de tension, il faut donc que la diode zener D5 qui protège le FET soit un modèle **rapide**.

### *Construction*

Il importe que les puces et leurs supports soient montés dans le bon sens. D'habitude, les supports sont marqués d'une encoche, les circuits intégrés d'un petit évidement dans le boîtier. Vu du dessus, c'est la broche en haut, à gauche de la marque, qui porte le numéro un. Comme circuits intégrés, préférez les types CMOS, la consommation au repos est moindre. Plusieurs fabricants proposent le 555, vous trouverez ainsi des TLC555, ICM555, LMC555 ou encore beaucoup d'autres,

il s'agit toujours du même circuit. En aucun cas, le NE555, SE555 ou LM555 n'est un modèle CMOS. Vous pouvez les employer, mais leur consommation de courant sera un peu plus forte (plus de 10 mA).

La plus grande part du courant sert à la LED, mais vous pouvez en choisir une à faible courant, on l'appelle aussi LED à 2 mA. Veillez, au montage sur la platine, à ce que la patte la plus longue vienne à l'endroit où un triangle est dessiné.

Comme condensateurs, nous avons opté pour des types à la céramique. La tolérance est ici sans grande importance, pas plus qu'une dérive avec la température.

Les condensateurs électrolytiques ont aussi un fil plus long : c'est le positif. Souvent, on y voit aussi une ligne blanche et un signe moins sur le boîtier. Il s'agit du pôle négatif, à positionner sur la platine (**figure 2**) à l'endroit du petit carré plein.

### *Sécurité*

Beaucoup de gens s'imaginent que la tension de batterie de la voiture est trop basse pour se révéler dangereuse. Mais elle peut délivrer des courants particulièrement forts. Soyez prudent quand vous devez approcher un objet métallique d'un accumulateur chargé. Il n'y a pas que le simple tournevis qui puisse causer un court-circuit fatal, un pendentif ou un bracelet-montre peut aussi vous occasionner des souffrances bien inutiles.

S'il y a un défaut dans le montage, le risque est grand de détruire quelque chose. Ce peut être la résistance de puissance, le FET (voyez l'encadré) ou une piste de la platine et éventuellement s'accompagner de fumée ou même d'un claquement. Enfermez toujours le circuit dans un coffret et assurez-vous d'avance qu'il n'y a rien d'inflammable dans le voisinage. Débranchez le montage avant de recharger la batterie. Utilisez un cordon souple de section suffisante (par exemple

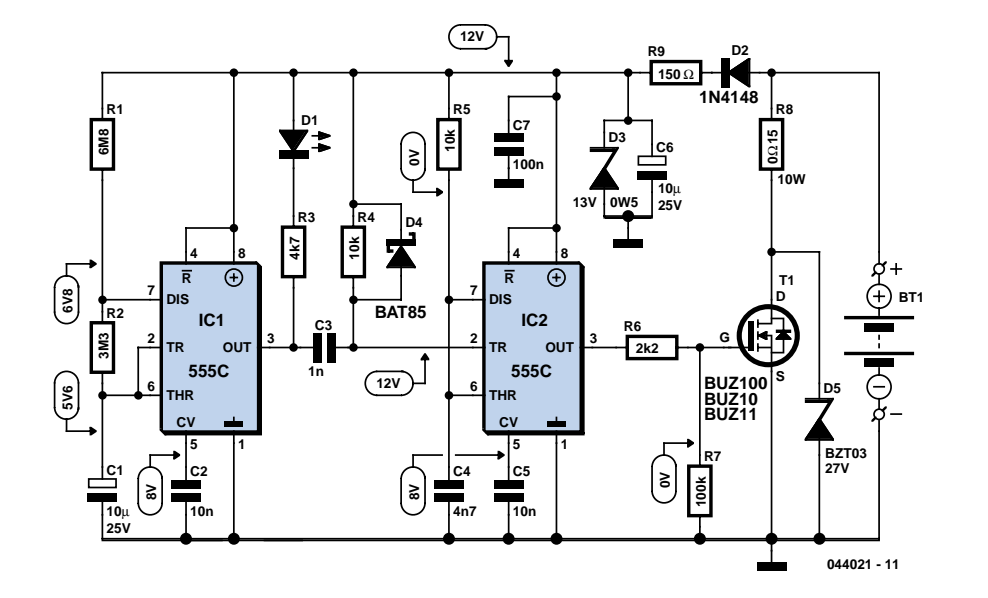

**A K A K BUZ100 BUZ10 BUZ11 555C**  $\bigcap$ **S D**

*Figure 1. L'incontournable 555 reprend du service.*

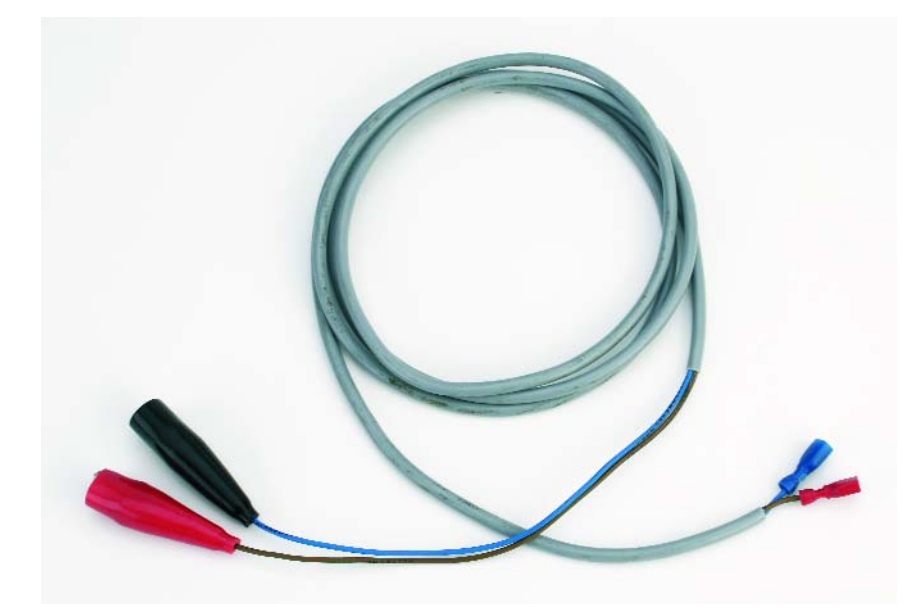

*Pas de court-circuit ! Veillez à une bonne isolation du câble de connexion !*

*Figure 2. Voici une platine qui assure une construction en toute sécurité.*

## **Liste des composants**

**Résistances :** R1 = 6MΩ8

R2 = 3MΩ3  $R3 = 4k\Omega7$  $R4, R5 = 10 k\Omega$  $R6 = 2k\Omega$  $R7 = 100 k\Omega$  $R8 = 0Ω15/5$  ou 10 W  $R9 = 150 \Omega$ 

**Condensateurs :** C1, C6 = 10 µF/25 V radial  $C2, C5 = 10$  nF  $C3 = 1$  nF  $C4 = 4nF7$  $C7 = 100$  nF

### **Semi-conducteurs :**

D1 = LED faible courant D2 = 1N4148 D3 = diode zener 13 V/500 mW D4 = diode Schottky (telle que, par exemple, BAT43, BAT85) D5 = diode zener rapide (telle que, par exemple BZT03 24, 27 ou 33 V) T1 = BUZ10, BUZ11, BUZ100 ou IRF540 IC1,IC2 = 555 (version CMOS) Platine EPS 044021-1 Dessin des pistes disponible sur www.elektor.fr

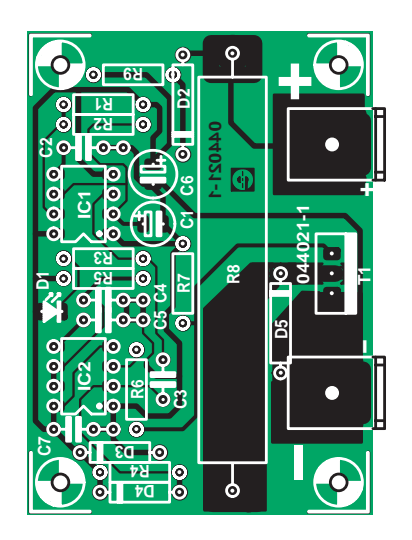

2 x 0,75 mm2) pour le raccordement à l'accumulateur.

### *Tout marche ?*

**G**

Lors du premier essai, mieux vaut attendre avant d'installer le condensateur C1 et le remplacer par un 100 nF soudé sur la platine. La LED doit alors s'allumer toutes les secondes, environ. Avec un condensateur de 10 µF à la place, ce serait nettement plus long (2 à 3 minutes), pas commode pour un test. Si la LED clignote bien, vous pouvez installer l'électrolytique définitif. Le schéma renseigne des tensions en différents points. Si le montage ne fonctionne pas immédiatement comme prévu, vous pourrez comparer vos valeurs avec celles de notre prototype. Sachez que sur les broches 2, 6 et 7 de IC1, la mesure peut perturber le fonc-

### **FET**

Pour le FET T1, nous avons indiqué quelques modèles, le choix n'est pas critique. Même pour l'utiliser sous 6 V, nul besoin de modifier le circuit. Pourtant, nous donnons la préférence au type IRF540. Il travaille avec une tension de grille plus basse que ceux de la famille BUZ. Pour la même raison, un modèle de FET à niveau logique conviendrait mieux si vous voulez le faire travailler sous 6 V, mais ce n'est pas indispensable. En principe, rien ne vous empêche d'utiliser n'importe quel FET de puissance à canal N, pour peu qu'il tienne 20 A à 50 V.

Vous pouvez à juste titre vous demander comment un FET de 20 A peut soutenir des courants de 40 A et plus. Observez donc le graphe de l'aire de fonctionnement sûr (SOA) du BUZ10 à la figure 3. Elle indique les courants qui peuvent circuler en régime permanent et pour une courte période. Comme le FET ne doit conduire que pendant quelques dizaines de microsecondes, il peut encaisser des pics de courant de près de 100 A ! On retrouve ces données dans les maxima absolus (Absolute Maximum Ratings) du feuillet de caractéristiques, où l'on signale respectivement 23 A et 92 A.

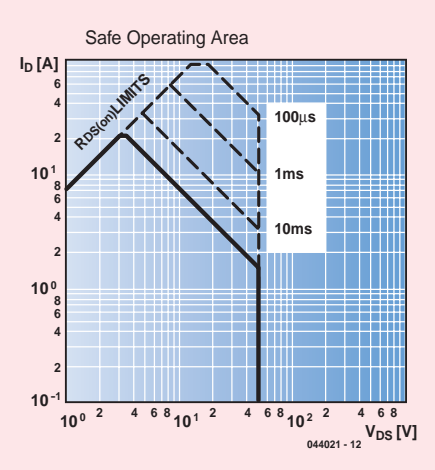

*Figure 3. Aire de fonctionnement sûr (Safe Operating Area) : tensions et courants maximums du BUZ10.*

tionnement, il faut alors attendre un certain temps avant d'obtenir une lecture stable. Les valeurs indiquées ont été relevées à l'aide d'un multimètre électronique de 10 MΩ d'impédance d'entrée.

### *Sur six volts aussi*

De nombreux ancêtres, auto ou moto, utilisent une batterie de 6 V. En principe, cette tension est relativement basse pour faire conduire un FET. En pratique, le courant dans T1 sera alors plus faible, mais toujours suffisant pour atteindre un fonctionnement correct, garder la batterie en bonne condition. Il n'est donc pas nécessaire de choisir, pour R8, une valeur plus basse, le montage peut fonctionner indifféremment sur 6 ou 12 V.

(044021-1)

CAR AND DEEP CYCLE BATTERY FAQ Car and Deep Cycle battery answers to Frequently Asked Questions (FAQs), tips, information, references and hyperlinks are contained on this free consumer oriented Web site about car, motorcycle, power sports, truck, boat, marine, RV (recreational vehicle), and other starting and deep cycle applications.

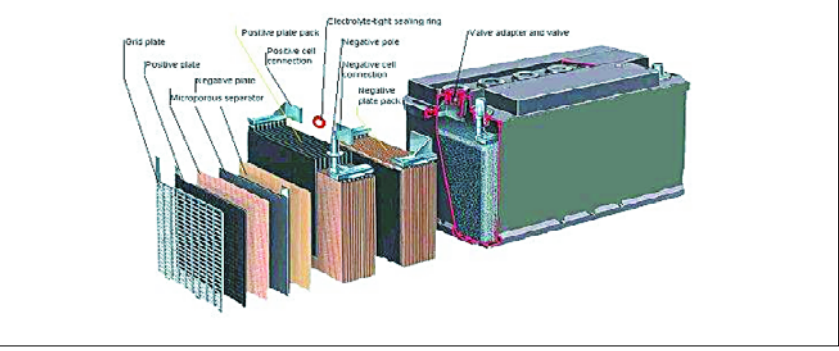

*Pour en savoir plus sur les accus au plomb : www.uuhome.de/william.darden/*

## **Sulfatation**

Le vieillissement normal au cours de la vie, dû à diverses causes, entraîne une diminution progressive de la capacité des accumulateurs au plomb. Le processus se voit considérablement accéléré si la batterie reste déchargée pendant plus d'une semaine à une température inférieure à 10 °C ou si, chargée, elle reste inactive pendant une plus longue période. Dans cette situation, il se forme une mince couche de sulfate de plomb (PbSO4) sur et autour des électrodes. C'est aux dépens de la superficie des électrodes et la capacité s'en trouve amoindrie. Or, le phénomène n'est pas ou peu réversible au cours des charges et décharges.

De très forts courants de charge permettent cependant de briser les cristaux de sulfate, tant dans le plomb que dans l'électrolyte. On peut ainsi récupérer une partie de la capacité perdue (cf. Jouvence pour accu d'octobre 2001).

Il est pourtant préférable de prévenir la sulfatation, en mettant au travail régulièrement les batteries inutilisées. C'est l'objet du circuit présenté dans cet article.

# *L'ACCU AU PB*

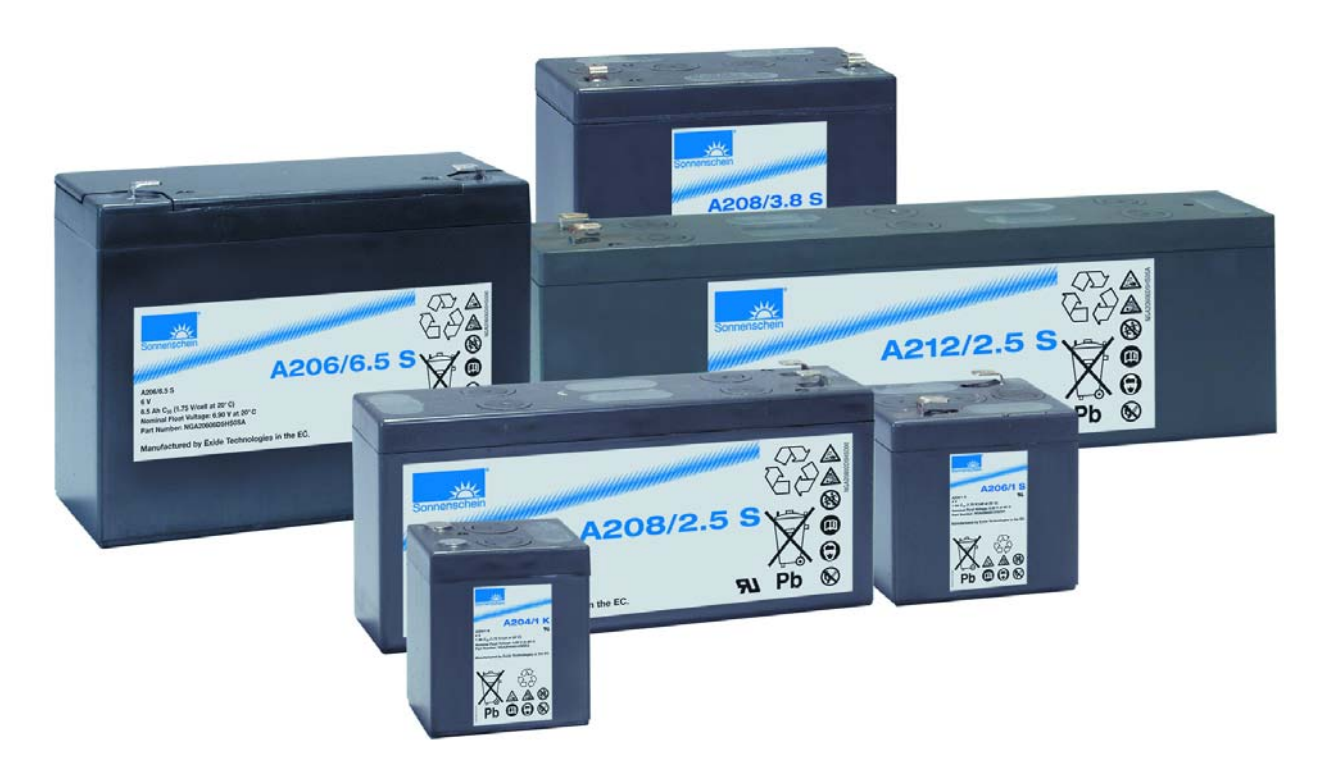

L'accumulateur acide au plomb constitue encore et toujours le support incontournable du réseau de bord des voitures, des bateaux, et des autocaravanes. Ce doyen des accumulateurs (découvert en 1850) est encore plus flexible dans les exécutions à électrolyte solide et boîtier étanche aux gaz.

Les accumulateurs au plomb étanches à électrolyte solide sont fabriqués depuis plus de 40 ans. L'électrolyte (acide sulfurique dilué) est remplacé par un gel de silice (accumulateurs « dryfit » au **plomb à électrolyte gélifié**) ou lié par un matelas de fibres de verre absorbant (**AGM** = *Absorbing Glass Mat Technology*). L'oxygène dégagé en cas de surcharge à l'emplacement des plaques positives peut alors diffuser en direction des plaques négatives où il se recombine pour former de l'eau. Ce cycle de recombinaison élimine pratiquement tout le gaz des accumulateurs qui peuvent alors être contenus dans un boîtier fermé. Pour éviter tout danger de rupture par surpression, les éléments sont munis (comme presque tous les accumulateurs étanches) d'une soupape de sécurité à fermeture automatique. La combinaison d'électrolyte solide et de boîtier fermé permet d'utiliser les accumulateurs dans une position quelconque (Remarque : les accumulateurs AGM ne doivent toutefois pas se trouver la tête en bas lors de la charge). Les principaux avantages des accumulateurs au plomb étanches

sont leur bas prix, mais aussi la faible autodécharge, la simplicité de la technique de charge et la durée de vie élevée (en particulier en cas de charge continue). Même si le principe des accumulateurs étanches au plomb n'a pas fondamentalement changé, leurs caractéristiques ont considérablement bénéficié d'années de développement ininterrompu :

- Amélioration du comportement en cas de surcharge
- Relative insensibilité à la décharge profonde
- Prolongation de la durée de vie
- Capacité spécifique plus élevée
- Meilleure résistance aux cycles de décharge
- Charge plus rapide

– Intensité maximale admissible plus élevée

Un ou plusieurs aspects de certaines séries offertes par des fabricants comme YUASA, Panasonic et Sonnenschein/Exide sont particulièrement optimisés en fonction du domaine d'application. Il existe par exemple des accumulateurs dont la durée de vie utile est optimisée jusqu'à 20 ans avec 1 500 cycles !

## **n'a pas dit son dernier mot** *ÉTANCHE*

Les principaux domaines d'application actuels sont les alimentations de secours de toutes sortes (par exemple celles des systèmes d'alarme, d'installations informatiques, de l'éclairage, de la technique médicale), les véhicules électriques (comme les voiturettes de golf et les chaises roulantes électriques), les démarreurs électriques, les alimentations de bord (dans les bateaux, les caravanes, les planeurs) et, n'ayons garde de l'oublier, les alimentations solaires indépendantes du secteur.

### **Tension, courant, capacité**

L'état de charge des accumulateurs au plomb peut être déterminé empiriquement en mesurant la tension de l'accumulateur *à vide* (sans charge). La **figure 1** indique des valeurs type pour les accumulateurs étanches 6 V et 12 V. La bande de valeurs donne une idée approximative des tolérances. La tension approximative par élément est de 2,2 V lorsque l'accumulateur est chargé et de 1,9 V lorsqu'il est déchargé. Ces valeurs s'appliquent à température ambiante (20 °C). Elles sont plus élevées ou plus basses lorsque l'accumulateur a été chargé ou déchargé peu auparavant.

La capacité **C** en ampères-heures (Ah) susceptible d'être fournie (quantité de courant) des accumulateurs au plomb fermés dépend assez fortement du courant de décharge. Plus le courant de décharge est faible, plus les pertes lors de la décharge sont faibles et, par conséquent, plus la capacité susceptible d'être fournie est élevée. Il faut donc toujours tenir compte de la valeur du courant de décharge pour laquelle la capacité est spécifiée. Le courant de décharge est souvent indiqué en CA. Cette valeur CA indique la valeur du courant (en A) comme fraction de la capacité nominale C. Une capacité C de 1 Ah par exemple spécifiée avec C/10 (0,1 CA) signifie que la capacité a été déterminée pour un courant de décharge de 0,1 A (100 mA). Dans ce cas, la capacité est aussi désignée par C10 (capacité pour une décharge de 10 heures). Selon DIN, la capacité nominale d'accumulateurs au plomb fermés est donnée par la capacité  $C_{20}$ déterminée pour une décharge de 20 heures avec 0,05 CA et une tension de fin de décharge de 1,75 V/élément.

### **Charge**

La charge des accumulateurs au plomb sans dégagement de gaz est effectuée en principe à tension constante. Il est important que la valeur de cette tension ne soit pas *dépassée* au cours de la charge. Cette tension de charge maximale admissible dépend, elle aussi, de la température. La **figure 2** montre le comportement en température pour 2 tensions différentes. La valeur plus élevée correspond à un processus de charge normal (fonctionnement cyclique), la valeur plus basse à une charge de maintien continue. En mode de secours (*standby*), une tension légèrement trop élevée raccourcit déjà la vie de l'accumulateur. Il est donc indispensable de prévoir un circuit de charge compensé en température lorsque la

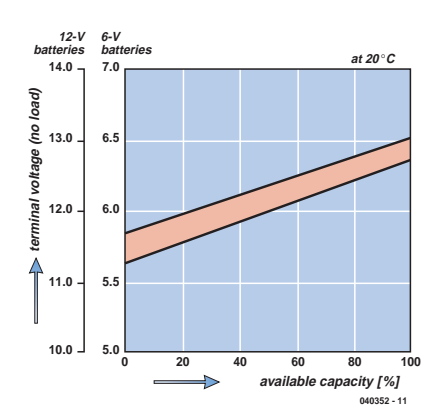

*Figure 1. Relation entre la tension mesurée à vide et la capacité disponible.*

température de fonctionnement varie. La **figure 3** indique clairement l'effet d'une tension de charge inadaptée à la température.

Il est très facile de charger à tension constante : il suffit que l'alimentation stabilisée puisse fournir la tension de sortie requise. À température ambiante (20 °C), la tension est d'environ 2,45 V (de 2,4 à 2,5 V) par élément pour une charge normale (charge cyclique) et d'environ 2,275 V (de 2,25 à 2,3 V) par élément pour une charge de maintien (charge continue). La charge ne doit pas durer trop longtemps pour les tensions plus élevées. Le critère de fin de charge (coupure) suivant peut être utilisé : le courant de charge qui diminue continuellement aux cours des premières heures de la charge doit s'être stabilisé à 0,07 CA (ou moins) et ne plus avoir varié pendant 3 heures. Si la surveillance ou la reconnaissance de ce critère n'est pas possible, il faut mettre fin à la charge après 16 à 20 heures (surveillance du temps de charge) au plus tard.

Le courant de charge initial est limité par la résistance interne (ou par la limitation de courant si présente) de l'a-

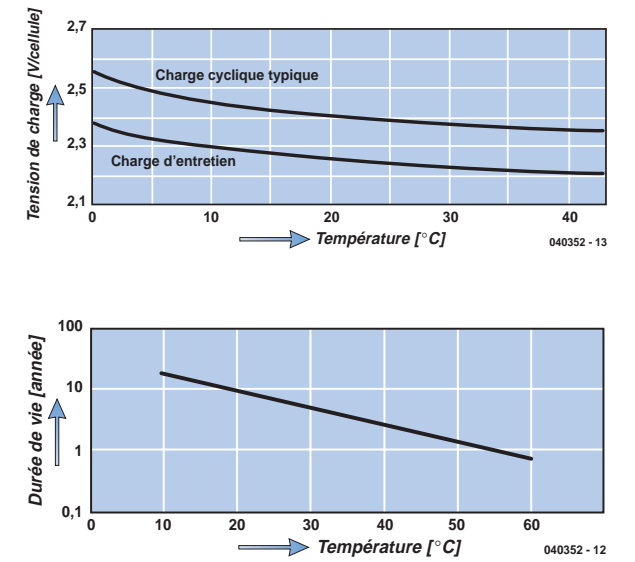

*Figure 2. Tension de charge (par élément) en fonction de la température.*

*Figure 3. Influence de la température sur la durée de vie de l'accumulateur .*

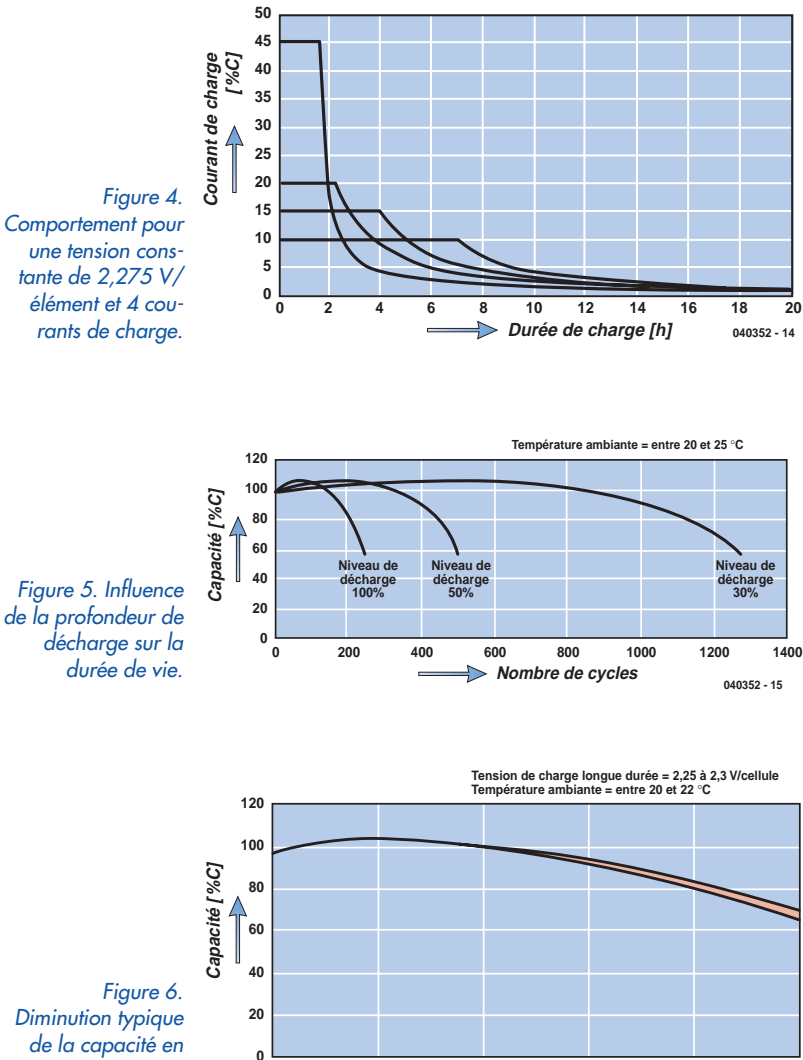

*cas de charge continue.*

> limentation secteur. Une valeur initiale plus élevée (valeur maximale) ne raccourcit pas autant le temps de charge qu'on pourrait le craindre. La **figure 4** illustre le comportement du courant de charge pour une tension de charge de 2,275 V et 4 valeurs différentes de la limitation de courant. Le courant de charge en A est indiqué sur l'axe vertical en % de la capacité de l'accumulateur  $C_{10}$ . Dans le cas d'une capacité  $C_{10}$  de 1 Ah, par exem-

**0 1 2 3 4 5**

**Années**

*Figure 7. Ce circuit de charge simple est conforme à toutes les recommandations essentielles du fabricant pour la charge d'accumulateurs au plomb étanches.*

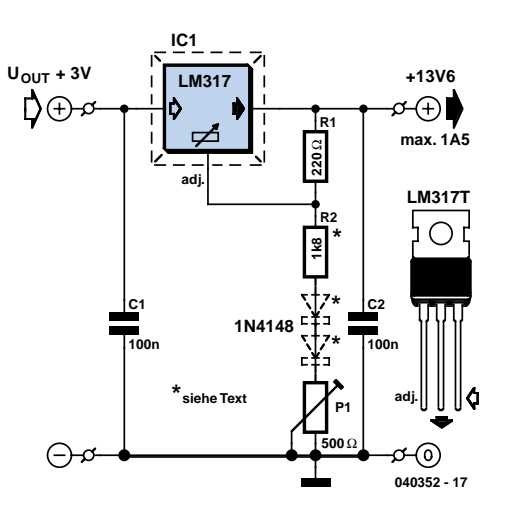

## **Valeurs typiques**

(toutes les indications de tension le sont par cellule et à une température de 20 °C)

### **Tensions de charge recommandées :**

 $2.45$  V ( $2.4 \sim 2.5$  V) pour charge normale 2,275 V (2,25 ~ 2,3 V) pour charge d'entretien

### **Limitation de courant de charge recommandée :**

0,25 CA à 0,4 CA

**Durée de charge maximale pour charge normale :** 16 ~ 20 h

**Tension de fin de décharge :**

1,75 V

### **Tensions à vide :**

2,2 V pour accu bien chargé 2,1 V pour accu à moitié chargé

1,9 V pour accu déchargé

ple, la valeur initiale du courant varie entre 450 mA  $(= 45 % C_{10}$  et 100 mA  $(= 10 % C_{10}$ . Comme l'indique la figure, le courant initial de charge déterminé par la limitation de courant ne circule qu'au début du cycle de charge. Il décroît ensuite exponentiellement et s'annule presque à la fin du processus de charge. Les valeurs de la limitation de courant recommandées par le fabricant sont situées entre 0,25 CA et 0,4 CA. Il est prudent de ne pas dépasser 0,5 CA sous peine de raccourcir drastiquement la durée de vie.

### **Durée de vie**

**040352 - 16**

La durée de vie dépend de la profondeur de la décharge (en % de la capacité nominale). La **figure 5** donne une idée du comportement de la durée de vie associée au fonctionnement cyclique. Il est préférable de se tourner vers des accumulateurs à capacité plus élevée pour diminuer la profondeur de la décharge si l'on veut obtenir un nombre de cycles plus élevé. La profondeur de la décharge est la principale responsable de la diminution de la durée de vie, mais les températures dépassant 50 °C sont fortement déconseillées. La capacité diminue fortement au-dessous de -15 °C. Une charge à tension trop élevée causant une surcharge, ainsi qu'une surcharge constante sont nocives. La durée de vie du fonctionnement destiné à maintenir la charge est influencée par la température et la tension de charge. La **figure 6** illustre un comportement typique du fonctionnement en charge continue ; la capacité de l'accumulateur au bout de 5 ans est encore de 60 %. Cette capacité résiduelle de 60 % signale la fin de l'utilisation de l'accumulateur dans les applications industrielles. Le mode de construction de l'accumulateur influence bien entendu la durée de vie tout comme les facteurs déjà mentionnés. Le (faible) courant de charge qui passe sans interruption en mode de secours provoque par exemple un amincissement progressif des plaques. Les accumulateurs munis de plaques

## **Batteries au plomb Gel et AGM**

Les batteries plomb-acide conventionnelles ont un inconvénient majeur : elles contiennent de l'acide sulfurique liquide qui peut, non seulement en cas d'endommagement du contenant, mais aussi en cas d'inclinaisons de la batterie, s'échapper à l'air libre. Ce type de batterie présente en outre une auto-décharge élevée et ne supporte qu'un nombre limité de cycles de charge. Ceci est acceptable dans le cas d'une batterie de démarrage, mais si la batterie doit alimenter un réseau de bord (et partant parcourir des cycles de décharge complets jusqu'à la décharge profonde), il réagit, courroucé, par un sulfatage. La batterie perd rapidement sa capacité.

C'est la raison pour laquelle il a été développé, pour des applications comme les alimentations de secours ou les installations solaires, des batteries au plomb à électrolyte lié qui sont étanches, sans entretien et ne présentent pas de risque de couler. Il n'y a plus de risque de sulfatage vu que l'acide sulfurique libre est « épongé » par le gel. L'autodécharge est sensiblement moindre, mais il est important de respecter à la lettre les instructions de charge. Les batteries Plomb Gel ont cependant une densité énergétique moindre (courant de court-circuit plus faible) que celles du type acide et ne peuvent partant pas être utilisées pour, par exemple, alimenter un démarreur.

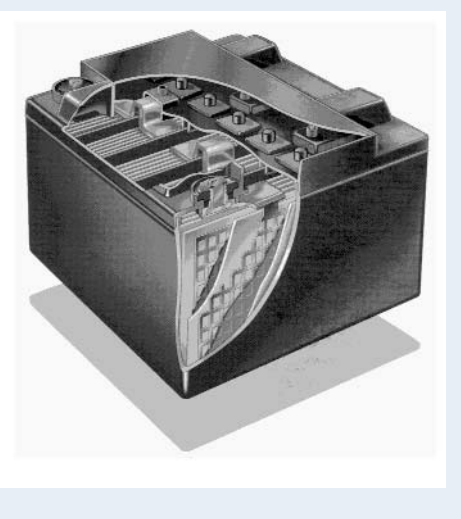

Il existe, outre la technologie plomb Gel archi-connue, une seconde méthode pour « fixer » l'électrolyte d'une batterie au plomb : AGM. Cette abréviation signifie Absorbed Glass Mat et évoque des « matelas » de fibre de verre tissée intercalés entre les électrodes. Le croquis montre la structure d'une batterie AGM (source : Hawker). Par effet de capillarité, le tissé de verre absorbe l'électrolyte totalement, l'empêchant du même coup de se déplacer. Les batteries AGM fournissent plus de courant que les batteries Gel et coûtent moins cher; elles ont cependant les inconvénients : un excédent d'électrolyte plus faible et une dissipation moindre. Aux températures élevées, les batteries AGM ont tendance à la dessiccation.

spécialement renforcées durent bien plus longtemps. Il existe aussi des accumulateurs spécialement conçus pour un nombre élevé de cycles. Les sites Web des fabricants fournissent tous les renseignements nécessaires sur les diverses séries de types (voir la liste de liens). Une décharge profonde qui n'est pas suivie d'une recharge est aussi nocive. Les accumulateurs au plomb étanches ne doivent pas rester plus de quelques jours dans un état de décharge profonde et doivent être rechargés dès que possible. La résistance à la décharge profonde est caractérisée par la capacité d'un accumulateur longtemps déchargé à consommer le courant de charge (et par la rapidité de cette consommation). Les types AGM modernes avalent le courant de charge avec une certaine gloutonnerie, même après une décharge profonde d'un mois, et ne révèlent aucune anomalie lors des charges suivantes. Les accumulateurs inutilisés pendant une longue période ne devraient être entreposés qu'à pleine charge pour éviter leur décharge profonde. Une recharge s'impose lorsque la tension à vide atteint 2,1 V/élément, ce qui correspond à une autodécharge d'environ 50 % de la capacité nominale. Un accumulateur en bonne santé se décharge si lentement à température ambiante que cette valeur ne sera atteinte qu'au bout de 18 mois environ ! La durée de la décharge jusqu'à 0,5 C n'est que d'environ 9 mois à 30 °C et plus que de 4,5 mois à 40 °C. La perte de capacité aux basses températures (minimum -15 °C) est encore plus faible qu'à la température ambiante. La faible autodécharge et son corollaire, la capacité de stockage à long terme constituent, comme la durée de vie élevée en mode de secours, un avantage essentiel des accumulateurs au plomb étanches par rapport aux autres accumulateurs.

### **Aspects pratiques**

La plupart des fabricants d'accumulateurs recommandent de charger de préférence à tension constante avec une

limitation de courant et une compensation de température. Un circuit de charge simple mais répondant à ces critères est reproduit dans la **figure 7**. Le régulateur de tension LM317 limite le courant à 1,5 A au maximum. Pour que la tension de charge soit stabilisée à la valeur définie par P1, il faut que la tension d'entrée du LM317 dépasse d'au moins 3 V celle de sortie. La tension d'entrée peut provenir d'un bloc ou de tout autre type d'alimentation secteur (stabilisation superflue) ou d'un accumulateur de voiture (réseau de bord 14 V). Cette dernière solution est à éviter si l'accumulateur comporte plus de 4 éléments.

La tension de charge dépend du nombre d'éléments, du type d'accumulateur (indications du fabricant) et du mode de charge (normal ou continu). Placer P1 sur la valeur optimale pour ces conditions. Contrôler la sortie avec un multimètre numérique. *Ne pas* raccorder l'accumulateur ! La plage de réglage de P1 peut, le cas échéant, être ajustée au nombre d'éléments de l'accumulateur en choisissant une autre valeur de R2. La compensation de température par les diodes entre R2 et P1 représentées par des lignes en tirets n'est pas indispensable lorsque la charge est toujours effectuée à la température ambiante. Il faut sinon connaître le coefficient de température (CT) recommandé par le fabricant pour la compensation de température. Un CT de –2 à –5 mV/°C peut être introduit dans le circuit de la façon suivante :

connecter en série entre R2 et P1 un nombre de diodes (1N4148) égal au nombre d'éléments de l'accumulateur pour obtenir un CT de -2 mV/°C. Il faudra donc 6 diodes avec un accumulateur 12 V. On obtient un CT de -4 mV/°C en doublant le nombre de diodes (12) et 9 diodes correspondent à environ -3 mV/°C. Le nombre de diodes permet donc de modifier très simplement le CT. Il faut diminuer la valeur de la résistance R2 de 120 Ω par diode introduite pour compenser la chute de tension.

# *L'ABC DES BATTER*

## *Notions de base, pièges et recommandations*

### *Gert Helles*

On n'a jamais autant utilisé les batteries. Devenues plus petites et plus légères, elles emmagasinent de plus en plus d'énergie à l'unité de volume. La raison majeure de leur développement est l'explosion des équipements nomades : téléphones mobiles, ordinateurs portables, caméras vidéos et baladeurs MP3.

La synthèse suivante des méthodes de chargement et des technologies courantes des batteries est destinée à mieux comprendre leur usage dans les appareils nomades. Elle comprend des descriptions de la composition chimique des batteries au nickel-cadmium (CdNi), nickel-métal hydrure (NiMH) et lithium-ion (Li+). L'article présente aussi un circuit de protection des batteries monocellulaires au lithium-ion et au lithium-polymère.

### **La batterie**

Appeler « réservoir d'énergie » une batterie énonce une définition qui s'applique aussi à d'autres éléments comme les volants ou les ressorts de montre. Toutefois, dans le contexte de la technologie moderne, les batteries sont habituellement des systèmes chimiques autonomes et portables qui produisent de l'énergie électrique. Les *batteries jetables* (appelées aussi batteries non rechargeables ou piles) créent de l'électricité à partir d'une réaction chimique qui transforme continuellement la cellule. Le déchargement d'une pile conduit à une modification permanente et irréversible de sa composition chimique. À l'inverse, les *batteries rechargeables* (appelées aussi batteries tout court ou accus) peuvent être rechargées à l'aide d'un chargeur après déchargement par l'application. *L'intensité de charge ou de décharge* s'exprime habituellement (en ampères) comme un multiple de la contenance nominale (*C-rate* en anglais). Par exemple, pour une batterie d'une contenance nominale de un ampère-heure (1 Ah), un courant de décharge de C/10 correspond à 1 Ah/10, soit 100 mA. *La contenance nominale* d'une batterie ou d'un accu (en Ah ou mAh) est la quantité d'électricité qu'elle peut emmagasiner (produire) lorsqu'elle est complètement chargée dans des conditions spécifiées. *L'énergie* totale d'une batterie représente donc sa contenance multipliée par sa tension, et sera mesurée en watt-heures.

### **La performance d'une batterie**

La composition chimique et la conception d'une batterie limitent à elles deux l'intensité qu'elle peut produire. Sans

ces facteurs pratiques qui limitent sa performance, une batterie pourrait produire une intensité infinie pendant un bref instant. Les principaux obstacles à cette intensité infinie sont les taux de réaction de base des composants chimiques, et l'espace dans lequel se produisent ces réactions. Certaines batteries sont intrinsèquement capables de produire de hautes intensités. En court-circuitant une batterie au nickel-cadmium, par exemple, on peut produire un courant d'une intensité suffisante pour faire fondre un métal et provoquer un incendie. D'autres batteries ne peuvent produire qu'un courant de faible intensité. L'effet résultant de tous les facteurs chimiques et mécaniques peut se résumer en un facteur mathématique unique appelé la résistance interne équivalente. La diminution de cette résistance interne permet d'obtenir des intensités plus élevées.

Aucune batterie n'emmagasine de l'énergie indéfiniment. On ne peut pas éviter la réaction et la lente dégradation des composants chimiques, conduisant à la diminution de la charge stockée dans la batterie. Le ratio de la contenance de la batterie à son poids (ou à sa taille) s'appelle la *densité de stockage* de la batterie. Une haute densité de stockage permet d'emmagasiner plus d'énergie dans une batterie d'une taille ou d'un poids donné. Le **tableau 1** liste la tension nominale et la densité de stockage (exprimée en watt-heures par kilogramme ou Wh/kg) pour la majorité des compositions chimiques utilisées dans les batteries destinées aux ordinateurs portables et téléphones cellulaires. Le **tableau 2** contient des données comparatives rapides pour permettre aux concepteurs de choisir le meilleur type de batteries pour une application particulière (notez que le CdNi sera bientôt interdit).

Pourquoi alors ne pas toujours choisir des batteries rechargeables, si les batteries et les piles jetables offrent le même service ? C'est parce que les batteries ont quelques désavantages :

– Toutes les batteries perdent leur charge électrique relativement vite par auto-décharge ;

## *RIES RECHARGEABLES*

- Les batteries doivent être rechargées avant toute utilisation ;
- A volume et poids équivalent, les batteries fournissent moins d'énergie.

### **Chargement des batteries**

Il n'y a aucune garantie qu'une batterie rechargeable ou un bloc (plusieurs batteries ensemble) neuf soit complètement chargé ; de fait, il est probablement déchargé. La première chose à faire, donc, est de charger la batterie ou le bloc suivant les consignes du fabricant, dépendantes de la composition chimique.

Chaque chargement applique une tension et une intensité selon une séquence qui dépend de cette composition chimique. Une inspection de celle-ci révèle donc des besoins différents à prendre en compte par le chargeur et l'algorithme de chargement. Les termes les plus fréquemment rencontrés à cette occasion sont une intensité constante (CC, *constant current*), utilisée pour les batteries CdNi et NiMH, et une intensité constante associée à une tension constante (CC/CV, *constant current/constant voltage*) pour les batteries au lithium-ion et au lithium-polymère (**figures 1** à **6**). Le **tableau 3** résume les techniques de chargement les plus usitées actuellement et les paramètres associés par type de batteries. Les méthodes utilisées pour déterminer l'instant crucial de la « fin de chargement » sont listées séparément dans la **table 4**.

### **Chargement des batteries au nickel-cadmium**

Les batteries CdNi sont chargées en appliquant une intensité constante située entre 0,05 C et plus d'1 C. Quelques chargeurs bon marché terminent la charge lors de l'atteinte d'une température absolue. Bien que simple et peu onéreuse, cette méthode de détermination de la fin de charge n'est guère précise. La meilleure méthode consiste à détecter la condition de pleine charge par une indication de chute de tension. Le phénomène de –∆V est très utile pour charger des batteries CdNi à 0,5 C ou plus. La détection de fin de charge par –∆V doit aussi être combinée avec la mesure de la température de la batterie, parce que des batteries âgées et des blocs de batteries non assorties peuvent avoir un delta de tension réduit.

Vous pouvez obtenir une détection de pleine charge plus précise en mesurant le taux d'accroissement de la température (dT/dt), méthode plus respectueuse de la batterie qu'une coupure brutale basée sur une température fixe. La fin de chargement basée sur une combinaison de coupure dT/dt et –∆V ménage le cycle de vie de la batterie en évitant la surcharge.

Un chargement rapide améliore l'efficacité du chargement. À 1 C, l'efficacité est proche de 1,1 (91 %), et le

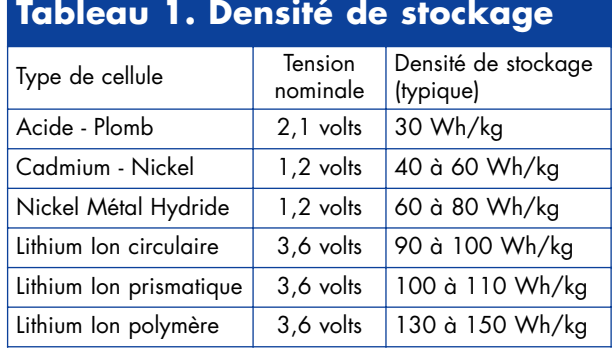

### **Tableau 2. Comparaison rapide**

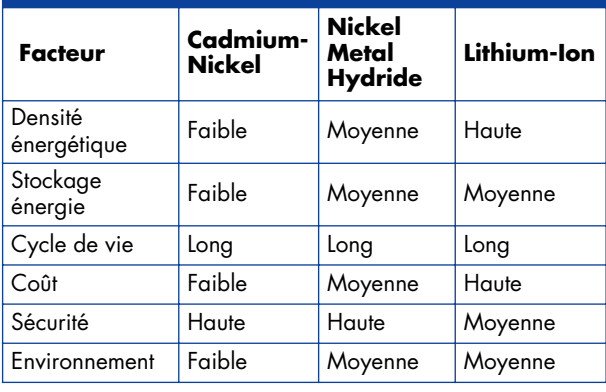

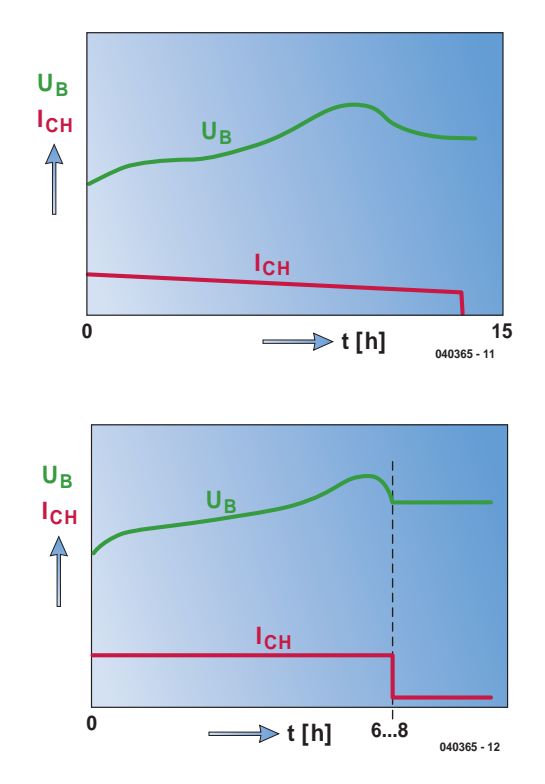

*Figure 1. Chargement partiellement constant.*

*Figure 2. Le chargement sous contrôle d'un minuteur.*

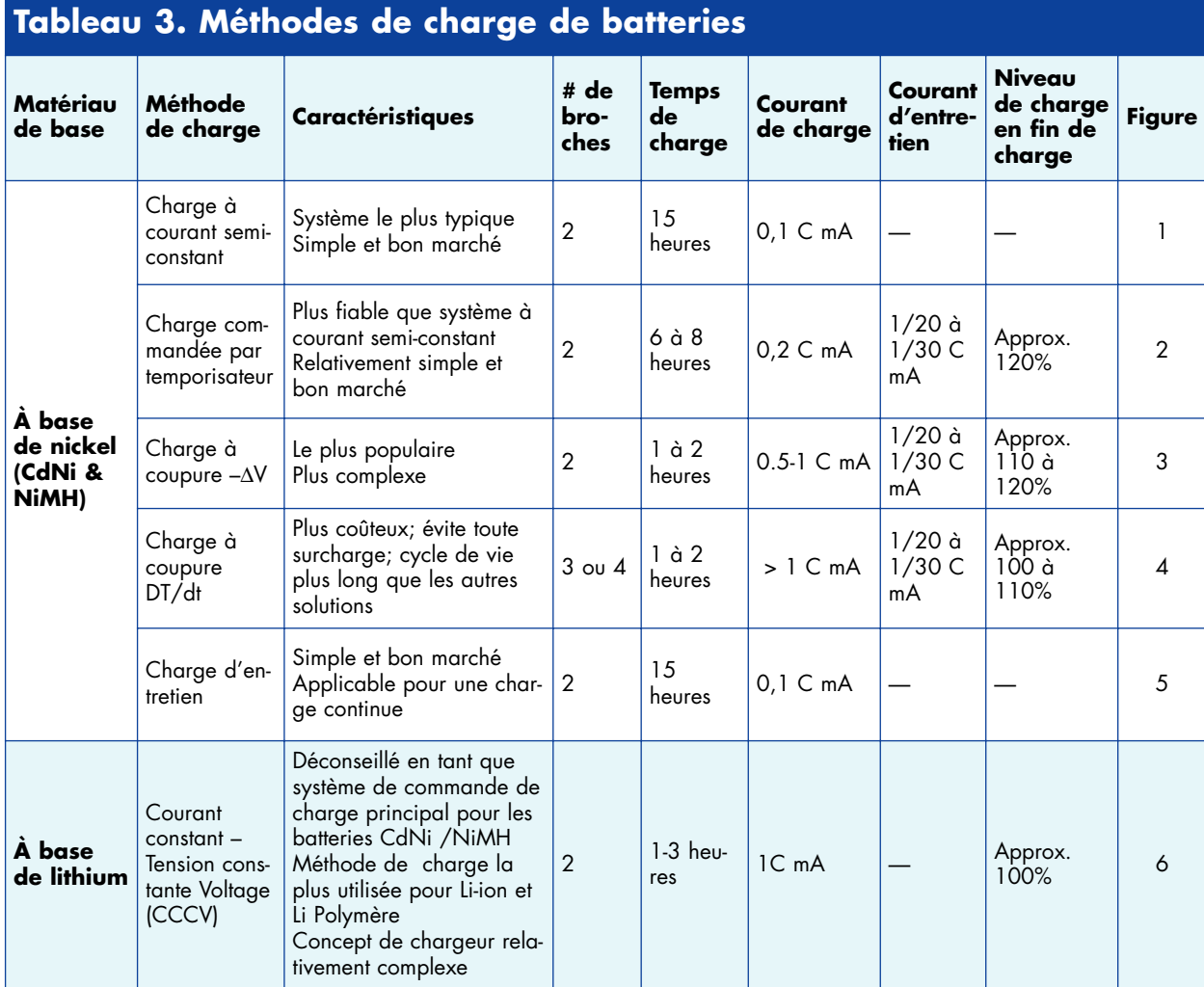

temps de chargement d'un bloc vide dépassera légèrement une heure. En appliquant une charge de 0,1 C, l'efficacité tombe à 1,4 (71 %) avec une durée de chargement d'environ 14 heures.

Parce que l'acceptation de charge d'une batterie CdNi est proche de 100 %, presque toute l'énergie est absorbée durant les premiers 70 % du temps de chargement, et la batterie reste fraîche. Des chargeurs ultra-rapides utilisent ce phénomène pour charger une batterie jusqu'au niveau de 70 % en quelques minutes, en appliquant des intensités égales à plusieurs C sans échauffement. Au-delà de 70 %, le chargement continue à un taux plus faible jusqu'à la charge complète de la batterie. Eventuellement, vous pouvez compléter le chargement en appliquant un filet de charge dans la gamme de taux de 0,02 à 0,1 C.

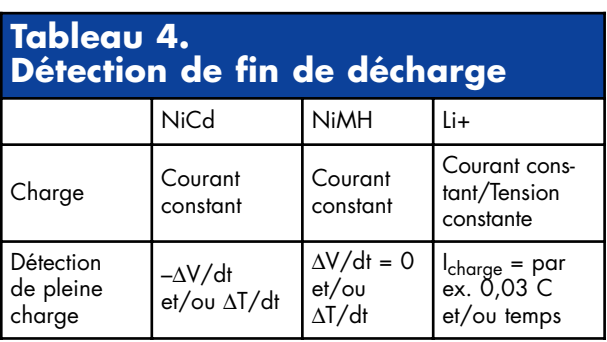

### **Chargement des batteries au nickel-métal hydrure**

Bien que similaire aux chargeurs de CdNi, un chargeur de NiMH emploie la méthode du dT/dt, qui est de loin la meilleure méthode pour charger les batteries NiMH. La chute de tension de fin de chargement de ces batteries est plus faible, et pour des faibles taux de chargement (en-dessous de 0,5 C, en fonction de la température), il peut ne pas y avoir de chute de tension du tout. Les batteries NiMH neuves peuvent présenter de faux pics dans les débuts du cycle de chargement, conduisant le chargeur à terminer prématurément celui-ci. De plus, une terminaison de fin de cycle par la seule détection –∆V entraîne presque certainement une surcharge, qui à son tour entraîne une limitation du nombre de cycles de chargement/déchargement possibles avant la défaillance de la batterie.

Il semble qu'il n'existe pas d'algorithme –dV/dt fonctionnant correctement pour charger les batteries NiMH, que celles-ci soient neuves ou usagées, chaudes ou froides ou totalement ou partiellement déchargées. De ce fait, ne chargez pas une batterie NiMH avec un chargeur CdNi sauf s'il utilise la méthode dT/dt pour détecter la condition de fin de chargement. Et parce que les batteries NiMH n'absorbent pas bien la surcharge, le filet de charge doit être plus faible (environ 0,05 C) que celui recommandé pour les batteries CdNi.

Charger lentement une batterie NiMH est difficile sinon impossible, parce que les profils de tension et de température associés avec un taux de charge de 0,1 à 0,3 C ne fournissent pas une indication suffisamment précise et non ambiguë de l'état de pleine charge. Le chargeur lent doit alors se fier à un minuteur pour évaluer la fin du cycle de chargement. En conséquence, pour charger complètement une batterie NiMH, vous devez appliquer une charge rapide d'environ 1 C (ou un taux indiqué par le fabricant de la batterie), tout en surveillant à la fois la tension (∆V=0) et la température (dT/dt) pour déterminer l'instant de la fin du chargement.

### **Chargement des batteries au lithium-ion et au lithium-polymère**

Alors que les chargeurs de batteries à base de nickel sont des unités à limitation d'intensité, les chargeurs pour les batteries au lithium-ion limitent à la fois la tension et l'intensité. Les premières batteries au lithium-ion disposaient d'une tension limitée à 4,10 V/cellule. Dépasser cette limite demande d'augmenter la contenance de la batterie, et des tensions jusqu'à 4,2 V ont été obtenues en ajoutant des additifs chimiques. Les batteries modernes Li-ion sont typiquement chargées jusqu'à 4,20 V avec une tolérance de ±0,05 V/cellule.

La pleine charge est obtenue lorsque la tension finale a atteint le seuil de tension et lorsque l'intensité de chargement est descendue en-dessous de 0,03 C, ce qui correspond à peu près à 3 % de l'intensité I<sub>char</sub> (cf.

figure 6). Le temps nécessaire à la majorité des chargeurs pour obtenir la pleine charge est d'environ 3 heures, bien que quelques chargeurs linéaires proclament pouvoir charger une batterie Li+ en à peu près une heure. De tels chargeurs terminent habituellement le chargement lorsque la tension finale de la batterie atteint 4,2 V. Toutefois, ce mode de détection de la fin du chargement ne charge que 70 % de la capacité de la batterie. Une intensité de charge plus élevée ne raccourcit pas sensiblement le temps de chargement. De hautes intensités vous permettent d'atteindre le pic de tension plus tôt, mais le chargement complémentaire prend plus de temps. À vue de nez, ce chargement final prendra deux fois plus de temps que le chargement initial.

### **Modes de protection**

**Surtension.** Si la tension de la batterie mesurée à V<sub>DD</sub> excède le seuil de surtension  $V_{\text{OV}}$  pendant une durée plus longue que le délai de surtension  $t_{\rm OVD}$ , le circuit intégré DS2720 ferme le transistor à effet de champ FET (*FET, field effect transistor*) de chargement et excite le témoin de surtension OV (*OV, overcharge* = surtension) du registre de protection. Le chemin de déchargement reste ouvert pendant la surtension. Le FET de chargement est remis en fonction (à moins qu'il ne soit bloqué par une autre condition de protection) lorsque la tension de la batterie redescend en-dessous du seuil d'autorisation du chargement  $V_{CE}$ , ou si le déchargement entraîne  $V_{DD}$  $-V_{PLS} > V_{OC}$ .

**Sous-tension.** Si la tension de la batterie mesurée à  $V_{DD}$  descend en-dessous du seuil de sous-tension  $V_{UV}$ pendant une durée plus longue que le délai de sous-tension t<sub>UVD</sub>, le circuit DS2720 (*cf.* encart) ferme les transistors FET de chargement et de déchargement, excite le témoin de sous-tension UV (*UV, undervoltage* = sous-tension) du registre de protection, et se met en sommeil. Lorsque la tension de la batterie redevient supérieure à V<sub>UV</sub> et qu'un chargeur est présent, le circuit intégré remet en fonction les FET de chargement et de déchargement.

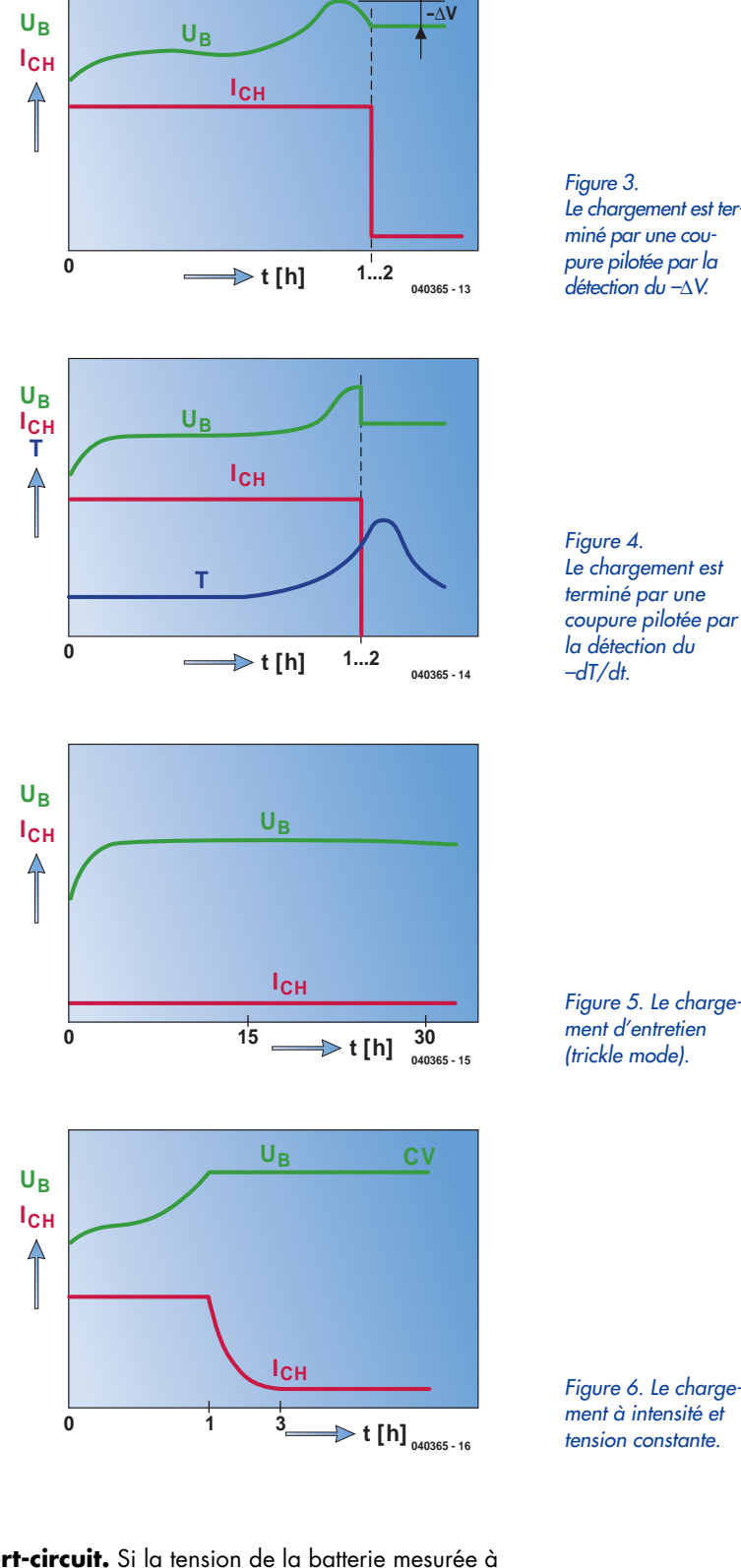

**Court-circuit.** Si la tension de la batterie mesurée à  $V_{DD}$  descend en-dessous du seuil d'appauvrissement V<sub>SC</sub> pendant une durée de t<sub>SCD</sub>, le circuit DS2720 ferme les transistors FET de chargement et de déchargement et excite le témoin DOC du registre de protection. Le flux d'intensité à travers les FET de chargement et de déchargement n'est pas rétabli tant que la tension de la ligne PLS n'est pas revenue à une valeur supérieure à V<sub>DD</sub>-V<sub>OC</sub>. Le circuit DS2720 fournit une intensité de test à travers une résistance interne  $R_{TST}$  (de V<sub>DD</sub> à PLS) pour augmenter la PLS lorsque V<sub>DD</sub> grimpe au-delà de V<sub>SC</sub>. Ce test d'intensité permet au circuit DS2720 de détecter la disparition de la charge de basse impédance incriminée.

*Figure 3. Le chargement est terminé par une coupure pilotée par la détection du –*∆*V.*

*Figure 4. Le chargement est terminé par une coupure pilotée par la détection du –dT/dt.*

*Figure 5. Le chargement d'entretien (trickle mode).*

*ment à intensité et tension constante.*

De plus, il permet d'utiliser un chemin de récupération de la PLS jusqu'à  $V_{DD}$  à travers R<sub>TST</sub>.

**Surintensité.** Si la tension qui traverse les transistors FET de protection (V<sub>DD</sub>–VPLS) est supérieure à V<sub>OC</sub> pendant une durée plus longue que le délai t<sub>OCD</sub>, le circuit DS2720 ferme les FET de chargement et de déchargement externes et excite le témoin DOC du registre de protection. L'alimentation en intensité n'est pas rétablie tant que la tension sur la PLS n'est pas revenue à une valeur supérieure à  $V_{DD}-V_{OC}$  Le circuit DS2720 fournit une intensité de test à travers une résistance interne R<sub>TST</sub> (de V<sub>DD</sub> à PLS) pour détecter la disparition de la charge de basse impédance incriminée.

**Surtempérature.** Si la température du circuit DS2720 dépasse la température maximale T<sub>MAX</sub>, le circuit ferme les FET de chargement et de déchargement. Ils ne seront remis en fonction que lorsque deux conditions seront respectées : la température de la batterie descend en-dessous de  $T<sub>MAX</sub>$  et le circuit remet en fonction le bit OT.

### **Chargement à hautes et basses températures.**

Il faut s'efforcer de charger les batteries à la température de la pièce. Celles au nickel ne doivent être chargées rapidement qu'entre 10 et 30° C. En deçà de 5° C et audelà de 45° C, l'acceptation du chargement par une batterie au nickel est fortement réduite. Les batteries Li-ion fournissent une bonne performance de chargement sur toute l'amplitude de températures, mais en deçà de 5° C, le taux de chargement doit être inférieur à 1 C.

### **Conclusion**

Les chargeurs de batteries NiMH peuvent charger les batteries CdNi, mais pas l'inverse : les chargeurs dédiés aux batteries CdNi vont provoquer des surcharges sur les batteries NiMH. Le cycle de vie et la performance des batteries au nickel sont améliorés par un chargement rapide, parce qu'il diminue l'effet mémoire causé par la formation de cristaux internes. Les batteries au nickel et au cadmium demandent des algorithmes de chargement différents. Les batteries Li+ nécessitent des circuits de protection pour contrôler le chargement et se protéger contre les surtensions, les court-circuits, les sur- et sous-tensions et les températures excessives. Rappelez-vous qu'il faut enlever une batterie de son chargeur lorsqu'elle n'est pas utilisée régulièrement, et appliquer une charge de complément juste avant son utilisation.

(040365-1)

*Gert Helles, Maxim Integrated Products Inc., Hadsten, Danemark*

## **Sécurité des Li-Ion – le circuit DS2720**

Parce que le surchargement (ou le sur-déchargement) d'une batterie Li-ion peut provoquer son explosion et causer des blessures humaines, la sécurité est une préoccupation majeure lors de la manipulation de ce type de batterie. En conséquence, un bloc de batteries commerciales Li-ion contient un circuit de protection tel le DS2720 (**figure A**), qui fournit toutes les fonctions de protection nécessaires à des applications utilisant des batteries rechargeables Li+ : protection de la batterie durant le chargement, protection du circuit contre des excès d'intensité et optimisation de la vie de la batterie en limitant le niveau d'appauvrissement de la batterie.

Le circuit intégré DS2720 pilote les chemins de conduction des intensités de chargement et de déchargement à l'aide d'interrupteurs externes comme les transistors de puissance MOSFET multicanaux peu onéreux. La pompe de charge interne de 9 V du circuit intégré fournit une excitation « côté chaud» aux MOSFET multicanaux externes, offrant des résistances passantes plus basses que celles fournies par les mêmes FET opérant en circuit de protection ordinaire « côté froid» . Les résistances passantes des FET diminuent effectivement au fur et à mesure que la batterie se décharge (**figure B**).

Le circuit DS2720 vous laisse piloter les FET externes depuis une interface de données ou une entrée dédiée, éliminant ainsi les pilotes d'interrupteurs redondants dont auraient autrement besoin les batteries rechargeables Li+. À travers son interface à un fil, un circuit DS2720 fournit au système principal un accès en lecture et en écriture aux registres de statut et de pilotage, aux registres d'instrumentation et à la mémoire banalisée. Une adresse réseau à 64 bits préusinée permet au système central de communiquer avec chaque unité.

Le circuit DS2720 fournit deux types de mémoire utilisateur pour stocker l'information de la batterie, une EEPROM et une EEPROM verrouillable.

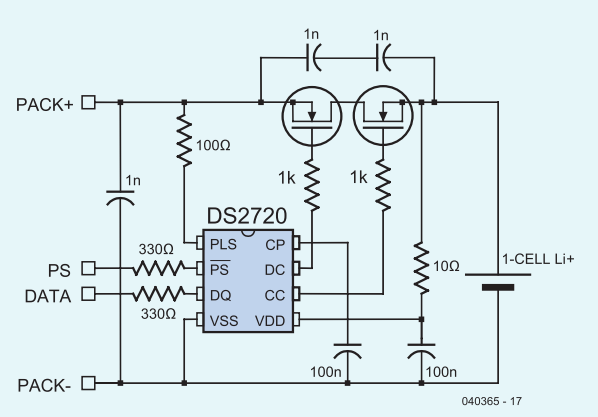

*Figure A. Schéma d'application typique du circuit DS2720 de protection des batteries au lithium.*

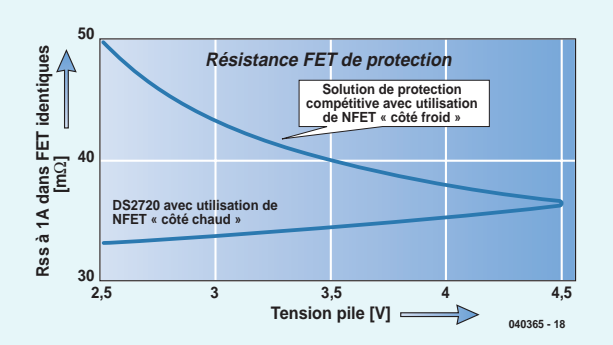

*Figure B. La résistance des transistors FET de protection pilotés par un circuit DS2720 (« mode côté chaud ») est inférieure à celle des FET opérant en mode côté froid traditionnel. Elle diminue réellement en même temps que la tension de la batterie.*

# *USB-«CYPER»*

*Burkhard Kainka*

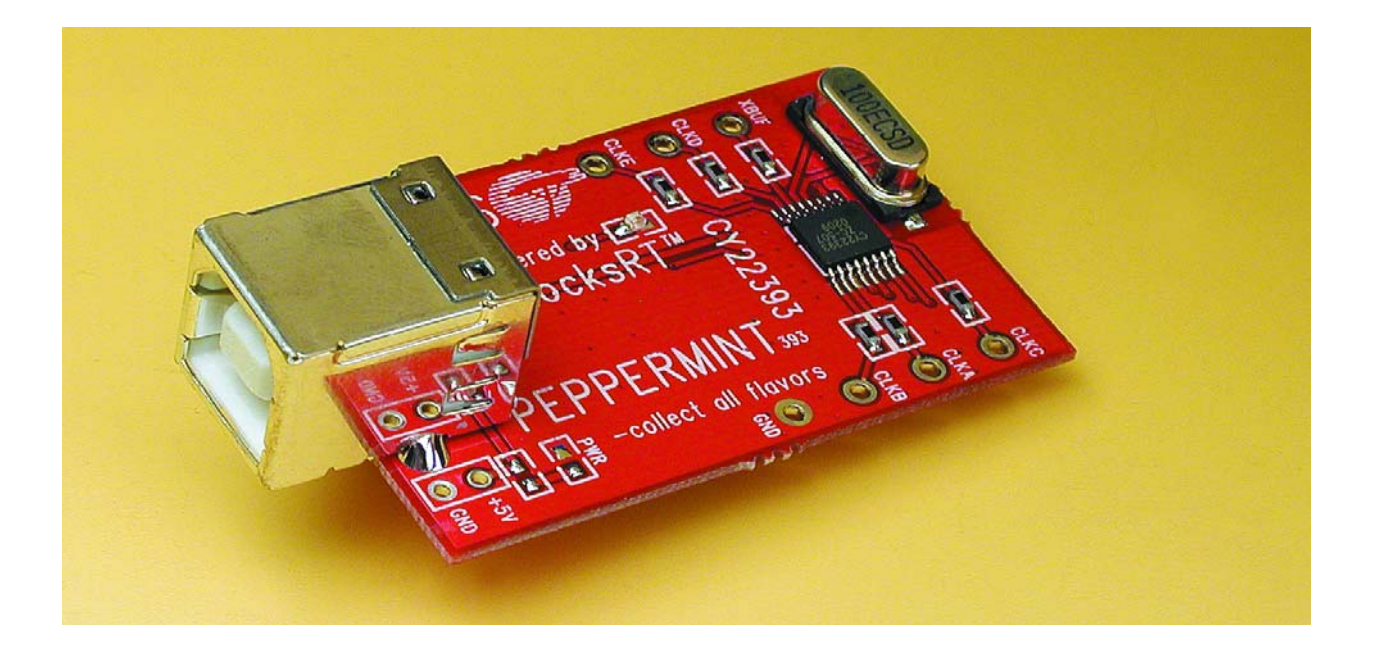

Le bon choix ? Un oscillateur à quartz, quand on a besoin d'une fréquence d'horloge précise et stable. Mais… que faire quand la fréquence désirée n'est pas commercialisée ? Une exécution spéciale est hors de prix. La seule solution : les oscillateurs programmables de Cypress.

Le sésame se nomme « CyberClocks ». Il s'agit d'une nouvelle technologie fournissant la fréquence d'horloge de systèmes complexes, par exemple des fonds de panier des PC. La multitude d'oscillateurs à quartz des cartes des anciennes générations est souvent remplacée par un seul quartz dont dérivent toutes les fréquences nécessaires.

### **Technologie PLL**

Les composants d'horloge sont basés sur des oscillateurs PLL dans une plage de fréquence de 100 MHz à 400 MHz. Un diviseur Q dérive la référence de la boucle PLL à partir de la fréquence du quartz et la compare au signal de sortie de l'oscillateur a tension de commande (VCO) divisé par P. La tension de syntonisation est dérivée de la comparaison de phase. Un post diviseur avec un rapport de division programmable N est inter-

calé entre le VCO et la sortie. Nous avons donc en tout 3 diviseurs programmés : Q, P et N (**figure 1**). Concentrons-nous sur 2 de ces composants d'horloge Cypress. Le **CY22393** (*Three-PLL Serial Programmable, Flash Programmable Clock Generator*) de la **figure 2** possède en tout 6 sorties fournissant donc 3 fréquences totalement indépendantes. Ce circuit intégré ne peut être configuré en permanence qu'avec un programmateur spécial. L'algorithme de programmation n'est pas révélé. Il s'agit vraisemblablement d'offrir aux fabricants de matériel une certaine protection contre les tentatives de surcadençage et autres « bidouillages ». Il reste toutefois la possibilité de positionner les registres volatils individuels en cours de fonctionnement par le bus I2C. Le **CY27E16** (*One-PLL In-System Programmable Clock Generator with Individual 16K EEPROM*) se prête particulièrement bien à des applications individuelles. En effet,

## *CLOCKS* **Des oscillateurs programmables**

son EEPROM interne peut être modifiée sans programmateur spécial par l'entremise du bus I2C. Ici aussi, tous les réglages peuvent être modifiés en fonctionnement. On peut donc créer sa propre configuration par défaut activée immédiatement après la mise en marche. L'oscillateur à quartz à programmation individuelle n'est plus très loin. Ici aussi, de nouveaux réglages temporaires peuvent être définis en fonctionnement.

La structure interne et les possibilités de cadencement avec une seule boucle PLL sont reproduites dans la figure 3. Les diviseurs de sortie peuvent être commandés au choix par le VCO ou par une tension de référence. Une des fréquences peut être choisie sans aucune contrainte. Les autres sorties doivent être dérivées de la fréquence du VCO ou de celle du quartz par des diviseurs.

Un quartz de 8 MHz à 30 MHz peut être raccordé directement aux 2 circuits intégrés. La plage des fréquences de sorties est beaucoup plus large : sa limite supérieure atteint 200 MHz. Les 2 types permettent de définir plusieurs fréquences avec toutefois certaines restrictions dans chacun des cas.

Cypress offre des cartes d'évaluation spéciales avec une interface USB pour ces composants d'horloge flexibles. On trouve entre autres sous le nom générique de Candy Boards (ces cartes sont en effet aussi maniables qu'un morceau de sucre…) le Peppermint Board pour le CY22393 et le Blueberry Board pour le CY27E16. Chaque platine constitue déjà un générateur de fréquence complet et polyvalent. Le logiciel gratuit Cyber-Clocks (**figure 4**) simplifie la programmation et commande directement les Candy Boards.

Le jeu d'outils logiciels offert par Cypress pour la famille complète de générateurs d'horloge programmables peut être chargé gratuitement sur Internet. Le menu Démarrer de CyberClocks permet de choisir la sous-famille, puis le composant. Le CY22393 se trouve sous la rubrique CyClocksRT, le CY27E16 sous ISR.

Une fenêtre de programmation des réglages apparaît pour le composant choisi. Il faut introduire la fréquence d'horloge et les fréquences de sortie désirées ainsi que l'attribution de chaque sortie. Le logiciel calcule alors les facteurs de division Q, P et N ainsi que tous les autres contenus des registres nécessaires. On peut enregistrer les réglages sous forme de fichier JEDEC qui sera traité par le programmateur. Il existe aussi une transmission directe par USB spécialement destinée aux cartes d'initiation.

### **La carte « Peppermint Board »**

Le kit d'initiation CY30701 (Peppermint Board) pour CY22393 est équipé d'un quartz 10 MHz et d'une interface USB. On saisit les fréquences de sortie désirée avec CyberClocks et on active la puce.

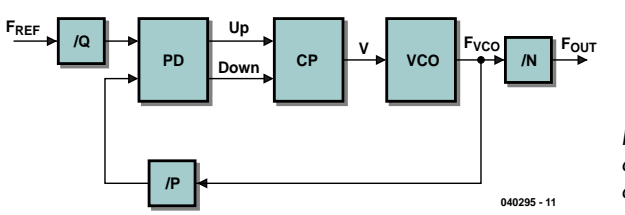

*Figure 1. Principe de la PLL avec post diviseur.*

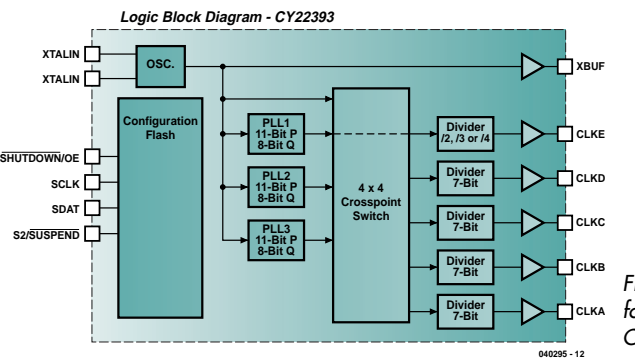

*Figure 2. Schéma fonctionnel du CY22393.*

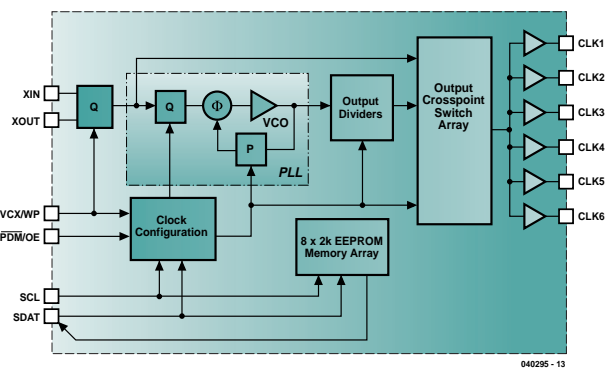

*Figure 3. PLL et diviseurs du CY27E16.*

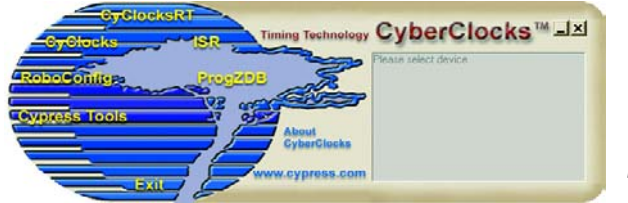

*Figure 4. L'outil de programmation CyberClocks.*

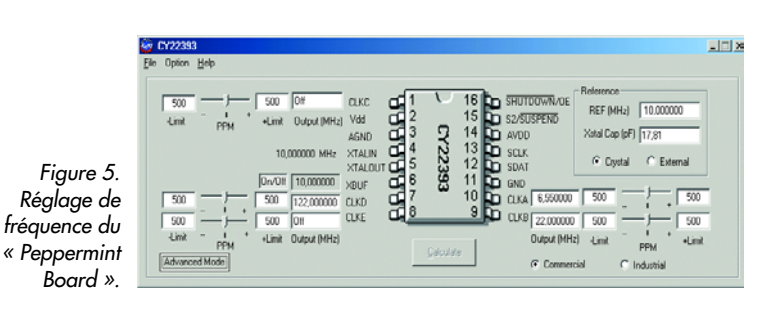

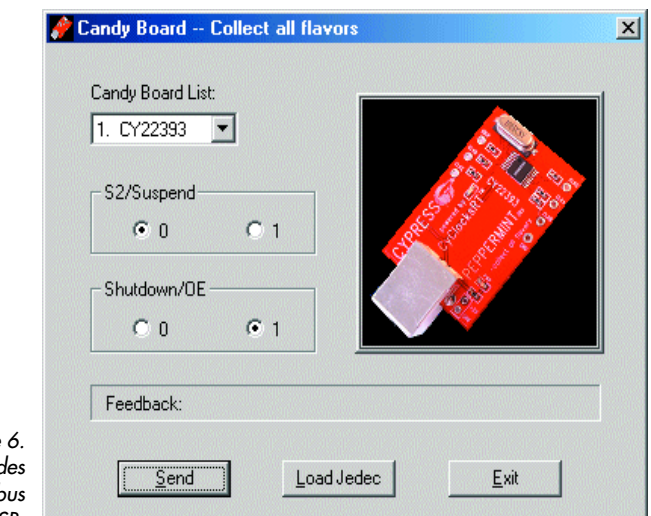

*Figure 6. Transmission des données par le bus USB.*

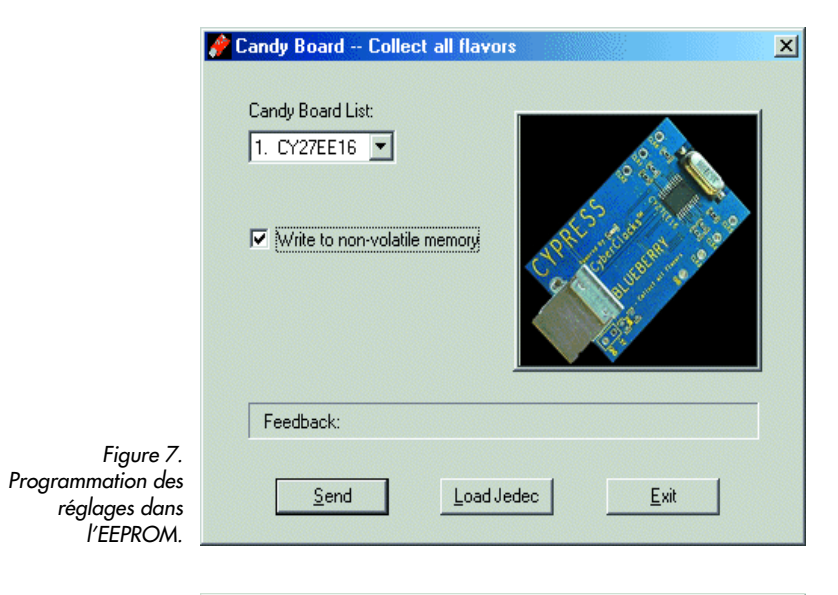

VCO Calculator  $x<sub>1</sub>$ Actual **PPM** Divider Desired Refer  $555$  $\sqrt{n}$ **I**Tm  $\overline{393}$  $\overline{50}$ 6.55  $P$  393  $Q$   $\boxed{10}$ *Figure 8. P, Q et N dans le « VCO*  $\boxed{\phantom{1}$  Calculate Cancel | *Calculator ».*

L'exemple de la **figure 5** montre la production de 3 fréquences de sortie entre 6,55 MHz et 122 MHz. On a en outre choisi l'oscillateur à quartz interne et on a de plus mis à disposition la fréquence du quartz sur une sortie tamponnée. Le logiciel possède un *Advanced Mode* qui permet d'examiner en détail les réglages calculés. Il fournit des informations sur la fréquence attribuée à chaque boucle PLL, la manière dont les diviseurs sont programmés et l'activité des liaisons internes. Le *Bit Viewer* fournit même le contenu de tous les registres, ce qui s'avère fort utile lors d'un travail de développement. Windows installe automatiquement un pilote HID lorsque le « Peppermint Board » est raccordé pour la première

fois. Le LED qui clignote indique que la liaison est établie. Le composant horloge est alimenté par le bus USB. La carte est équipée d'un régulateur de tension de 3,3 V. Les réglages choisis restent en vigueur aussi longtemps que la carte d'initiation est reliée au bus USB. Après un redémarrage, on revient aux fréquences typiques préprogrammées à demeure dans la carte.

### **La carte « Blueberry Board »**

La carte « Blueberry Board » (CY30703) avec le CY27EE16 est particulièrement intéressante pour les petites applications de laboratoire. La désignation du type évoque plutôt une EPROM et, en effet, la carte comporte entre autres une EEPROM avec 2 kbits de registres et 16 kbits destinés aux applications de la carte. La configuration du composant horloge peut aussi se trouver dans la RAM et être modifiée en fonctionnement. Les fréquences programmées à demeure sont donc générées après la mise en marche sans l'aide d'un coûteux programmateur. Il est possible d'attribuer les données à l'espace RAM ou à l'EEPROM rémanente lors de la programmation du contenu des registres. Le contenu de la RAM est activé immédiatement alors que celui de l'EEPROM est repris chaque fois que la tension de fonctionnement est appliquée.

La puce ne possède qu'une seule boucle PLL interne, mais il est possible – moyennant un peu d'astuce – d'engendrer plusieurs fréquences. Les valeurs des sorties d'horloge peuvent être des fractions entières de la fréquence du quartz ou de celle de la boucle PLL.

### **Applications HF**

Ces composants d'horloge sont conçus pour servir de générateurs d'horloge aux microprocesseurs et à leur périphérie. Mais ils peuvent aussi se révéler intéressants dans le domaine des applications HF. C'est en effet en haute fréquence que la chasse au « bon » quartz peut se révéler la plus frustrante. Il est toutefois décisif de déterminer si les exigences plus sévères des applications HF peuvent être satisfaites. Le bruit de phase d'une boucle PLL, en particulier, pourrait nuire aux performances d'un récepteur. C'est pourquoi une mise à l'épreuve s'impose : CyberClocks comme premier oscillateur d'un récepteur DRM.

Un oscillateur a été programmé à 6,550 MHz pour la réception sur 6 095 kHz de RTL DRM par le récepteur DRM d'Elektor (mars 2004). La différence 6 550 kHz – 6 095 kHz est en effet égale à la FI de 455 kHz. Le signal de l'oscillateur a été injecté dans le récepteur DRM à la place du signal DDS. Le résultat ? Un signal DRM d'une propreté absolue de même qualité qu'avec le DDS. L'oscillateur programmable se prête donc aussi à des applications HF – QED.

On oubliera difficilement les difficultés éprouvées en se servant d'une boucle PLL. Un VCO est asservi par l'intermédiaire d'un comparateur de phase et d'un filtre de boucle. On tombe facilement dans le bruit de phase ou même le pompage. On vient à bout du problème dans les applications HF haut de gamme à l'aide d'oscillateurs LC ayant un facteur de qualité élevé. Malgré tout, de nombreux récepteurs PLL sont affligés d'un bruit de phase plus élevé que, par exemple, un récepteur avec pilotage du DDS. La qualité atteinte semble d'autant plus étonnante lorsque l'on sait qu'un circuit intégré ne peut intégrer qu'un oscillateur RC.

Le *VCO Calculator* de CyberClocks explicite la dérivation de la fréquence désirée à partir de la valeur de 10 MHz. La valeur du diviseur Q est positionnée à 4. On obtient ainsi une fréquence de comparaison élevée (2,5 MHz). La boucle PLL multiplie cette fréquence par 131 et se positionne donc à 327,5 MHz. Le signal de

sortie est divisé encore une fois par 50. On obtient donc finalement 10 MHz /  $4 \cdot 131$  / 50 = 6,550 MHz. Le succès obtenu est dû à la valeur élevée de la fréquence VCO et de la fréquence de comparaison ainsi qu'à l'utilisation d'un post diviseur. Si le VCO est asservi à une cadence de 2,5 MHz, il ne dispose que de 0,4 µs pour tenter de dériver avant d'être remis sur le droit chemin. La qualité du signal, déjà très élevée à ce stade, est encore améliorée par le post diviseur. À titre de comparaison : la fréquence de comparaison d'une boucle PLL « ordinaire » avec une trame de canaux de 10 kHz est en général aussi de 10 kHz et le VCO fonctionne à la fréquence de sortie. Il n'est pas très facile d'obtenir un signal propre dans ces conditions.

La carte « Blueberry Board » permet aussi de générer des fréquences hors de la plage de réglage du DDS du récepteur DRM Elektor. La plage de réception centrée à 26 MHz devient alors accessible. La liaison à large bande du premier mélangeur avec l'entrée de l'antenne permet même de réaliser des applications dans le domaine des OUC. On pourra recevoir par exemple des canaux de la radionavigation aérienne ou de la bande radioamateurs des 2 mètres.

(040295-1)

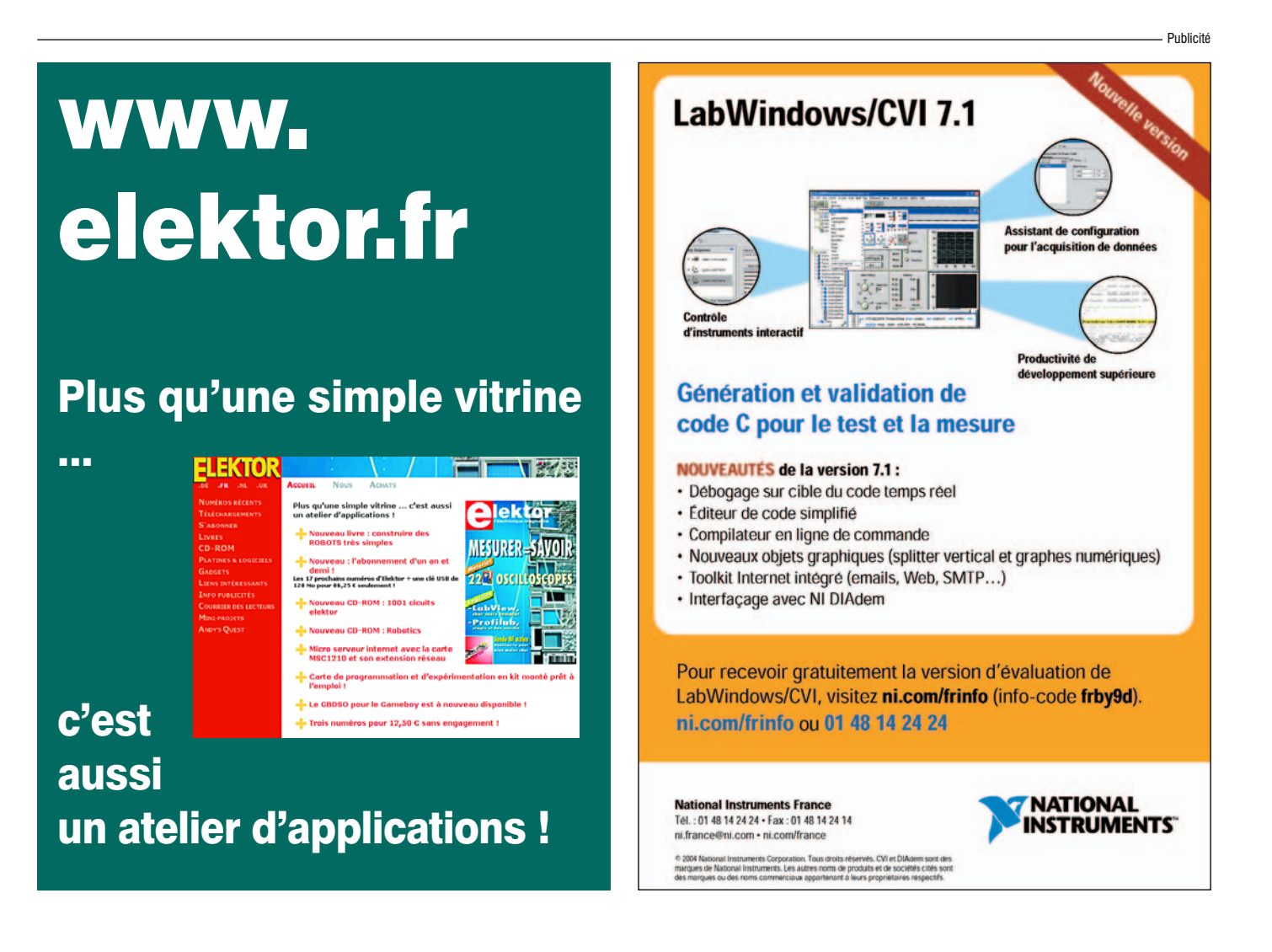

# *ADIEU «16», BIE*

### **Faites connaissance avec la série PIC18F** (1ère partie)

*Ron Coates*

MICROCHIP

## PIC16F870/871 28/40-Pin, 8-Bit CMOS FLASH Microcontrollers

## Devices Included in this Data Sheet:

PIC16F870

## Microcontroller Core Features:

- High performance RISC CPU
- 
- . High performance RISC CFO<br>- Only 35 single word instructions to learn - Only 35 single word instructions to really<br>- All single cycle instructions except for program<br>- All single cycle instructions except for program

· PIC16F871

- 
- All single cycle instructions<br>branches which are two-cycle<br>at DC 20 MH - All stricts which are two-cycle<br>branches which are two-cycle<br>DC - 200 ns instruction of<br>DC - 200 ns instruction DC - 20 MHz clock liper<br>DC - 200 ns instruction cycle
- Cheronics of ELASH Program Memory<br>- 2K x 14 words of ELASH Program Memory<br>- 2K x 14 words of Data Memory (RAM)
- 2K x 14 words of FLASH Program<br>128 x 8 bytes of Data Memory (RAM) 128 x 8 bytes of Data Memory (KAW)<br>64 x 8 bytes of EEPROM Data Memory<br>64 x 8 bytes of EEPROM Data Memory 128 x 8 bytes of EEPROM Data Memory<br>64 x 8 bytes of EEPROM Data Memory<br>Pinout compatible to the PIC16CXXX 28 and<br>the pinot devices
- 40-pin devices<br>
 Interrupt capability (up to 11 sources)<br>
 Interrupt capability (up to 11 sources) 40-pin devices
- 
- . Interrupt capability (up to stack<br>
. Eight level deep hardware stack - Interruption<br>- Eight level deep hardware stack<br>- Direct, Indirect and Relative Addressing modes<br>- Direct, Indirect and Relative Addressing modes
- 
- . Direct, Indirect ...<br>Power-on Reset (POR)
- . Power-up Timer (PWRT) and<br>. Power-up Timer (PWRT) and Power-up Timer (PVIKT)<br>Oscillator Start-up Timer (OST)
- Power-up Times (COST)<br>Oscillator Start-up Timer (OST)<br>Watchdog Timer (WDT) with its own on-chip RC<br>Watchdog Timer (WDT) with its own on-chip RC
- 
- 
- 

### Pin Diagram

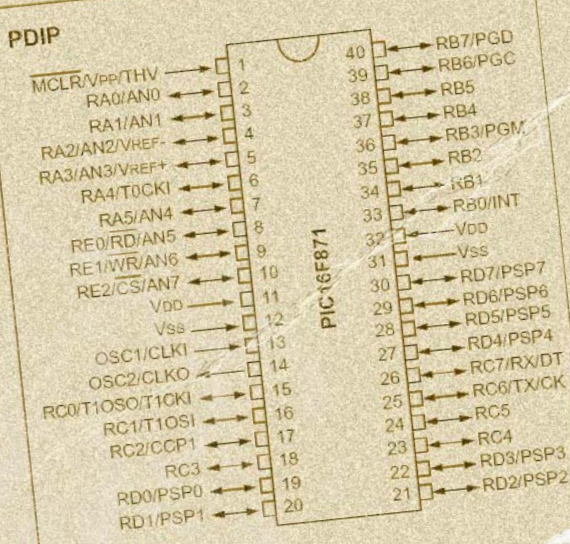

Peripheral Features:

Plusieurs

articles faisant

Watchdog Timer (WD17 Watchdog<br>oscillator for reliable operation appel à la série de oscillator for reliable<br>Programmable code protection<br>Programmable code protection Programmable Code<br>Power saving SLEEP mode microcontrôleurs PIC16 de . Power saving SELL<br>Selectable oscillator options **ptions**<br>LCMOS FLASHIE Microchip ont été publiés dans high Elektor mais jusqu'à présent il n'a pratiquement jamais été fait usage de leurs cousins plus puissants de la série 18F. Les microcontrôleurs de la série 18Fxx2 récemment commercialisée sont compatibles broche à broche avec leurs prédécesseurs de la série 16F87x et contiennent quelques notables améliorations.

· Timero

# *NVENUE PIC18F*

Dans ce premier article d'une série de deux, nous examinerons brièvement les principales différences entre les séries 16F et 18F et en détail les changements au niveau de la structure de la RAM (mémoire de données). Le **tableau 1** en résume les principales caractéristiques par rapport à la série 16F.

Il y a une augmentation en ROM et une grosse augmentation en RAM et, pour certaines personnes, rien que cela justifiera leur utilisation. Mais il y a également plein d'autres améliorations :

- Horloge jusqu'à 40 MHz (au lieu de 20).
- Multiplicateur câblé à cycle unique.
- Grandes tables de recherche.
- Capacité à écrire en ROM Flash pendant l'exécution de programmes.
- De nombreuses nouvelles instructions.
- Adressage très nettement amélioré, à la fois pour la RAM et la ROM.

### *La mémoire et ses accès*

Parmi les principales améliorations par rapport à l'ancienne série PIC, il n'y a pas que la capacité augmentée en RAM et en ROM mais également les manières de l'adresser. Avant de discuter ce point en détail, il faut clarifier certains termes que Microchip utilise.

**EEPROM** dont la signification est immédiate dans la mesure il n'est jamais fait référence à rien d'autre que de l'EEPROM. L'EEPROM est non-volatile et son contenu peut être modifié, non seulement durant la programmation du circuit, mais aussi par le code exécuté par le PIC. L'EE-PROM est également l'espace de mémoire qui est le plus employé pour l'enregistrement des préférences de l'utilisateur. Par exemple, l'affichage de la température d'un système de mesure qui pourrait se faire en degrés centigrades ou Fahrenheit. Si la variable de contrôle de cette conversion est stockée en EEPROM, l'utilisateur peut la changer et sa valeur persistera même en l'absence de tension d'alimentation.

RAM et Flash ROM sont respectivement référencées par Microchip comme mémoire de données et mémoire de programme. Source de confusion certaine, spécialement avec la série PIC18F qui permet le stockage en ROM de grands blocs de données matérialisant des tables de recherche. Les données stockées en RAM sont perdues quand la tension d'alimentation du PIC disparaît. Par contre, les données présentes en ROM seront préservées. Tant la RAM que la ROM peuvent être modifiés par le programme en cours d'exécution. Dans la première application, l'auteur a utilisé un circuit de la série 18 dont 12 K de ROM servaient aux données et moins d'1 K pour le programme. Dans cet article en deux parties, nous utiliserons les termes RAM et ROM pour référencer ces zones de mémoire.

Le **tableau 2** donne la cartographie de la mémoire RAM. Pour adresser la RAM directement, on ne dispose que d'un octet (« octet d'adressage ») pour référencer une position (adresse). Typiquement, on donne alors aux zones de mémoire –habituellement appelées registres– un nom en rapport avec leur signification et on les définit au début du programme, par exemple :

COUNT EQU 0x24

La valeur 0x24 est l'emplacement absolu (en hexadécimal) dans la RAM et vous ne disposez que d'une série de 256 adresses possibles. Comme il y a largement plus de 256 octets de RAM, un système de « banc » doit être utilisé afin de pouvoir toutes les accéder. C'était également le cas avec la série PIC16 mais l'arrangement de la série PIC18 est complètement différent.

Il y a potentiellement seize bancs disponibles, numérotés de 0 à 15. Seuls les bancs 0, 1, 2 et 15 sont implémentés dans les 242 et 442. Les 252 et 452 disposent en plus des bancs 3,4 et 5. Le banc 15 est monopolisé par les Registres de Fonctions Spéciales (SFR pour *Special Function Register*), de sorte que seulement trois ou six bancs (768 ou 1 536 octets) sont disponibles pour des registres à usage général. Ces bancs peuvent être sélectionnés grâce au Registre de sélection de Banc BSR (*Banc Select Register*) mais, comme nous allons le voir, nous n'aurons normalement pas à nous en soucier.

### *Adressage Direct*

L'adressage direct est beaucoup plus facile qu'avec la série PIC16F et nous avons de sérieux doutes à propos de l'utilisation que feront en finale la plupart des programmes des commandes relatives aux bancs. Comme vous pouvez le constater à partir de la cartographie de la mémoire, la première moitié du banc 0 et la seconde moitié du banc 15 ont été dénommées Banc d'Accès *(Access Bank*). La lecture des fiches techniques de Microchip pourrait vous donner à penser que cela vous donnerait 128 registres à usage général et tous les Registres de Fonctions Spéciales auxquels vous pourriez accéder directement sans utiliser les commandes relatives aux bancs.

Rien que cela aurait déjà été bien mais en réalité c'est encore mieux puisque vous pouvez en pratique utiliser tous les 256 registres du banc 0 et tous les Registres de Fonctions Spéciales sans faire appel aux commandes de gestion des bancs et sans risques de conflits d'adressage. Puisque nous avons dit peu avant que l'on ne pouvait jamais accéder qu'à 256 octets sans changer de banc, comment cela se peut-il ?

Cela se fait en utilisant le bit d'accès (a) pour choisir soit le banc d'accès, soit le banc sélectionné par le BSR. Supposons que l'on définisse un registre nommé TES-TREG comme suit :

TESTREG EQU 0x84

Un coup d'œil à la cartographie du Registre de Fonctions Spéciales vous montrera que 84 dans le Banc d'Accès correspond au Port E. Vous pourriez penser que cela pourrait engendrer un conflit entre ces deux zones et cela se peut en effet mais c'est pour l'éviter que Microchip a défini certaines valeurs par défaut pour le bit d'accès.

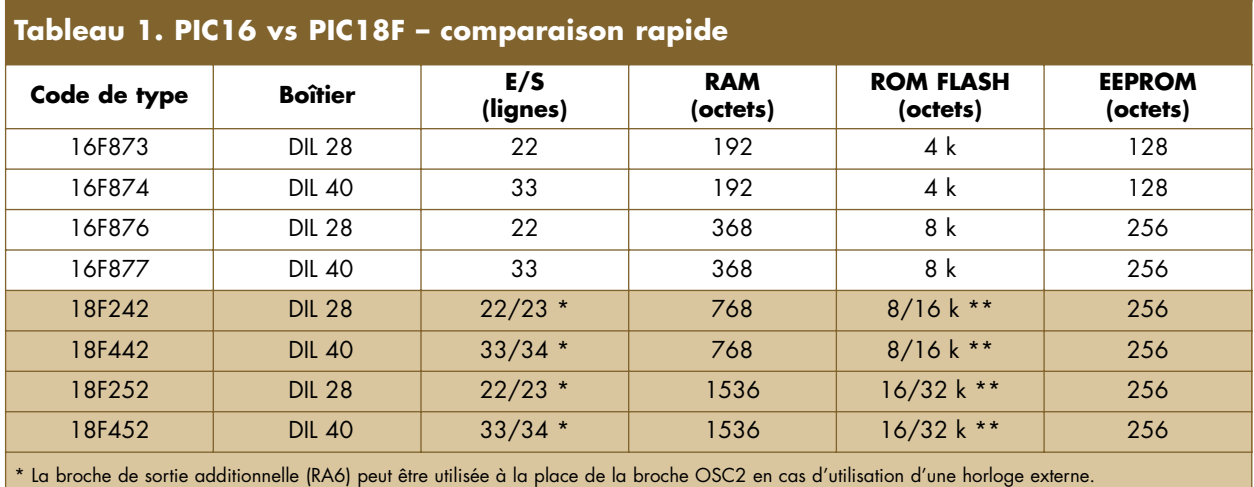

\*\* Cf. description de la ROM Flash pour la raison de ces 2 valeurs.

Considérons le code suivant :

MOVLW 02 MOVWF TESTREG

MOVLW 04 MOVWF PORTE

Bien que nous n'ayons pas utilisé le bit d'accès, ces lignes seront traduites par le compilateur comme si nous avions écrit :

MOVLW 02 MOVWF TESTREG,1

MOVLW 04 MOVWF PORTE,0

Dans le cas de la première instruction MOVWF, le bit d'accès vaut 1, ce qui signifie que l'on utilise le banc pointé par le BSR dont la valeur par défaut est zéro. La valeur 02 va donc être stockée à l'adresse 0x084. Pour la seconde instruction MOVWF, le bit d'accès vaut 0, ce qui signifie que l'on utilise le banc d'accès. La valeur 04 sera donc stockée en 0xF84.

L'astuce est que l'on ne doit pas se préoccuper de cela car le compilateur s'en charge pour nous, en supposant bien

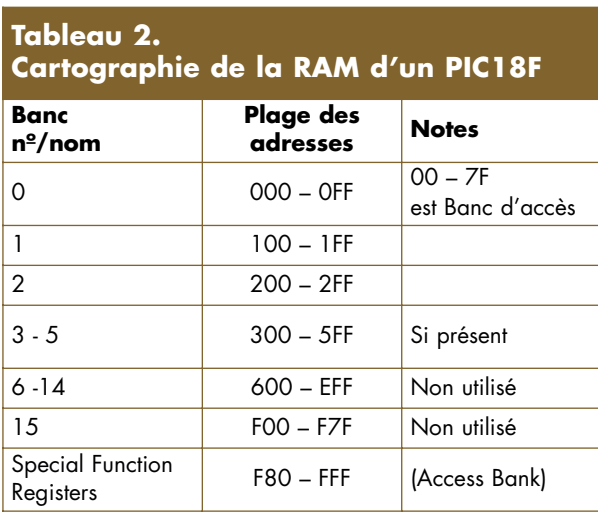

sûr que toutes les « déclarations » (étiquettes et/ou déclarations de fonctions) figurent au début du programme. Ne vous inquiétez pas si vous ne comprenez pas tout à fait ce qui précède, tout ce qui compte c'est que vous pouvez utiliser tous les Registres à Usage Général de 00 à FF et tous les Registres de Fonctions Spéciales dont vous avez besoin sans avoir à vous préoccuper du tout de la gestion des bancs. Au cas où vous auriez besoin de plus de 256 registres, vous devrez sans doute de toute façon utiliser l'adressage indexé.

### *Adressage Indirect*

Si vous pensiez que l'adressage direct n'est pas mal du tout, les choses sont encore améliorées par l'adressage indirect. C'est parce que nous disposons d'un nombre à 12 bits pour l'adressage, ce qui nous donne un accès direct à l'ensemble des 16 bancs. Après tout tant 212 que 16 x 256 valent 4 096.

Tout d'abord, il y a maintenant trois registres FSR : FSR0, FSR1 et FSR2. Ils sont associés à trois registres INDF. Pour les besoins de notre explication, nous ne parlerons que de FSR0 et INDF0, mais les mêmes règles s'appliquent aux deux autres paires.

La grosse différence est qu'il y a maintenant un registre de 8 bits FSR0L (L = Low) qui est équivalent du registre FSR de la série 16F. Nous avons également un registre FSR0H (H = High) dont seuls les quatre bits de poids faible sont disponibles puisqu'ils servent à adresser les seize bancs.

En utilisant conjointement ces deux registres, nous pouvons « pointer » n'importe quelle zone de l'espace mémoire RAM. Encore mieux : si nous incrémentons FSR0L, que nous atteignons la valeur 0FF et que nous l'incrémentons encore, FSR0L repasse à 00 et FSR0H est automatiquement incrémenté et donc nous passons progressivement par exemple de l'adresse FF du banc 2 à l'adresse 00 du banc 3.

Et il est possible de faire encore mieux grâce aux autres méthodes de manipulation de l'adressage indirect qui ont été introduites.

Il y a ainsi (*n* pouvant prendre la valeur 0, 1 ou 2) :

INDF*n* Ne fait rien de plus qu'exécuter l'instruction sur base du contenu du registre indirect. Exactement comme pour INDF de la série 16.

## **Latin (de cuisine ?)**

Nous pouvons fort bien nous imaginer que cet article soit délicat à saisir pour un débutant. La pierre d'achoppement la plus grande est le nombre sans cesse croissant d'abréviations utilisées par les fabricants et les programmeurs expérimentés.

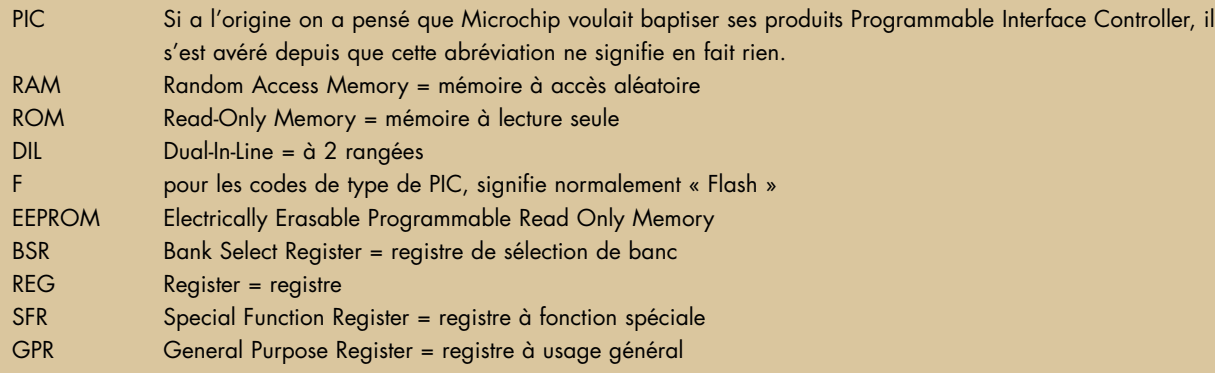

POSTDEC*n* Comme ci-dessus mais FSR est automatiquement décrémenté après l'exécution de l'instruction.

POSTINC*n* Après l'exécution de l'instruction, FSR est incrémenté.

PREINC*n*FSR est incrémenté avant l'exécution de l'instruction.

PLUSW*n*la valeur contenue dans le registre W est utilisée en temps qu'offset sur la valeur de FSR. L'exécution de l'instruction ne modifie pas le contenu des deux registres W et FSR.

Exemple d'utilisation de la dernière de ces instructions :

### INCF PLUSW0

Si les valeurs contenues dans FSR0 et W étaient respectivement 0x023 et 04, alors l'effet de l'instruction ci-dessus serait d'incrémenter la valeur contenue à l'adresse 0x027. Après exécution, les valeurs de FSR et W seront inchangées.

Considérez les morceaux de code suivants que vous pourriez utiliser toujours utiliser dans la partie initialisation de n'importe quel programme pour effacer la RAM.

Pour la série 16F, nous aurions écrit :

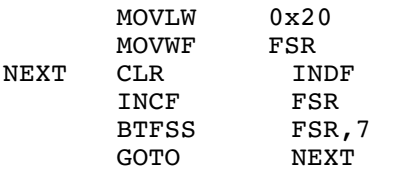

Ce morceau de code commence à l'adresse mémoire 0x20 (après les Registres de Fonctions Spéciales) et efface chaque emplacement de mémoire jusqu'à 0x7F, c'est-à-dire tout le banc 1. Comme 0x80 à 0x9F sont les Registres de Fonctions Spéciales, vous auriez dû écrire des morceaux de codes distincts pour les bancs 2, 3 et 4. Pour les composants de la série 18F, nous pouvons écrire :

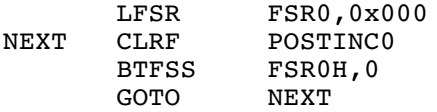

À l'examen, on voit que la ligne 1 commence par la nouvelle instruction LFSR. Grâce aux instructions standard MOVLW et MOVWF, vous pouvez assigner séparément des valeurs à FSR0L et FSR0H. Toutefois, vous pouvez également initialiser ces deux registres en une fois à l'aide de l'instruction LFSR suivie de FSR0 (ou 1 ou 2), puis d'une virgule suivie d'un nombre hexadécimal de trois chiffres. Le premier chiffre sera placé dans les quatre bits de poids faible de FSR0H et les deux derniers dans FSR0L. Ainsi notre première ligne aura pour effet de faire pointer FSR vers le premier registre de notre espace RAM.

La ligne suivante est une étiquette, NEXT, suivie du familier CLRF. L'opérande POSTINC0 provoquera l'effacement du registre à l'adresse 000 et l'incrémentation du registre FSR0.

Après l'exécution de l'instruction

GOTO NEXT

la valeur contenue en 0x001 sera effacée et cette séquence sera réexécutée jusqu'à ce que l'instruction

BTFSS FSR0H,0

provoque la sortie de la boucle lorsque la valeur de FSR0 atteindra 0x100. La dernière adresse mémoire à être ainsi effacée sera 0x0FF.

Avec la série PIC18F, l'ensemble des 256 octets du banc 0 a été effacé avec seulement 4 lignes de code. Pour effacer la même quantité de mémoire sur la série PIC16, nous aurions du répéter les six lignes concernées deux fois de plus pour les bancs  $1$  et  $2$ , ce qui aurait fait un total de dix-huit lignes.

### *Le mois prochain …*

Le deuxième article de cette série s'intéressera aux améliorations en matière d'adressage de la ROM et à l'implémentation des grandes tables de recherche.

(040036-1)

### **Pointeur vers la Toile**

Fiches de caractéristiques techniques PIC18F242/252/442/452 à l'adresse : http://ww1.microchip.com/downloads/en/ DeviceDoc/39564b.pdf

# **PICXEX18 ET PIC**

### *Von Lourens le Grange bitcraft@global.co.za*

Le présent article décrit le développement d'un système d'exploitation multi-tâches pour le PIC18xxx, un microcontrôleur de Microchip. Si les besoins en mémoire de code et en RAM sont minimes et le concept va droit au but, le système peut simplifier énormément l'implémentation d'une application pour ce µC.

Les applications se laissent plus facilement spécifier, concevoir, encoder et déboguer si on commence par les subdiviser en éléments fonctionnels, de tâches. La **figure 1** montre à quoi pourrait ressembler une structure logicielle pour le traitement de tâches. Dans le cas présent, notre « système d'exploitation » (SE) se limite à quelques instructions CALL clôturées par une instruction GOTO MAIN. L'instruction CALL active la tâche et la tâche doit coopérer en exécutant une instruction RETURN pour rendre le contrôle au SE. Si l'approche précédente peut convenir à de petites applications, normalement, les fonctions/tâches constitutives de notre application requièrent, sous une forme ou une autre, un contrôle de leur propre exécution et de celle des autres tâches. Ainsi, une tâche d'interrogation de clavier surveillera en permanence un certain nombre de touches. Si l'un d'entre eux est activé, la tâche associée à cette touche devra être activée par la tâche du key-scanner. Il se pourrait aussi qu'une séquence exécute l'une de ses (nombreuses) étapes et passe à l'étape suivante lorsqu'une condition particulière est remplie. Il est clair que ceci requiert plus que des instructions

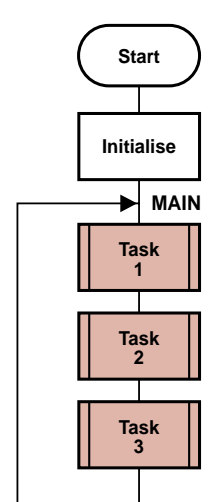

**040149 - 11**

RETURN pour que le scanner et les tâches d'interrogation coopèrent dans un système. Le scanner de clavier doit activer une des quelques tâche en sommeil, alors que la séquence doit avoir la possibilité de modifier son propre point d'entrée de manière à ce qu'une section spécifique seulement de son code soit exécutée. Le point d'entrée d'une tâche est l'emplacement de mémoire à partir duquel démarre l'exécution du code de tâches lorsque le SE passe la main à la dite tâche.

### **Fonctionnalités du PICXEX18**

PICXEX18 dispose des fonctions suivantes prenant la forme de macros que le programmeur utilise dans son code de tâches.

### **XexTaskON TaskNr**

Cette macro permet à l'utilisateur d'activer n'importe quelle tâche de l'application. Elle peut aussi être utilisée en dehors d'une tâche, une routine de traitement d'interruption pouvant ainsi démarrer une tâche.

### **XexTaskOFF TaskNr**

Par cette macro, l'utilisateur peut désactiver toute tâche de l'application. Peut aussi être utilisée dans n'importe quel code.

### **XexTaskExit**

Macro utilisée pour rendre le contrôle au SE.

### **XexSetEPoint TaskNr, EPoint**

Modifie le point d'entrée d'une tâche. Peut aussi être utilisée dans n'importe quel code.

### **XexEPNext TaskNr**

Positionner un point d'entrée de tâche sur l'instruction suivante. À n'utiliser que dans le code de la tâche pour laquelle le point d'entrée doit être modifié. En figure 1, le code d'activation de tâche du SE est une unique instruction CALL TASK\_X. Il va falloir l'étoffer. Il nous faut commencer par ajouter un test pour éviter une activation de la tâche alors qu'elle est désactivée. Il faut en outre pouvoir modifier le point d'entrée de la tâche en cours d'exécution, de sorte que l'on ne peut pas utiliser d'instruction CALL vu que l'adresse de destination de cette instruction est définie une fois pour toutes lors de l'assemblage.

Le test ON/OFF d'une tâche est implémenté par attribution d'une variable de bit à chaque CYCLE TASK qui, s'il est positionné, indique que la tâche est active. La possibilité de modifier le point d'entrée d'une tâche est implémentée en faisant appel à la capacité du PIC18 de

*Structure logicielle de base pour l'implémentation d'une application subdivisée en 3 éléments fonctionnels ou tâches.*

*Figure 1.* 

## WIN8<sup> système d'exploitation et</sup> **moniteur pour les µC PIC**

déplacer une adresse sur sa pile de retour (*Return Stack*). Ainsi, le code d'activation CYCLE TASK doit commencer par tester l'indicateur ON/OFF de la tâche. S'il est à « 1 », il doit chercher la valeur actuelle du point d'entrée de la tâche, la pousser sur la pile (*Return Stack*) et exécuter une instruction RETURN.

3 octets de RAM sont réservés pour chaque CYCLE TASK. Le premier octet comprend l'indicateur ON/OFF dans son bit<7>, les 2 octets suivants étant la valeur actuelle du point d'entrée de la tâche.

Il est possible de simplifier encore plus la conception d'applications en dotant notre SE de la possibilité d'exécuter des tâches à des vitesses sélectables. Ceci permet au programmeur de se concentrer sur le code de la tâche sans avoir à s'inquiéter du codage des mécanismes de chronologie et de comptage servant à réguler ce code. PICXEX18 permet 8 TIME TASKS, la vitesse d'exécution de chacune d'entre elle étant définie lors de l'assemblage dans le fichier xextask1.def. Comme l'exécution est une affaire de chronologie, ces tâches ne peuvent pas être activées/désactivées (ON/OFF) par l'utilisateur et leurs points d'entrée ne peuvent pas être modifiés non plus. PICXEX18 fait appel à une instruction CALL pour activer une TIME TASK. Ceci permet un mécanisme d'activation simple –si l'indicateur ON/OFF est positionné, faire un CALL du code de la tâche. Pour rendre le contrôle au SE, le programmeur utilise la macro XexTaskExit au coeur du code de tâche. Si l'on examine le code de cette macro, on constate qu'une instruction RETURN aura la même fonction. L'utilisation de la macro permet de mieux indiquer dans le code le point de sortie de la tâche.

Nous pouvons voir maintenant, en nous aidant de la **figure 2**, les bases du multi-tâche de PICXEX18. Avant l'activation d'un CYCLE TASK, on procède à un test pour vérifier s'il y a encore l'une ou l'autre TIME TASK en attente d'exécution. SI tel est le cas, le contrôle est passé (par le biais d'une instruction CALL MAIN01) au code de la **figure 3**.

À ce point, les TIME TASK dont les bits Rask Request sont à « 1 » seront exécutées. En fin de la liste des TIME TASK on trouve une instruction RETURN qui va nous ramener à la boucle CYCLE TASK de la figure 2, de sorte que l'exécution des CYCLE TASK reprend à partir du point quitté auparavant.

Comme le montre la figure 2, nous testons des demandes d'exécution de TIME TASK au cours des exécutions de CYCLE TASK. Il est important pour cela que CYCLE TASK ne prenne pas le contrôle de la CPU pendant plus de 5 ms. Un PIC tournant à un petit 8 MHz, peut passer en revue une bonne quantité de code en 5 ms. Une sous-routine de gestion intégrée dans PICXEX18 contrôle l'activation des TIME TASKS par positionnement des bits Task Request aux moments nécessaires. Si l'on veut que le gestionnaire fonctionne, votre code

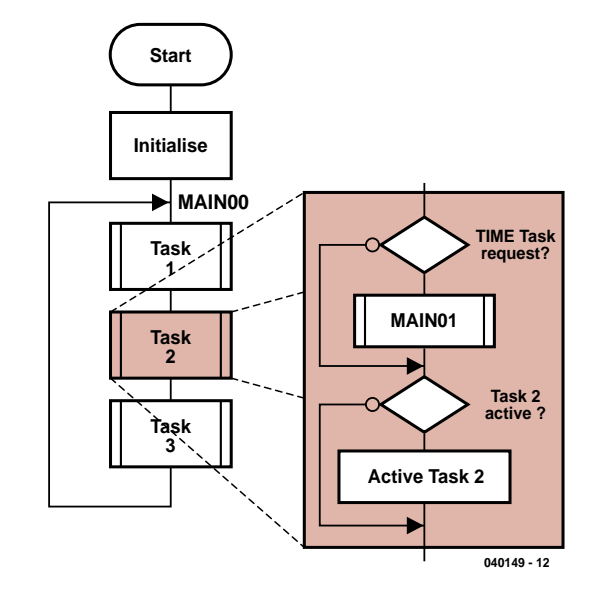

*Figure 2. Boucle Cycle Task principale de PIC-XEX18 montrant comment le test de demande TIME TASK est effectué avant activation d'un CYCLE TASK.*

doit comporter une routine de temporisation pour appeler (CALL) la sous-routine du gestionnaire toutes les 10 ms. La **figure 4** illustre les bases d'une routine de traitement d'interruption par timer (votre code) comportant un appel à la sous-routine SCHED00. On dispose, pour Time Tasks, des vitesses d'exécution (en ms) suivantes :

10, 20, 40, 50, 100, 200

Le gestionnaire de time task fait appel à un tableau à 20 entrées pour sauvegarder l'information de chronolo-

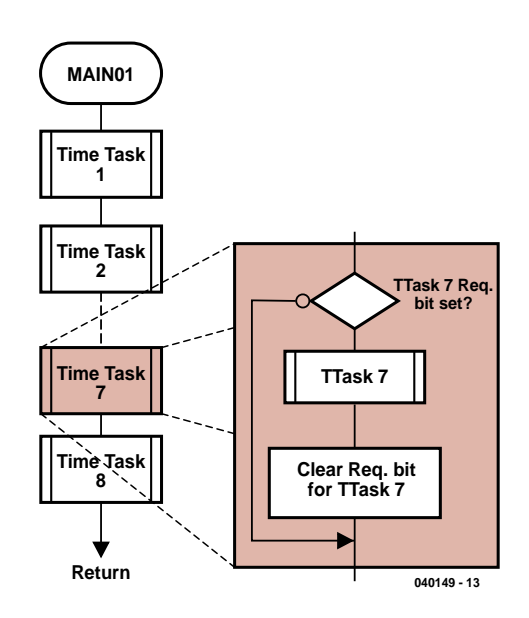

### *Figure 3. Le SE va exécuter une instruction CALL MAIN01 en cas de positionnement de l'un des bits TIME TASK Request. MAIN01 activera tous les TIME TASK dont le bit Request est à « 1 ».*

### *Figure 4. Pour que le gestionnaire de TIME TASK de PICXEX18 puisse fonctionner, l'utilisateur doit faire en sorte qu'une routine chronologique exécute une instruction*

*CALL SCHED00 toutes les 10 ms.*

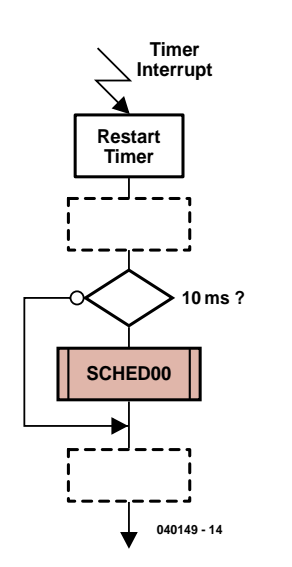

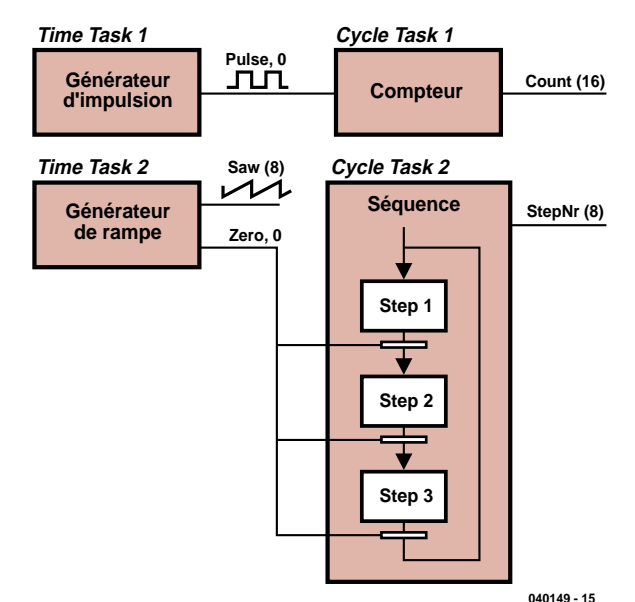

*Figure 5. Diagramme fonctionnel de l'application utilisée en exemple, un générateur d'impulsion et de rampe combiné.*

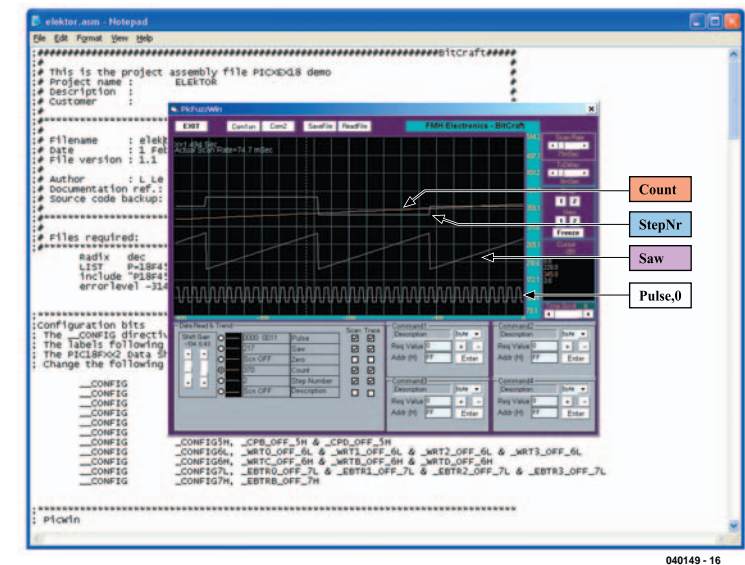

gie. Toutes les 10 ms, le gestionnaire saisit l'entrée suivante de ce tableau et lui fait subir une fonction OU avec l'emplacement de RAM contenant les 8 bits de demande de TIME TASK. Les entrées de ce tableau sont générées lors de l'assemblage en utilisant des informations fournies par le fichier xextask1.def.

Le code-source de PICXEX18 est contenu dans les 3 fichiers suivants :

Xextask1.def Xex18tsk.mac Xex18mak.asm

### **Xextask1.def**

Il s'agit là du seul fichier demandant à être modifié. Le fichier sert à la définition des éléments suivants :

- Nombre de CYCLE TASKS,
- Étiquette en début de chaque TIME TASK,
- Vitesse d'exécution de chaque TIME TASK,
- Durée de tolérance (*bias*) de chaque TIME TASK.

### **Xex18tsk.mac**

Code-source pour les macros de contrôle de tâche.

### **Xex18mak.asm**

Ce fichier contient le code de PICXEX18. Une fois assemblé, ce fichier génère les boucles CYCLE et TIME TASK et le tableau du gestionnaire.

### **Utiliser PICXEX18**

Le fichier d'archive **040149-11.zip** que vous pouvez télécharger gratuitement de notre site Internet comporte la totalité du code-source requis par l'application servant d'exemple pour démontrer l'utilisation de PICXEX18. Il suffit, pour générer le fichier .HEX, d'assembler le fichier ELEKTOR.ASM en utilisant MPASM (gratuit chez Microchip). Le fichier obtenu contient les directives d'inclusion des autres fichiers. L'application contient 2 Cycles Tasks et 2 Time Tasks.

**Time Task 1** est un générateur d'impulsions. Il pilotera le bit « Pulse,0 » à une fréquence d'une impulsion toutes les 400 ms.

**Time Task 2** est un générateur de dents de scie. Il fera

### **Téléchargements gratuits**

**Tous les fichiers assembleur de PICXEX18 et du programme de démo Pulse/Ramp. Exécutable PICWin8 et son guide utilisateur. Nom du fichier : 040149-11. zip www.elektor.fr, passez dans la section Téléchargements et choisissez le mois de publication.**

*Figure 6. Le moniteur PicWin8 en action. Nous vous présentons ici la version « Fuzzy » (encore en cours de développement).*

monter, en 2 2550 ms, l'octet « Saw » à une valeur de 255 pour le faire retomber à 0. Lors de chaque remise à zéro, le bit « Zero,0 » est positionné (il sera remis à zéro par l'étape active de la séquence).

**Cycle Task 1** est un compteur d'impulsions. Chaque flanc montant du bit « Pulse,0) incrémente la valeur à 16 bits « Count ».

**Cycle Task 2** est une séquence comportant 3 étapes. La séquence restera dans une étape jusqu'au positionnement du bit « Zero,0 ». Ce bit sera effacé et la séquence passe à l'étape suivante. Une fois arrivée à l'étape 3 et que le bit « Zero,0 » est positionné, la séquence revient à l'étape 1. L'octet « StepNr » donne le numéro d'ordre de l'étape en cours.

Une fois cette application assemblée, vous pourrez la tester en la faisant tourner dans le simulateur de MPLAB. Pour vérifier que les 2 tâches sont bien exécutées aux vitesses de 200 et 40 ms, placez un point d'arrêt (*breakpoint*) au point de début des tâches PULSE GEN et RAMP GEN et la fonction chronomètre (*stopwatch*) de MPLAB pour vérifier le temps s'écoulant entre les exécutions. L'application a été programmée dans un PIC18F452 tournant à 8 MHz.

### **PICWin8**

Lors du test d'une application où il se passe plusieurs événements simultanément, il est utile de pouvoir voir comment les différents signaux se comportent. Dans le fichier ELEKTOR.ASM, immédiatement après le positionnement des bits de configuration vous trouverez une instruction de positionnement de la variable assembleur « Pic-Win ». Elle sert à inclure le code assembleur pour une routine de traitement d'interruption pour l'UART pour assurer l'échange de données avec un utilitaire PC pour monitorer et modifier des variables dans le PIC. La recopie d'écran du moniteur PicWin en action en figure 6, montre des traces de tendance des 4 variables de notre application, qui, vous le constatez, fonctionne comme prévu.

### **Caractéristiques du moniteur « PicWin » :** – Application VB6

- Taux de transmission (fixe) de 9 600
- Peut afficher et suivre la tendance d'un maximum de 6 valeurs simultanément
- 4 champs pour commandes (modifier emplacements en RAM du PIC)
- Chaque tampon de tendance = 800 échantillons. Affichage = 400 échantillons avec déroulement
- Types de données : bit, octet, mot, Fpoint
- Taux de scan ajustable
- Performances : la recopie d'écran montre 4 signaux scannés à 87 ms. Chaque signal a été décalé pour permettre de voir mieux ce qui se passe.

On trouvera, dans un fichier .txt, inclus dans l'archive .zip de ce projet, un guide de l'utilisateur et des instructions d'installation pour le moniteur Pic-Win. Bonne chance !

(040149-1)

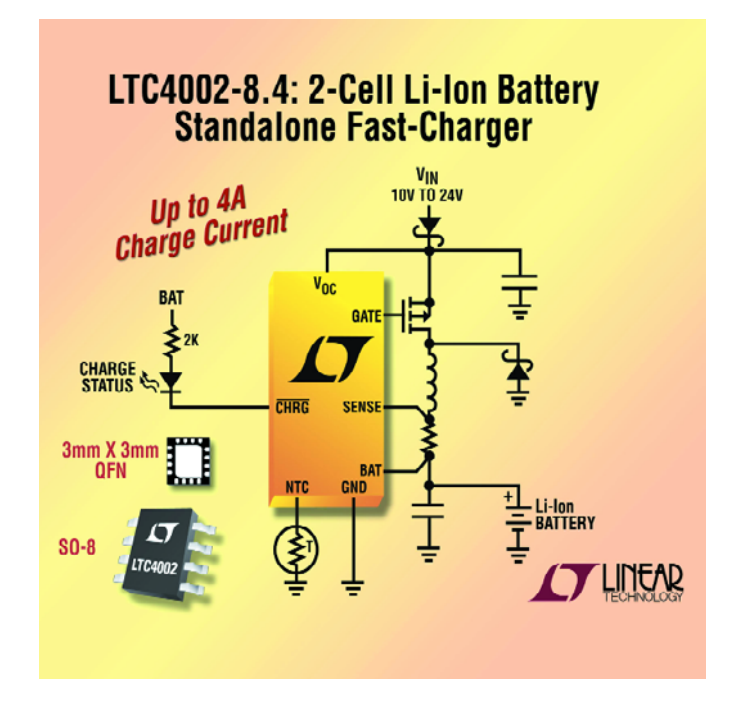

## **Contrôleur pour chargeur d'accu Li-Ion à 2 cellules**

Linear Technology Introduit le LTC4002-8.4, un contrôleur de charge d'accumulateur en mode switch autonome à très haut rendement pouvant (re) charger à grande vitesse un accu Li-Ion 8,4 V à 2 cellules sans prendre beaucoup de place sur la carte en raison de sa faible dissipation. Le LTC4002-8.4 intègre des dispositifs de sécurité tels que coupure automatique, préconditionnement de l'accu, détection de la température de la batterie, indicateur de fin de charge et temporisateur limitant la charge à 3 heures au maximum. Le LTC4002-8.4 pourra trouver place dans de nombreuses applications telles qu'instruments médicaux portables, équipement de test de communication, applications industrielles telles que systèmes de chargement (*dock*) pour PC, et systèmes de sauvegarde à accumulateurs. **infoso actualités interaction actualités interaction actualités interaction actualités interaction actualités interaction actualités interaction actualités interaction actualités interaction actualités interaction actuali** 

Le LTC4002-8.4 est un contrôleur travaillant en mode MLI (PWM = *Pulse Width Modulation*) à haut rendement utilisant une fréquence de découpage de 500 kHz. Il attaque un FET- MOS à canal-P externe de manière à pouvoir fournir des courants de charge pouvant atteindre jusqu'à 4 A à des rendements allant jusqu'à 90%. La tension de sortie est fixée à la valeur de la tension finale souhaitée de 8,4 V avec une précision de ±1%. La précision de la charge atteint elle ±5%. À noter que le circuit peut travailler avec nombre d'adaptateur secteur fournissant des tensions de sortie allant de 9 à 22 V.

Le TLC4002-8.4 se caractérise par une fréquence de travail élevée et une architecture en mode courant qui permettent l'utilisation de petites inductances et condensateurs, si on les compare à des chargeurs utilisant la topologie hystérétique. De par la constance de la fréquence de découpage, les besoins de filtrage du bruit sont réduits au minimum.

Pour de plus amples informations, une visite au site www.linear.com s'impose.

(047189-1)

## **e ? comment ça marche ? comme**

David Daamen

## **AUTANT DE GRAS Balance impédancemètre**

La santé est un bien précieux. Ne pas fumer, éviter de trop boire, bouger régulièrement et manger « intelligemment ». Il ne reste plus ensuite qu'à vérifier les résultats de cette approche. À l'aide d'une balance impédancemètre par exemple. Si vous possédez un tel appareil vous vous êtes, peut-être, demandé comme il fonctionnait.

Il n'y a guère, le poids était le seul paramètre indiquant que l'on était en état d'anorexie ou « obèse ». De nos jours, il semblerait admis que le taux de graisse corporelle (%) fournit une meilleure indication sur l'état physique général d'une personne. Il nous apprend bien des choses sur le risque, en cas d'obésité affichée, de développer des problèmes tels qu'ennuis cardiovasculaires, certaines formes de cancer, pense-t-on, et aussi le diabète de type 2. Un manque de graisse peut également être source d'ennuis, pour les femmes en particulier. Il peut se traduire par des problèmes de

menstruation et augmenter les risques d'ostéoporose (dégénération osseuse). Il est admis, en règle générale, qu'il est prudent de faire en sorte que le taux de graisse reste à l'intérieur de certaines limites que récapitule le tableau ci-dessous.

### **Déterminer le taux de graisse**

Une balance électronique de qualité utilise le principe dit BIA (analyse de l'impédance bio-électrique) pour déterminer le pourcentage de graisse.

### **Pour de meilleurs résultats**

Commencez par faire déterminer votre taux de graisse par un spécialiste. Ce chiffre vous permettra de mieux juger de la précision de votre balance impédancemètre électronique. Il ne sert à rien de comparer votre score à celui d'autres personnes. N'utilisez la balance que pour détecter des variations. Quelques trucs et astuces pour réduire au minimum une éventuelle erreur de mesure de ces mesures relatives :

- *–* Toujours mesurer au même moment de la journée.
- *–* Faire les mesures à la même température ambiante. La température de la peau exerce également une influence sur la conductivité.

On calcule pour cela l'impédance Z du tissu du corps humain. On détermine, en entrant la longueur du conducteur (le corps dans le cas présent) et la résistance spécifique du tissu humain dans la formule :

TBW =  $\rho \cdot L / Z$ 

la quantité totale  $d'$ eau (TBW = *Total Body Water*). Il est possible, à partir du poids mesuré par la balance, de se faire une bonne idée sur le taux de graisse du corps concerné. Cette technique nous vient de la médecine où l'on utilisait des électrodes libres pour envoyer un courant électrique alternatif à travers la totalité du corps. Dans le cas d'une

- *–* Veillez à avoir les pieds propres et secs; l'alcool donne les meilleurs résultats.
- *–* Buvez, une heure avant la mesure, toujours une même quantité d'eau.
- *–* Ne faites pas de mesure après un effort. La sueur fait perdre du liquide, ce qui aura un effet sur la mesure.

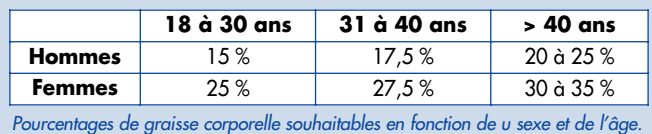

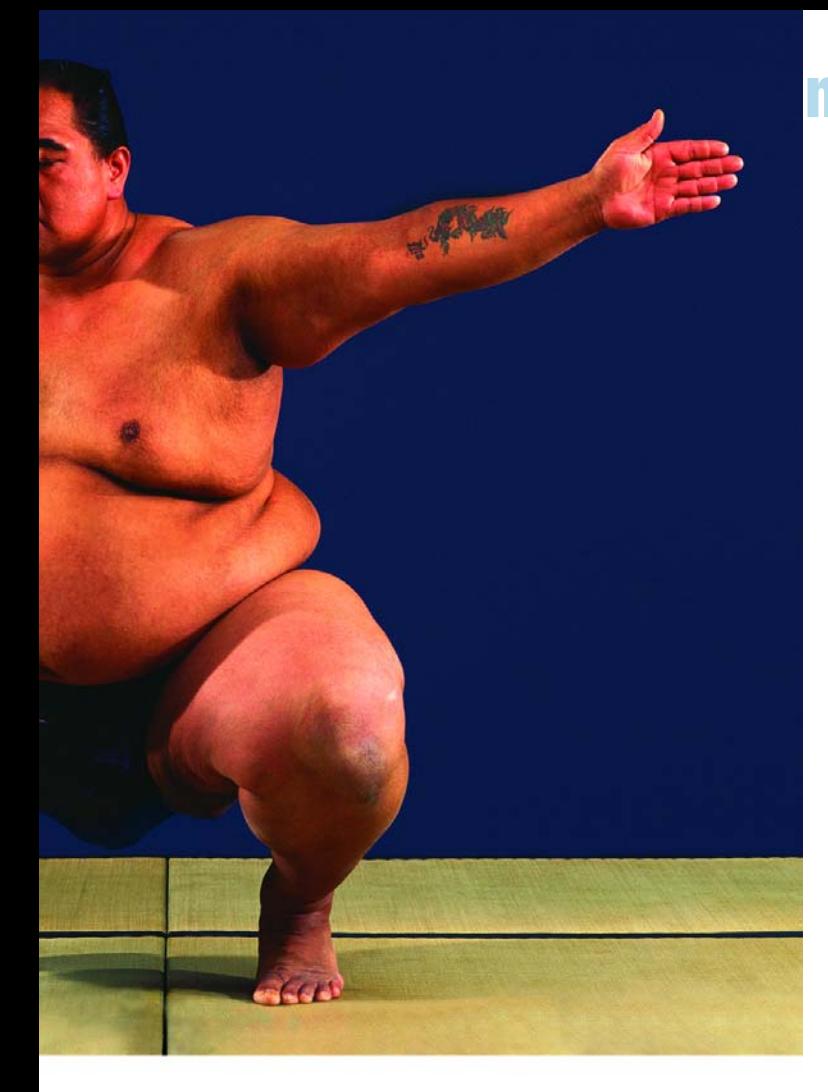

## **nt ça marche ? comment ça**

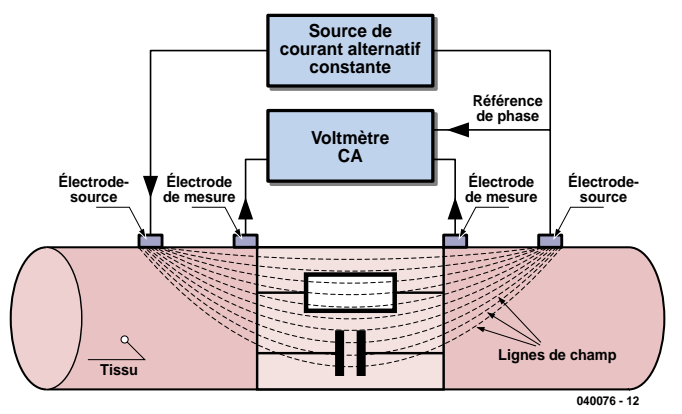

*Figure 1. La mesure de l'impédance se fait à l'aide d'une source de courant alternatif constant et de 4 électrodes.*

balance à analyse de taux de graisse intégrée, on utilise des électrodes fixes sur lesquelles il faut placer les plantes des pieds.

### **Fonctionnement**

BIA repose sur la différence de conductivité entre le tissu graisseux et le tissu aqueux d'un corps. Une paire d'électrodes, se trouvant dans notre cas sous chacun des pieds du « cobaye » sert à envoyer un petit courant alternatif d'intensité constante dans le sujet. Valeurs types : 800 A et 50 Hz. Une autre paire d'électrodes, se trouvant elles aussi sous les pieds du « patient » mesurent la tension alternative résultante (cf. **figure 1**). On détermine ainsi l'impédance du corps.

L'impédance du tissu « maigre » qui intègre la partie la plus importante de liquide intracellulaire et d'électrolytes est inférieure à celle du tissu graisseux. L'impédance mesurée est ainsi en relation avec la quantité totale d'eau dans le corps. Il devient possible, à partir de formules prédéfinies,

d'estimer la quantité totale de tissu « maigre ». Il suffit de soustraire la quantité de tissu maigre du poids total pour connaître la quantité de graisse.

### **Plus précis**

On peut travailler avec encore plus de précision en supposant que le tissu se compose de 2 types de conducteurs, une composante résistive et une composante capacitive (**figure 2**). Le liquide du corps est responsable du caractère résistif de l'impédance, les membranes cellulaires ayant un caractère indubitablement capacitif. Les cellules graisseuses n'étant pas enveloppées de membranes, elles n'ont pas d'influence sur la composante capacitive de l'impédance.

Le calcul de l'impédance à l'aide d'un signal à bande large permet de mieux différencier la part du liquide extracellulaire (fréquences faibles) et l'impédance de l'ensemble du liquide (fréquences plus élevées). On parle alors du principe « *multi frequency BIA* ». La balance

Tefal que nous avions en mains au laboratoire travaille selon ce principe.

### **Fiabilité**

Bien que la méthode BIA soit basée, en principe, sur des phénomènes physiques connus, on peut se poser des questions quant à la fiabilité. On suppose ainsi, que le corps humain est un cylindre rempli uniformément de tissu. Il n'est pas nécessaire d'être un spécialiste pour savoir que cela n'est pas tout à fait vrai. Dans l'ensemble nous pouvons

affirmer qu'une disposition simple (électrodes sous les pieds) utilisée sans tenir compte de facteurs extérieurs (dont température, humidité, et orientation du corps) n'est pas en mesure d'effectuer des mesures absolues.

Une balance avec BIA (*multi frequency*) n'en reste pas moins un instrument permettant de se faire une idée de variations, à long terme, du taux de graisse, surtout si, lors de la mesure, on respecte un certain nombre de règles (cf. encadré).

(040076-1)

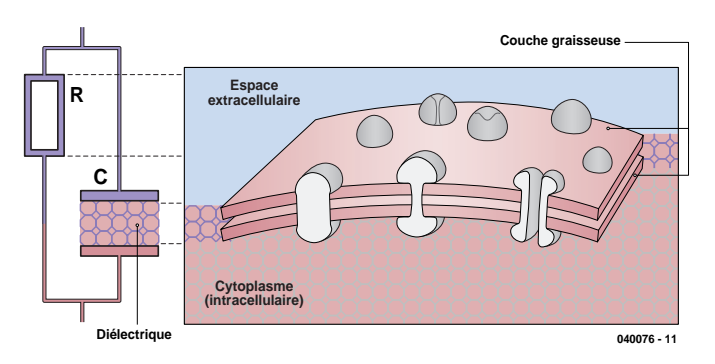

*Figure 2. Le tissu corporel peut être représenté sous la forme d'une combinaison RC.*

# *SMOOTH OPERAT*

**Ray King**

Sur nombre de circuits ferroviaires miniatures **des électro-aimants basculent brutalement les aiguillages et les sémaphores d'une position à l'autre, mouvement accompagné du « clonk »** expressif correspondant. Le circuit présenté ici **à base de PIC et de mini-servo, permet un pilotage plus souple et partant plus réaliste de ces mécanismes.**

## *TOR*

## **Pour aiguillages et sémaphores de ferro-modélisme**

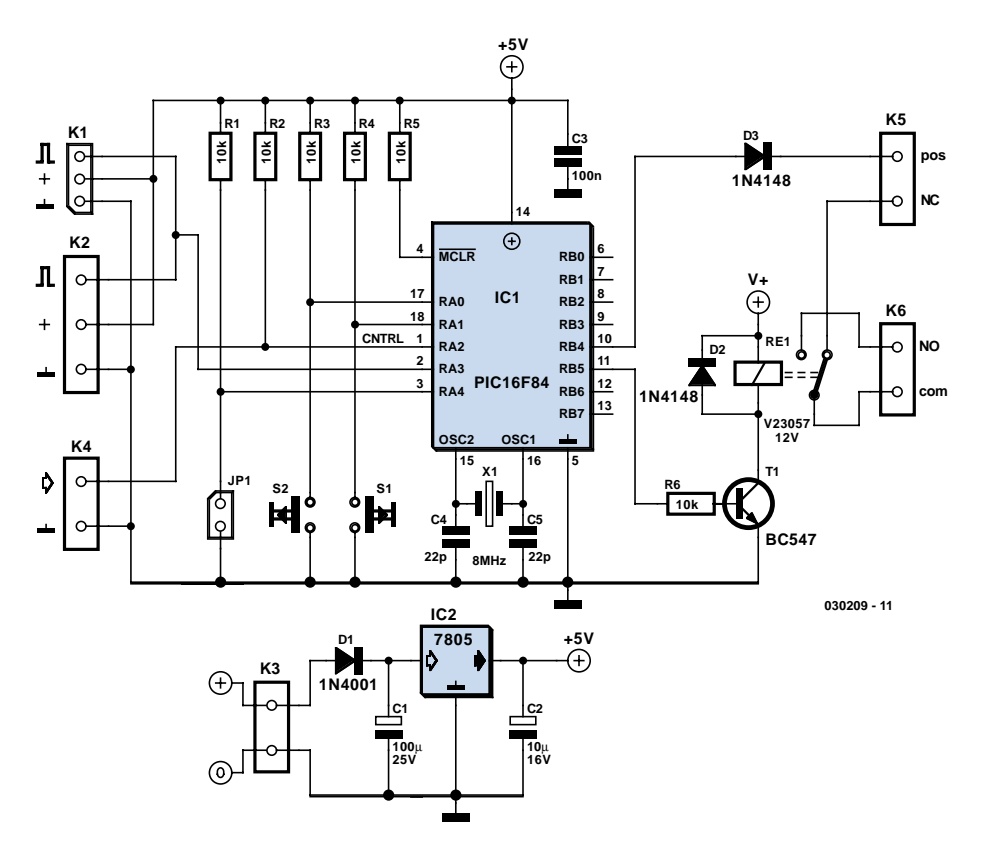

*Figure 1. Le coeur de notre montage est un microcontrôleur « familier », un PIC16F84.*

Nombre d'amateurs de ferro-modélisme créent leur propre réseau à l'aide de leurs rails et de leurs aiguillages. Lorsqu'ils dotent ces derniers d'une télécommande ils sont souvent déçus par le manque de réalisme et le bruit du mécanisme. Il existe dans le commerce des unités motorisées mais elles sont chères et difficiles à installer. Autre inconvénient des unités du commerce est que la force qu'elles appliquent se fait souvent au détriment des aiguillages de petite échelle qui peuvent facilement être abîmés si le système n'est pas parfaitement ajusté et entretenu.

### *Par une autre piste*

Le concept proposé fait appel, pour la commande des aiguillages, à des servos pour radio-commande (R/C) standard. Un microcontrôleur PIC se charge de fournir les impulsions MLI (**M**odulation en **L**argeur d'**I**mpulsion, PWM en anglais), sous la houlette d'un simple interrupteur marche/arrêt. Le circuit inclut également une possibilité d'inver-

sion de la polarité de la bifurcation en fonction de la position de l'aiguille. L'opérateur reçoit un signal lui signalant le fonctionnement correct de l'unité en vue, par exemple, d'un affichage sur un écran représentant le réseau. L'aiguillage passera d'une position à l'autre tout en douceur et en progressivité, sans excès de course ou risque de faire violence à l'aiguillage. Si vous souhaitez réaliser vos propres aiguillages, nous vous recommandons de visiter le site (en anglais) cité en fin d'article.

Comme la commande se fait par le biais d'un simple interrupteur marche/arrêt travaillant à des niveaux TTL standard, il est facile d'interfacer l'unité à un système automatisé ou piloté par ordinateur (comme celui mentionné dans un autre article de ce même numéro).

Pourquoi donc avoir utilisé un PIC alors que l'on aurait pu arriver au même résultat avec un matériel plus simple ? Ce projet ne requiert que très peu de composants, est facile à réaliser et il suffit de changer des paramètres dans le code pour ajuster la vitesse du mouvement.

### *Description du circuit*

La **figure 1** donne l'électronique de notre Smooth Operator. On gros, un PIC vient s'intercaler entre les embases d'entrée et de sortie. Les entrées comprennent un signal de commande d'aiguillage fourni par l'unité de commande-maître ou un simple interrupteur sur votre tableau de commande. Ce signal arrive à l'entrée RA2 du PIC par le biais de l'embase K4. Les 2 autres périphériques d'entrée sont les boutons-poussoirs S1 et S2 que le PIC lit par le biais des lignes de port RA1 et RA0 respectivement. Ils servent à produire le mouvement de servo requis pour obtenir une mise en butée de l'aiguillage dans les 2 sens. Au niveau de la sortie, les impulsions de commande de la servo fournies par le port RA3 du PIC sont disponibles sur les embase K1 et/ou K2. On a lecture de la ligne de port RA4 en vue de détecter la présence ou l'absence du cavalier JP1 servant au choix entre 2 cartographies de la mémoire (nous y reviendrons). La ligne de port RB4 fournit des informa-

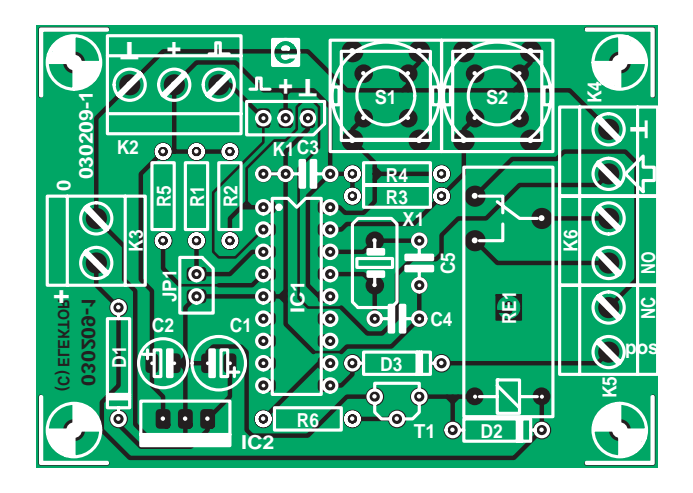

*Figure 2. Sérigraphie de la platine dessinée pour la commande d'aiguillages.*

tions quant aux états des aiguillages, à des fins de signal retour destiné au système de commande maître. RB5 commande un relais pour une bifurcation. Selon sa structure mécanique, une bifurcation utilise le contact N.O. (**N**ormalement **O**uvert), N.C (**N**ormalement Fermé C = *Closed*) voire les deux. Le montage possède son régulateur de tension 5 V embarqué, IC2. Le niveau de la tension d'entrée ne doit pas dépasser de l'ordre de 12 V continus. Le PIC est entouré de sa « cour » classique, un circuit d'oscillateur constitué par le quartz de 8 MHz, X1, épaulé par une paire de condensateurs de charge, C4 et C5. **Example 12** electron interaction in the proposition of the state of the state of the state of the state of the state of the state of the state of the state of the state of the state of the state of the state of the state

### *La platine*

La disposition des composants sur la platine de commande d'aiguillages est spacieuse. On n'y trouve d'ailleurs que des composants courants. La **figure 2** montre la sérigraphie. Les embases prennent la forme de borniers encartables, hormis K1 qui est un connecteur à 3 contacts classique destiné à recevoir le câble de servo-commande. Si vous n'êtes pas certain du brochage de votre servo, utilisez le bornier K2 pris en parallèle sur K1.

La platine terminée et testée sera mise à l'abri des regards, le plus souvent sur le dessous du tableau de commande du réseau ferroviaire. SI vous n'avez pas de bifurcation à commander, vous pourrez omettre d'implanter R6, T1, D2, R6 et Re1.

### *Installation*

Le circuit comporte 2 boutons-poussoirs de calibration, S1 et S2. Si on les actionne simultanément la servo viendra se mettre au neutre (en position centrale). L'aiguillage maintenu au neutre est connecté au bras de la servo. Mettez l'entrée de commande RA2 au niveau Haut et actionnez S1 et S2 successivement pour ajuster la position extrême de la servo dans le sens anti-horaire. Mettez ensuite RA2 au niveau Bas et appuyez à nouveau sur S1 et S2 jusqu'à obtenir la position extrême dans le sens horaire.

Si nécessaire, reprenez le réglage pour chaque niveau du signal de commande jusqu'à ce que la servo aille souplement (d'où notre **Smooth Operator** du titre) d'une position à l'autre. Les paramètres sont stockés automatiquement dans l'EEPROM interne du PIC. Le cavalier JP1 permet au PIC d'utiliser une seconde partie de la mémoire, ce qui permet d'avoir 2 paramétrages. Son utilisation est optionnelle.

### *Le programme*

Le fichier source (.BAS) a été écrit en Proton PIC Basic Plus et devrait facilement pouvoir être converti vers un autre compilateur pour PIC. L'environnement Proton génère également un fichier assembleur qui, associé au fichier en BASIC, devrait vous donner les informations nécessaires et suffisantes (en anglais) pour adapter le programme et le réassembler avec votre assembleur favori pour le PIC16F84.

Ce circuit peut également servir à la commande de sémaphores. Il devrait même être possible, en ajustant les paramètres de vitesse et/ou en modifiant le code du programme, de simuler le « rebond » du bras du sémaphore lors de sa montée ou de sa descente. (030209-1)

### **Téléchargements gratuits**

**Programme du PIC : 030209-11.zip**

**Dessin de la platine au format .pdf : 030209-1.zip**

**www.elektor.fr, choisissez le mois de publication de l'article**

### **Liste des composants**

### **Résistances :**

R1 à R6 = 10 kΩ

#### **Condensateurs :**

C1 = 100 µF/25V radial  $C2 = 10 \mu F / 16 V$  radial  $C3 = 100$  nF  $C4, C5 = 22$  pF

#### **Semi-conducteurs :**

D1 = 1N4001 D2,D3 = 1N4148  $T1 = BC547$ IC1 = PIC16F84-10P (programmé, EPS030209-41)  $IC2 = 7805$ 

### **Divers :**

- JP1 = embase mâle à 2 contacts + cavalier
- K1 = embase mâle à 3 contacts
- K2 = bornier encartable à 3 contacts au pas de 5 mm
- K3 à K6 = bornier encartable à
- 2 contacts au pas de 5 mm
- S1,S2 = bouton-poussoir unipolaire à contact travail, tel que, par exemple, type D6-R
- $X1 =$  quartz 8 MHz
- RE1 = relais encartable 12 V SPDT, tel
- que, par exemple, V23057 (Siemens) Platine, disponible par le biais The
- **PCBShop**
- Disquette, code source Proton PIC Basic Plus030209-11 (auprès des adresses habituelles ou en Téléchargement Gratuit)

## **Lien Internet**

Comment réaliser une paire d'aiguillages & images d'une bifurcation :

www.worldrailfans.org/ GardenRailway/ SLRPointBuilding.shtml

## *VOITURES MINIATURES SONORISÉES*

## *Mémoire vocale télécommandée*

### *Frank Wohlrabe*

L'auteur montre comment combiner les « ingrédients » d'un circuit en un générateur de son pour modèles réduits de voitures.

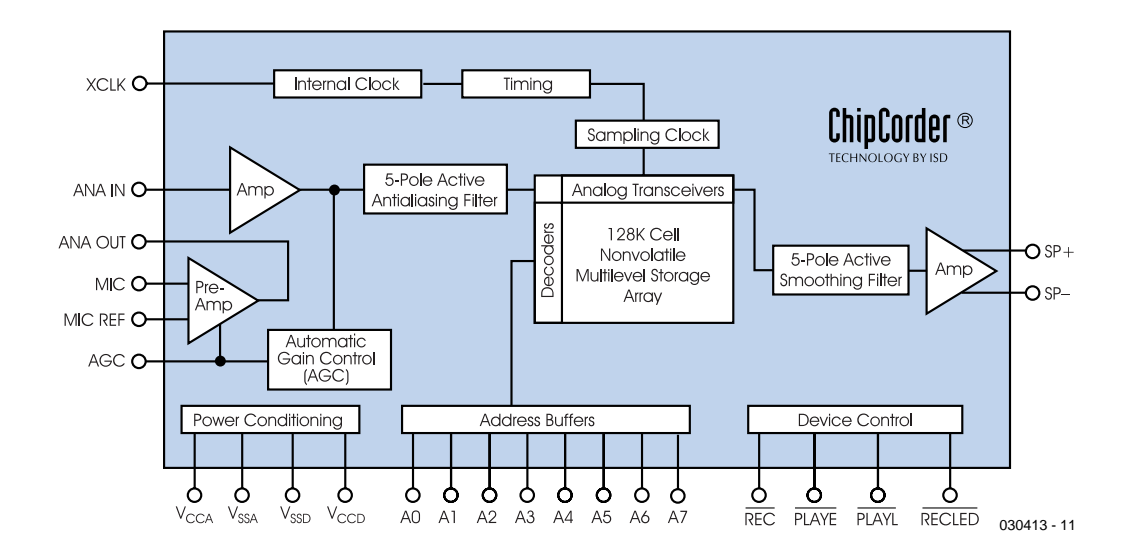

*Figure 1. Schéma fonctionnel du ISD1420.*

L'industrie a perçu l'intérêt d'offrir des solutions complètes qui permettent de rendre un modèle réduit de voiture encore plus réaliste en lui faisant émettre le son d'une sirène ou d'un avertisseur à deux tons, ou encore les bruits d'un moteur diesel. Des séquences audio complètes sont stockées dans de petits circuits intégrés qui ne sont toutefois capables de reproduire que ce que le fabricant y a programmé. Il serait pratique de disposer d'une solution permettant au modéliste d'enregistrer lui-même les sons désirés et de les appeler à volonté par télécommande.

C'est le but du circuit présenté ici. Les sons sont conservés même en l'absence de courant et peuvent être réenre-

### **Points marquants**

- enregistrement et reproduction de séquences audio en tous genres
- ne consomme qu'en fonctionnement
- peut être télécommandé
- enregistrement conservé même en l'absence de tension d'alimentation
- reproduction du son unique ou en boucle sans fin
- volume suffisant grâce à un amplificateur B.F.
- circuit sans microcontrôleur

#### **ISD1420** 28  $\mathsf{T}\,{}^{\mathsf{V}}$ ccd  $ADI$ ת REC  $A1$   $I$  $27$  $A2$   $\square$ 26  $\Box$  XCLK  $\mathcal{A}$  $\Box$  RECLED 25  $A3$   $D$  $\overline{A}$  $\Box$  PLAYE  $AA$  $24$ 5  $\neg$  PLAYL 23  $A5L$  $\delta$ NC<sub>L</sub> 22  $\Box$  NC NC L 21 **I ANA OUT**  $\overline{8}$ A6 **L**  $20$  $\Box$  ANA IN  $\circ$  $19$  $\Box$  AGC  $A7<sub>L</sub>$  $10$  $\Box$  MIC REF NC<sub>L</sub>  $11$  $18$  $17$  $V_{SSD}$  $12$  $\Box$  MIC  $V_{SSA}$   $\square$  $13$  $16$  $\exists$   $V_{\text{CCA}}$  $15$  $T$  SP $SP + T$  $14$ **DIP/SOIC** 030413 - 12

*Figure 2. Schéma de connexion du ISD1420.*

> gistrés aussi souvent qu'il est nécessaire. Le circuit se compose de 3 blocs fonctionnels : évaluation du signal reçu, mémoire vocale et amplificateur B.F.

### **Mémoire vocale**

Le circuit intégré de mémoire vocale-est fabriqué par l'entreprise Winbond (www.winbond.com). Les membres de la famille ISD se distinguent les uns des autres par leur capacité d'enregistrement et leur mode de commande. Le schéma-bloc de la **figure 1** montre que le ISD1420 contient toute l'électronique nécessaire pour enregistrer et reproduire paroles et musique. On y trouve même un préamplificateur pour microphone à entrées différentielles presque autonome. Un réglage automatique du gain (AGC) automatique empêche la saturation. L'élément RC R14/C10 détermine la séquence temporelle. Le signal amplifié provenant du microphone est filtré par C7 et R11 et passe par un filtre anti-repliement 5 pôles précédé par un amplificateur de ligne avant d'être échantillonné à une fréquence de 6,4 kHz. L'horloge interne assure la séquence temporelle du convertisseur A/N. Les échantillons sont stockés dans une matrice EEPROM rémanente de 128k, ce qui correspond à une durée d'enregistrement maximale de 20 s. Un détail intéressant : les échantillons ne sont pas mémorisés sous forme purement numérique, mais comme valeurs quasi analogiques avec 256 niveaux par cellule mémoire. On atteint ainsi une densité de mémorisation bien plus élevée qu'avec les techniques habituelles d'enregistrement numérique. La matrice EEPROM peut être remplie « tout d'une pièce » ou divisée en plusieurs segments pour permettre d'enregistrer et de reproduire séparément plusieurs informations. Les entrées A0 à A7 sont utilisées pour la configuration et l'adressage de la mémoire.

Le circuit intégré possède 4 entrées de commande dont 3 mentionnées ici : deux entrées de reproduction, l'une sensible aux flancs et l'autre aux niveaux et une sortie mise à la masse pendant l'enregistrement, ce qui permet de commander une LED.

Dans le cas de la reproduction, un filtre actif 5 pôles qui assure le lissage est suivi d'un amplificateur à sorties symétriques. On peut raccorder directement ces sorties à un haut-parleur 16 Ω. La qualité de ce haut-parleur est cruciale pour la qualité de reproduction. Sinon, le câblage externe du ISD1420 est minimal. Le microphone à électret est raccordé symétriquement par 2 condensateurs de couplage et n'est actif en mode d'enregistrement

que lorsque la broche RECLED est à la masse. Le circuit intégré est monté pour que les sons soient répétés dans une boucle sans fin (broche 4, A3 reliée à la tension d'alimentation). Le contenu de la mémoire n'est reproduit qu'une seule fois si la broche 4 est à la masse. R8 et C4 provoquent automatiquement un léger délai de l'enregistrement après la mise sous tension. Si le circuit doit être monté sur une platine d'expérimenta-

tion à pastilles ou similaire, il serait bon de jeter un coup d'œil aux conseils de la page d'accueil de Winbond sur le tracé des pistes. La qualité du son fourni par le circuit intégré dépend en effet du soin avec lequel les pistes de masse ont été placées.

### **L'amplificateur**

La mémoire vocale possède bien un amplificateur de sortie permettant de raccorder directement un haut-parleur 16 Ω, mais le son est trop faible pour la plupart des applications de modélisme. Un petit amplificateur B.F. permet d'augmenter le volume et un potentiomètre de régler celui-ci.

On peut construire un amplificateur B.F. avec des composants discrets ou avec un circuit intégré d'amplification peu coûteux comme le LM386 qui ne nécessite qu'un nombre réduit de composants externes. Le signal de sortie de la mémoire vocale est légèrement amorti par les résistances R15 et R16 pour ne pas saturer l'ampli. Le potentiomètre P2 sert à régler le volume.

Le volume maximum est déterminé par le haut-parleur utilisé ainsi que par le volume qui l'entoure. Il est préférable de monter le haut-parleur dans une mini-enceinte ou, par exemple, de se servir de la coque d'un modèle de bateau comme caisse de résonance.

### **Télécommande**

Les émetteurs ne fonctionnant pas selon le principe PCM (*Pulse Coded Modulation*) transmettent selon le principe PPM (*Pulse Position Modulation).* Une télécommande PPM émet une série d'impulsions étroites. Le délai entre 2 impulsions successives représente la position de la manette de commande ou du commutateur. La **figure 3** représente la transmission des données de 7 canaux. Le délai entre les impulsions varie de 0,9 à 2,1 ms selon la position du levier de commande. Une trame de transmission complète pour tous les canaux dure 20 ms. Donc, les instructions de commande sont mises à jour 50 fois par seconde. La pause synchronise le décodeur du récepteur pour l'arrivée d'un nouveau paquet de données. L'unité réceptrice reçoit le signal émis par exemple à 35 MHz, le démodule et transmet les informations à un décodeur. Celui-ci convertit le flux sériel de données de façon à ce que l'information transmise soit répartie entre les sorties du récepteur. Un canal est donc attribué à chaque sortie.

Un processus de commutation activant les sons enregistrés est déclenché à partir d'une certaine longueur d'impulsion. IC1, un multivibrateur monostable redéclenchable 2 fois, évalue la longueur d'impulsion fournie par le récepteur et active la charge en aval à partir d'une durée spécifiée. Lorsque le flanc du signal d'entrée (cadencement du récepteur) croît, IC1.A engendre une impulsion de référence à la sortie (broche 13). Le potentiomètre P1 permet d'ajuster la largeur d'impulsion entre 1 et 2 ms environ. IC1.B est activé par le flanc descendant à la sortie de IC1.A lorsque le niveau du signal provenant du récepteur est bas. Le signal de commutation à la sortie

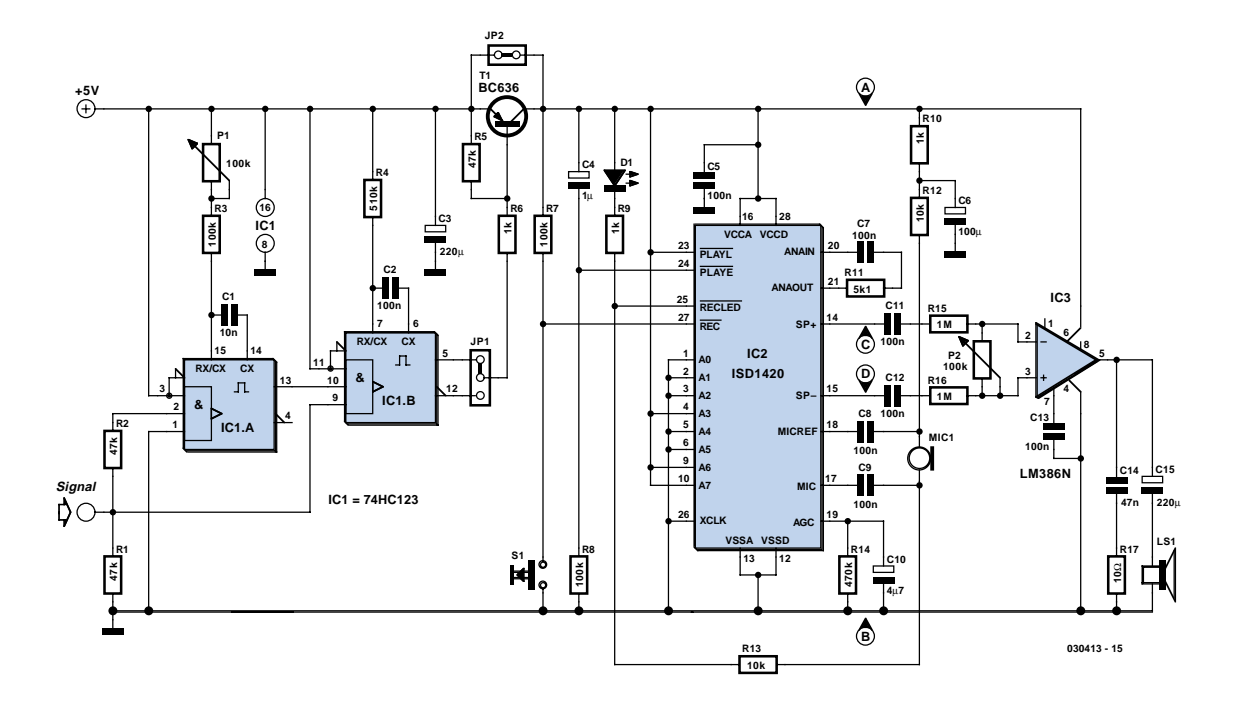

de IC1.B (broche 5 ou inversé à la broche 12) est prélevé pour le transistor PNP T1. Celui-ci, activé par un niveau bas, fournit la tension d'alimentation de la mémoire vocale et de l'amplificateur B.F. Le cavalier JP1 permet de définir dans quelle direction la manette de commande (à gauche ou à droite du point neutre) provoquera le processus de commutation. Son rôle est donc analogue à celui d'un inverseur du sens de marche d'un servomoteur.

### **Utilisation**

Normalement, le circuit intégré de mémoire vocale n'est alimenté que lorsque le transistor T1 conduit à la suite d'une impulsion assez longue de la télécommande. Pour que l'enregistrement et la reproduction puissent fonctionner sans télécommande, on peut aussi alimenter la mémoire vocale par le cavalier JP1.

### **Enregistrement**

Une pression sur le bouton S1 et l'enregistrement se met

en marche. La LED de contrôle D1 s'allume. On peut utiliser une partie de la mémoire ou toutes les 20 s. La LED s'éteint lorsque la capacité d'enregistrement est dépassée. Enregistrer pendant la reproduction ne présente aucun problème : il suffit de presser le bouton d'enregistrement.

### **Reproduction**

Les 2 potentiomètres sont les seuls éléments de réglage. P2 sert à ajuster le volume, P1 à ajuster le point de commutation. Pour cela, ajuster le levier de télécommande dans la position où le circuit doit être actif et faire pivoter P1 jusqu'à ce que le son se fasse entendre.

(030413-1)

### **Liens Internet**

www.winbond.com/ewinbondhtm/partner/b 2 a 4.htm

### **Module d'un prix abordable**

Le module de mémoire vocale relativement bon marché de Conrad (disponible sous le numéro de commande 130017) offre presque les mêmes possibilités que celui qui est décrit ici. La seule différence réside dans l'inaccessibilité des entrées d'adressages. On doit donc faire une croix sur la répétition.

Les emplacements où le module pourrait être raccordé sont indiqués sur le schéma de connexion. Il faudra ponter le bouton de reproduction sur le module pour que la reproduction commence automatiquement lorsque la tension d'alimentation est appliquée.

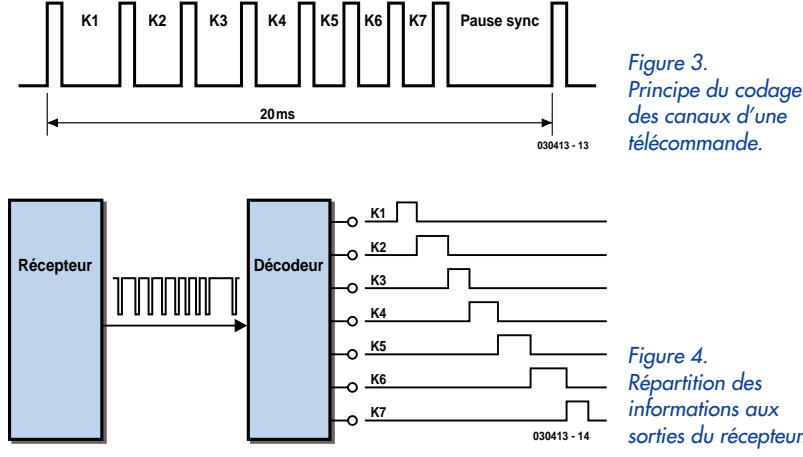

*informations aux sorties du récepteur.*

# *FILTRES ANTI-PARASITES*

### Ton Giesberts

Dans les trois articles consacrés à ClariTy, nous n'avons pas eu

l'occasion d'étudier en détail les divers filtres d'entrée et de sortie. Profitons-en pour les placer en vedette, d'autant qu'ils peuvent aussi être mis à contribution dans bien d'autres projets.

# **POUR CLARITY** et autres amplis

De très grands courants à des fréquences relativement élevées, voilà qui caractérise un amplificateur tel que ClariTy. Dans ce genre de circonstances, pas question de faire l'impasse sur les techniques qui permettent de refréner les parasites d'interférence électromagnétique (EMI). Une bonne méthode consiste à utiliser des filtres additionnels dans toutes les liaisons au monde extérieur. Sur un amplificateur, cela implique l'association de trois sortes de filtres. Ils concernent les connexions aux hautparleurs, aux entrées de signaux et au réseau à 230 V.

Dans les raccordements aux entrées et aux haut-parleurs, on ne filtre d'habitude que les courants parasites communs aux deux conducteurs, celui du signal et celui de la masse, c'est ce qu'on appelle l'atténuation de mode commun, avec le minimum d'influence sur le spectre audio.

Aux entrées de l'amplificateur de 2 x 300 W, par exemple, on n'envisage vraiment que des perturbations de mode commun. À l'entrée de l'amplificateur intégré TA3020, on ne trouve qu'un amplificateur analogique et il n'y a pas lieu de se poser de question au sujet de parasites directs sur la source de signal. D'autre part, les liaisons aux haut-parleurs sont chargées à très basse impédance, elles peuvent véhiculer de très forts courants. Les filtres placés sur la platine de l'amplificateur de 2 x 300 W n'ont d'autre but que d'affaiblir le signal PWM. Ce genre de signal est, à vrai dire, un exemple parfait de parasite différentiel. La perturbation de mode commun, on la doit à l'amplificateur luimême et ce signal parasite va se retrouver à tous les points de raccordement. Cela signifie que même les haut-parleurs auront besoin de filtres particuliers pour assourdir les interférences électromagnétiques.

Comme un amplificateur PWM provoque aussi, par sa consommation, un

affreux signal sur l'alimentation, il y a intérêt à prévoir, dans le filtrage du secteur, une combinaison de filtres pour l'affaiblir tant en mode commun qu'en mode différentiel. On peut les réaliser assez aisément par une technique spéciale de bobinage de la self. Pour tous les filtres proposés ici, nous avons choisi des noyaux annulaires. Ils assurent un couplage inductif minimum vers l'extérieur. En outre, un noyau en tore nous offre l'avantage de le bobiner de façon à ce que la self ne présente une inductance que pour les signaux de mode commun. Vous aurez donc remarqué que les bobines pour le réseau, d'une manière générale, se fabriquent différemment de celles pour les filtres de haut-parleur.

### *Le filtre d'entrée*

Mais commençons par les prémisses. Dans la pratique, on s'aperçoit, lors de mesures à l'aide d'un analyseur audio de précision, qu'un bon filtre d'entrée peut rendre d'énormes services. D'ailleurs, en l'absence de ce filtre, l'amplificateur de 2 x 300 W se montrait instable et même carrément inutilisable.

Le filtre d'entrée de la **figure 1** sépare donc le signal de source en mode commun de l'amplificateur. De plus, on fait appel à des condensateurs d'atténuation du mode différentiel, par précaution. Dans le domaine audio, nous évitons l'usage de condensateurs à la céramique sur le trajet du signal, mais par rapport aux signaux à basse fréquence, ils se situent ici en parallèle sur la sortie du préamplificateur. Si sa résistance de sortie est basse, l'influence sur la qualité du son sera négligeable. Les deux canaux sont totalement séparés sur la platine, si bien que le chemin complet du signal entre le préamplificateur et l'étage de sortie utilise des voies parfaitement indépendantes. Les deux masses doivent se raccorder en un seul point, le nul de l'alimentation analogique. Sur notre amplificateur, il se trouve sur la platine d'amplificateur. Le filtre sert également à éviter l'apparition d'une boucle de masse.

La petite bobine se compose d'un minuscule noyau en anneau de 10 x 4 mm sur lequel on bobine deux fois un peu plus d'un tour. À l'usage, cela nous a paru plus que suffisant.

On passe par le trou du noyau deux fils émaillés de 0,5 mm que l'on enroule en une spire bifilaire autour du noyau. Les terminaisons aboutissent ainsi de l'autre côté du noyau. Le résultat en est une inductance de deux fois 14 µH, avec moins de 100 nH d'inductance de perte. On la doit à la présence de l'autre bobine qui fait partie du filtre à effet différentiel. Elle est d'ailleurs difficilement mesurable. Il semble que dans les 14 µH, chaque enroulement se comporte comme deux bobines. Selon les données du constructeur, le facteur A<sub>L</sub> du noyau s'élève à 3 470 nH. Vous pouvez effectuer vous-même le calcul par la relation :  $L = N^2 \cdot A_L$  dans laquelle N désigne le nombre de spires.

Tout comme pour les autres filtres que nous allons décrire, il existe pour celui-ci une platine conçue à son intention. Il faut y installer la petite bobine verticalement et souder les fils bien tendus. Alors, aucune autre fixation n'est requise.

La reproduction de la platine, à la **figure 2,** et la photo de la **figure 1** indiquent clairement de quoi il s'agit. On peut aussi y placer des prises Cinch. Il convient de fixer solidement cette platine, aussi cinq trous sont prévus à cet effet.

Les raccordements aux bornes marquées d'une flèche sortante et du symbole de masse servent à la liaison vers l'entrée de l'amplificateur. On utilisera du câble audio blindé de bonne qualité. La broche située entre ces bornes assure le contact au boîtier par le plus court chemin possible, par exemple à l'aide d'un œillet M3 à souder, glissé

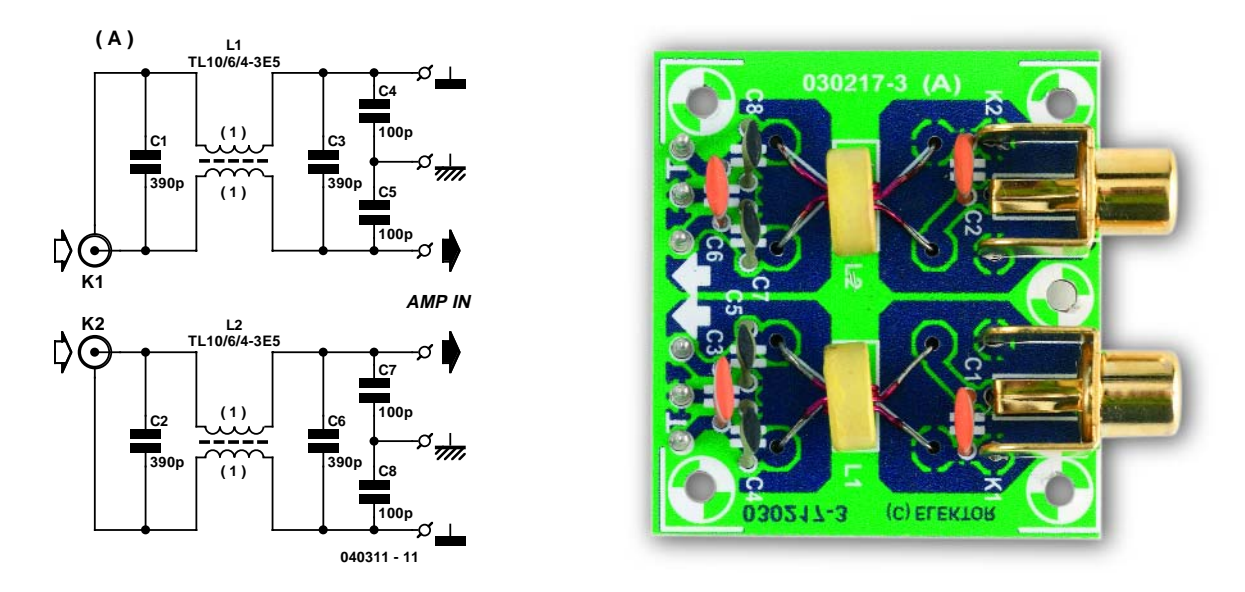

*Figure 1. Le filtre d'entrée assure l'atténuation des signaux parasites en mode commun aussi bien qu'en mode différentiel. Voici de quoi fixer les idées au moment du bobinage des selfs.*

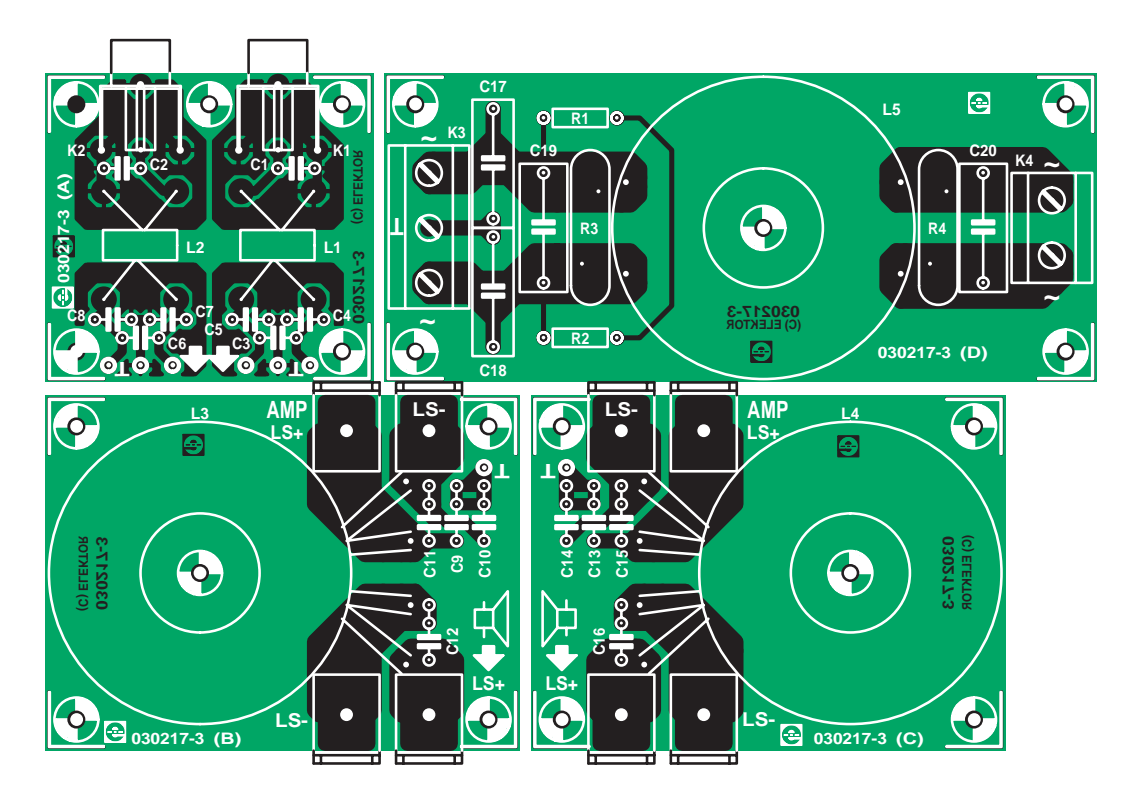

*Figure 2. Tous les filtres décrits ici se trouvent sur une seule platine. Les parties qui concernent les filtres de haut-parleurs y sont dessinées symétriquement l'une par rapport à l'autre.*

## **Liste des composants**

### **Résistances :**

 $R1, R2 = 470 k\Omega$ R3,R4 = Varistor 275 V (Epcos SIOV-S20K275, Farnell 580-284)

#### **Condensateurs :**

C1,C2,C3,C6 = 390 pF  $C4, C5, C7, C8 = 100 \text{ pF}$ C9,C10,C13,C14 = 1 nF/400 V au pas de 5/7,5 mm

C11,C12,C15,C16 = 10 nF/400 V au pas de 5/7,5 mm

C17,C18 = 10 nF 275 VAC X2 au pas de 15 mm

C19,C20 = 100 nF 275 VAC X2 au pas de 15 mm

### **Selfs :**

L1,L2 = 2 x 1 spire (bifilaire) de fil de cuivre émaillé de 0,5 mm sur noyau TL10/6/4-3E5 Ferroxcube (Farnell 305- 6960)

L3, L4 =  $2 \times 18$  spires (bifilaire) de fil de cuivre émaillé de 1,5 mm sur noyau TX36/23/15-3E25 Ferroxcube

### (Farnell 305-7021)

 $L5 = 2 \times 16$  spires de fil de cuivre émaillé de 1,5 mm sur noyau TN36/23/15-3E5 (Farnell 305-7010)

### **Divers**

- K1,K2 = embase Cinch encartable telle que, par exemple, T-709G (Monacor) K3 = bornier encartable à 3 contacts au
- pas de 7,5 mm
- K4 = bornier encartable à 2 contacts au pas de 7,5 mm
- 8 x languette (auto) encartable 3 mm à fixation par vis

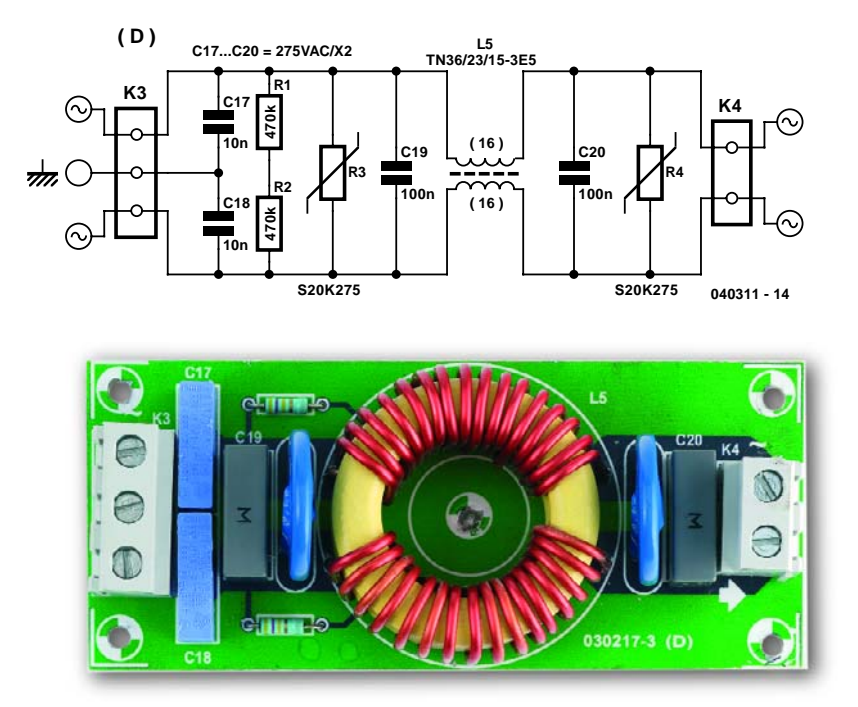

*Figure 3. Le filtre secteur, très classique, s'occupe, à l'instar du filtre d'entrée, autant du mode commun que différentiel. Ici, les deux enroulements doivent absolument rester à distance l'un de l'autre, il y va de la sécurité.*

sous l'un des boulons de fixation. Dans le calcul des condensateurs, c'est principalement à la charge capacitive du préamplificateur que l'on songe. Sur ce filtre-ci, elle ne se monte qu'à 880 pF (C1+C3+C5).

### *Le filtre secteur*

Autre entrée, le réseau électrique, naturellement. Comme vous le voyez à la **figure 3**, nous avons choisi une méthode classique. Nous y avons placé le noyau le plus grand qui soit disponible, question d'obtenir une haute inductance et une grande possibilité de charge. Dans un filtre secteur, en règle générale, à dimensions égales, plus on prévoit une forte charge, plus l'inductance diminue. Grâce à l'emploi d'un large noyau (diamètre extérieur de 36 mm) et de fil de 1,5 mm, une seule couche suffit, ce qui favorise le maximum de courant admissible, la charge peut ainsi atteindre aisément les 1 000 VA.

La self est faite de deux enroulements séparés mais bien couplés. L'isolation est importante, parce qu'entre eux, c'est la tension du secteur que l'on retrouve. Pour un couplage efficace, on a choisi un matériau 3E5. Sa perméabilité est fort élevée, le facteur  $A_L$  ne fait pas moins de 11 400 nH.

Les bobinages sont bien serrés. Il y faut une certaine force, parce qu'on travaille avec du fil de cuivre épais de 1,5 mm et qu'on doit laisser une distance d'au moins 3 mm entre les terminaisons des bobines, pour respecter une isolation de classe I. Si vous n'y arrivez pas, mieux vaut encore dérouler une spire. Tâchez aussi d'observer une bonne similitude entre les deux enroulements. Cela évite au noyau d'entrer trop vite en saturation.

En bobinant 16 spires par enroulement, on obtient deux fois une inductance légèrement supérieure à 3 mH (±30 %), ce qui correspond d'ailleurs à celle de la self pour les signaux de mode commun, avec une inductance de perte de quelque 15 µH.

Nous avons incorporé au filtre deux bonnes varistances comme protection supplémentaire contre les parasites sporadiques du secteur, les transitoires ; elles sont sans effet sur les perturbations de mode commun.

En l'absence de tension secteur, spécialement après extinction, R1 et R2 s'occupent de vite décharger les condensateurs du filtre, pour éviter d'y laisser subsister des tensions dangereuses. Lors du montage, utilisez des entretoises en matière synthétique pour maintenir un écartement suffisant entre les aspérités saillantes de la face cuivrée et les parties métalliques du boîtier, c'est une question de sécurité. Sur un appareil de classe I, la distance minimale requise est de 3 mm, mais il est recommandé de laisser 6 mm. Comme la bobine est maintenue fermement sur la platine par les quatre connexions à fils tendus, point n'est besoin de fixation mécanique supplémentaire. La platine prévoit cependant un trou au milieu de la bobine pour qui le jugerait nécessaire. Il ne faut cependant utiliser dans cette hypothèse que des matières synthétiques pour la ligature, afin de n'exercer aucune influence sur l'inductance des bobines. La **figure 5** vous montre comment nous avons construit notre platine.

Les condensateurs C19 et C20 participent au filtrage de mode différentiel, mais en raison de la basse impédance de l'alimentation, ils auront une efficacité moindre que C17 et C18 sur le mode commun. Pour les signaux de mode commun, ils se trouvent tous deux en parallèle et forment une capacité de 20 nF qui, avec la self-induction de L5, constitue un filtre LC. L'impédance en mode commun de l'amplificateur, outre celles du câblage dans le boîtier, sera déterminée principalement par la capacité parasite entre bobines primaire et secondaire du transformateur d'alimentation, laquelle est relativement élevée. Cela signifie que pour les signaux de mode commun, c'est l'inductance de la self qui assume la majeure partie du filtrage. On ne peut pas donner une trop grande valeur à C17 et C18, parce qu'ils contribuent également au courant de fuite à la masse quand le filtre est soumis à la tension du secteur (l'un des deux, selon le sens de branchement de la fiche, sera connecté à la phase du secteur). La masse du filtre est reliée au conducteur de terre de la prise secteur et au boîtier.

### *Le filtre de haut-parleur*

Les bobines pour le filtre de haut-parleur, représenté à la **figure 4**, sont enroulées en bifilaire (voyez la **figure 5**), contrairement à celles du filtre secteur. Cela se pratique en bobi-

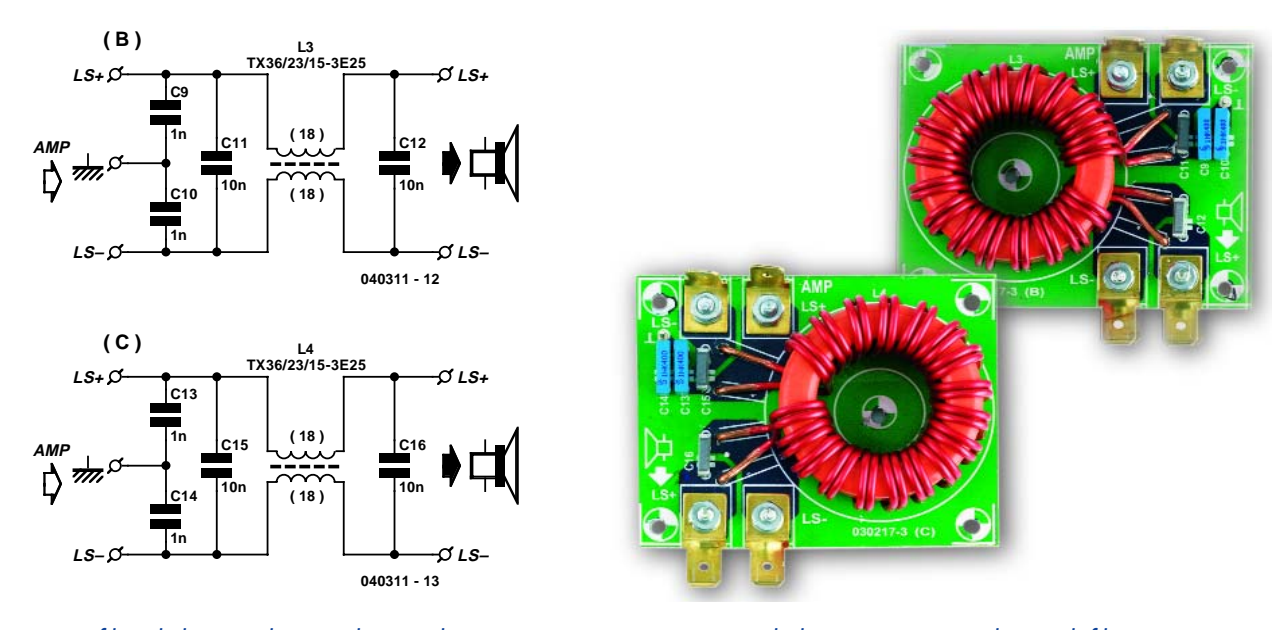

*Figure 4. Le filtre de la sortie haut-parleur ne doit apporter d'atténuation qu'aux signaux de mode commun.*

*Figure 5. Les bobines sont ici enroulées en bifilaire.*

nant les conducteurs en cuivre émaillé de 1,5 mm d'épaisseur tout en tenant les deux fils en main et vous aurez immédiatement compris qu'il y faut encore davantage de force. Mais c'est le prix d'un excellent couplage mutuel et d'une très faible inductance parasite. On se souviendra également que ce diamètre de fil n'autorise que des pointes de 20 A au maximum.

Si les bobinages ne se réalisent pas de manière similaire, la self atteint plus rapidement la saturation et le fonctionnement du filtre est compromis.

Bien entendu, l'insertion de ce filtre va légèrement rehausser la résistance de sortie de l'amplificateur. En raison des forts courants probables, on utilise des fiches plates. Cela fournit également la possibilité de raccorder les câbles par des œillets de M3 directement sur la platine. On évite ainsi les résistances de perte. Il est aussi envisageable de souder les cordons à la platine sans intermédiaire.

Comme matériau pour le noyau, nous avons choisi le 3E25. Sa perméabilité est un rien moindre que celle du 3E5, mais son domaine de fréquence utilisable est plus large et il entre moins vite en saturation (bien que, si la self est convenablement bobinée, ce dernier facteur ne joue aucun rôle).

Le noyau choisi présente les mêmes dimensions que celui du filtre secteur. Comme il n'y a nul besoin ici d'isolation particulière entre les bobines, sachant que le fil est bien sûr solidement émaillé, on peut y placer les deux enroulements bien à l'aise. Avec 2 x 18 spires de fil de cuivre émaillé de 1,5 mm, on forme une bobine de 2 x 2,4 mH (±25 %) d'inductance qui ne subira que 2 µH d'inductance parasite. Gardez les fils de raccord suffisamment longs pour les amener à l'emplacement voulu sur la platine. Simple question d'ajustage. La bobine est bien attachée par ses quatre terminaisons, mais il est préférable de l'assujettir à la platine par un boulon et une petite plaque de matière plastique, aussi près que possible de la sortie de l'amplificateur.

Un mot encore des condensateurs. C1, C12, C15 et C16 ont pour mission de filtrer les parasites HF en mode différentiel ; ils n'ont aucun effet sur les signaux de mode commun. Mais ils se situent effectivement en parallèle sur la sortie de l'amplificateur, il convient donc de leur attribuer une petite valeur, de manière à ce qu'ils n'aient qu'un minimum d'influence sur le signal utile. Ils n'augmentent même pas la capacité du filtre de 10 %.

Mais ensuite viennent les condensateurs responsables de l'affaiblissement en mode commun : C9, C10, C13 et C14. Ils s'intercalent en série en mode différentiel, autant dire qu'on peut en négliger l'effet dans ce mode. En revanche, pour le mode commun, ils sont réellement en parallèle et forment une capacité de 2 nF. Le point médian entre C9/C10 et entre C13/C14 se relie au boîtier.

Si vous utilisez le tracé de notre platine, remarquez bien l'inversion croisée de polarité des filtres entre les deux canaux. En utilisation stéréo, l'inversion de phase des sorties ne se remarque pas, mais si vous les raccordez en pont, il faut absolument en tenir compte ! C'est pour cette raison que les deux canaux forment l'image miroir l'un de l'autre ; de cette manière, les raccords similaires se trouvent à égale distance de l'axe de symétrie.

### *Les câbles de hautparleur*

Finalement, n'oublions pas de parler du câblage. Les fils fonctionnent d'habitude comme d'excellentes antennes, avec une impédance de mode commun voisine de 150  $\Omega$ . Il faut donc s'attendre, avec des signaux modulés en largeur d'impulsion à la sortie de l'amplificateur, à ce qu'une partie importante des parasites rayonnent des câbles de haut-parleurs vers l'environnement. La manière la plus simple de s'y opposer, c'est l'usage de liaisons les plus courtes possible entre amplificateur et enceintes. Ou comme alternative, glisser de gros noyaux de ferrite sur les câbles à proximité immédiate de l'amplificateur, ils augmenteront de plusieurs centaines de fois l'inductance en mode commun.

Une autre solution consiste à faire passer les câbles dans un blindage métallique relié au boîtier de l'amplificateur.

Vous pouvez également placer des noyaux de ferrite sur les autres câbles, ceux d'entrée et d'alimentation secteur.

(040311-1)

## *THERMOMÈTRE D'INT* **Un capteur sur mesure…**

Gregor Kleine

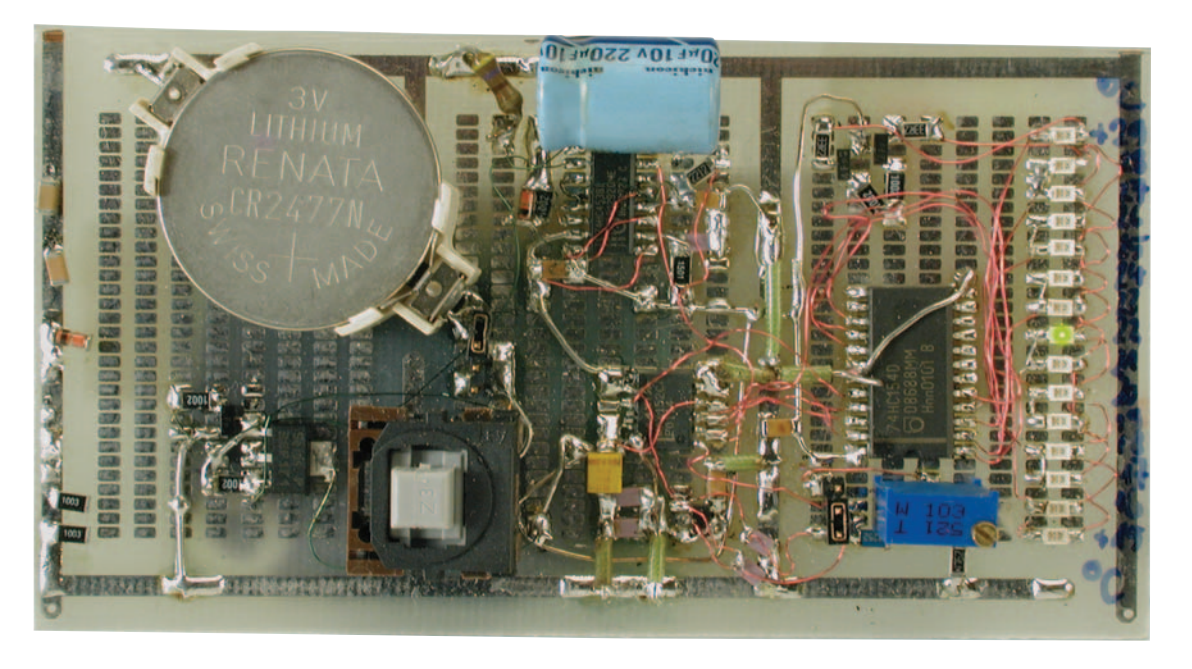

Un capteur de température de précision fonctionnant avec des CAN usuels peut être converti sans peine en un thermomètre ou un thermostat. Un thermomètre d'intérieur qui affiche la température sur une barre LED à 1 °C près offre un exemple d'application simple.

Le marché accueille un nouveau modèle de capteurs de température. Un capteur de Maxim forme un couple idéal avec un CAN 8 ou 10 bits. Il fournit en effet une tension de référence et une tension de sortie expressément prévues pour la pondération des bits des convertisseurs usuels (voir encadré). Le thermomètre d'intérieur décrit ici, basé sur un prototype testé, pourrait donner à penser qu'on se sert d'un marteau pour écraser une mouche. Sa réalisation présente toutefois plusieurs particularités et idées intéressantes.

L'encadré et la fiche de données Elektor vous en diront plus long sur ce capteur… captivant.

Le thermomètre d'intérieur se compose du capteur de température de précision MAX6610 à sortie analogique, d'un CAN (ADC) 8 bits MAX152 et d'un décodeur 5 bits de la sortie parallèle du CAN commandant une barre LED (**figure 1**). Lorsque la tension de fonctionnement est appliquée, une commande séquentielle déclenche la conversion analogique-numérique. L'afficheur est remis hors tension après un délai ajustable et l'alimentation par pile est coupée par un MOSFET. Il suffit donc d'une brève pression sur le bouton pour que la température ambiante s'affiche pendant quelques secondes.

# *TÉRIEUR*

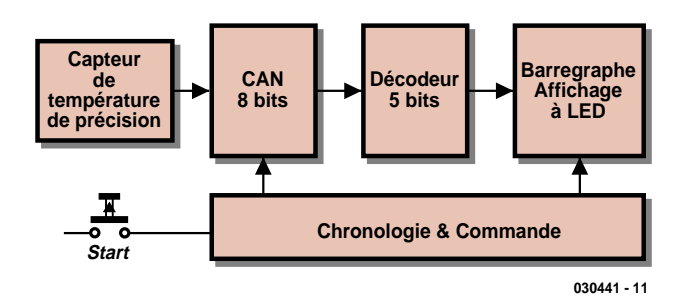

*Figure 1. Schéma fonctionnel du thermomètre d'intérieur.*

### *Vue détaillée du circuit*

La **figure 2** montre le circuit complet du thermomètre d'intérieur. Le capteur de température est contenu dans IC1 et mesure de –40 °C à +125 °C. Ce composant qui n'a pas besoin d'ajustage est spécialement conçu pour être raccordé à un CAN. Il fournit une tension de référence REF (broche 5) d'exactement 2,56 V. La tension continue analogique à la sortie TEMP (broche 4) est proportionnelle à la température. Un changement de 1 bit du CAN 8 bits peut donc exprimer exactement un degré Celsius. Avec un CAN 8 bits, chaque changement de 1 bit sera dû à une variation de tension de 10 mV si  $V_{REF}$  = 2,56 V. IC1 fournit exactement 10 mV/K avec un décalage de 0,750 V de tension continue. La tension de sortie  $V_{\text{TEMP}}$  est calculée selon :

 $V_{\text{TFMP}} = 750 \text{ mV} + T \cdot 10 \text{ mV}$ [T est en °C]

Le **tableau 1** indique la tension de TEMP pour une série de températures et les bits de sortie du CAN en notation décimale (déc), hexadécimale (hex) et binaire (bin).

Un thermomètre en chambre peut bien entendu ne couvrir qu'une plage de température particulière. Si l'on examine plus attentivement la configuration binaire à la sortie du CAN, on constate que la plage de température de +5°C (0101 0000) à +36°C (0110 1111) est couverte par le décodage d'une configuration de 5 bits de poids faible qui ne se répète pas. Le **tableau 2** indique la configuration binaire à la sortie du CAN pour quelques températures de la plage.

Il doit être possible de commander 32 positions d'un affichage LED par points. On raccordera un décodeur 4 vers 16 74HC154 (IC3) aux bits D1 à D4 du CAN et on doublera les 16 sorties du décodeur par l'évaluation du bit D0. Les transistors T3 et T4 commandent chacun une colonne LED. T4 inverse D0, T3 ne l'inverse pas. La LED décodée par IC3 s'allume dans la colonne dont le transistor conduit. En effet, les sorties du 74HC154 sont actives au niveau logique bas. Comme une seule LED à la fois est active, il est possible de mettre en commun les résistances limitatrices de courant (R6 et R7) des LED (vertes !).

Il n'est évidemment pas nécessaire de

monter toutes les LED : la plage d'affichage du thermomètre d'intérieur peut être encore réduite. Le schéma est prévu pour une plage de température de  $+15$  °C à  $+29$  °C avec 15 LED. Il est possible de monter davantage ou moins de LED. D'autres plages de température peuvent être affichées à condition de ne pas dépasser les limites  $+5$  à 36 $^{\circ}$ C.

### *La commande séquentielle*

Le CAN 8 bits utilisé est un MAX152 (IC2) qui se contente d'une alimentation de +3 V. Si les entrées RD (Read, broche 8) et CS (Chip Select, broche 13)

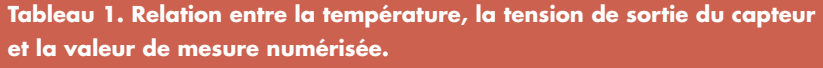

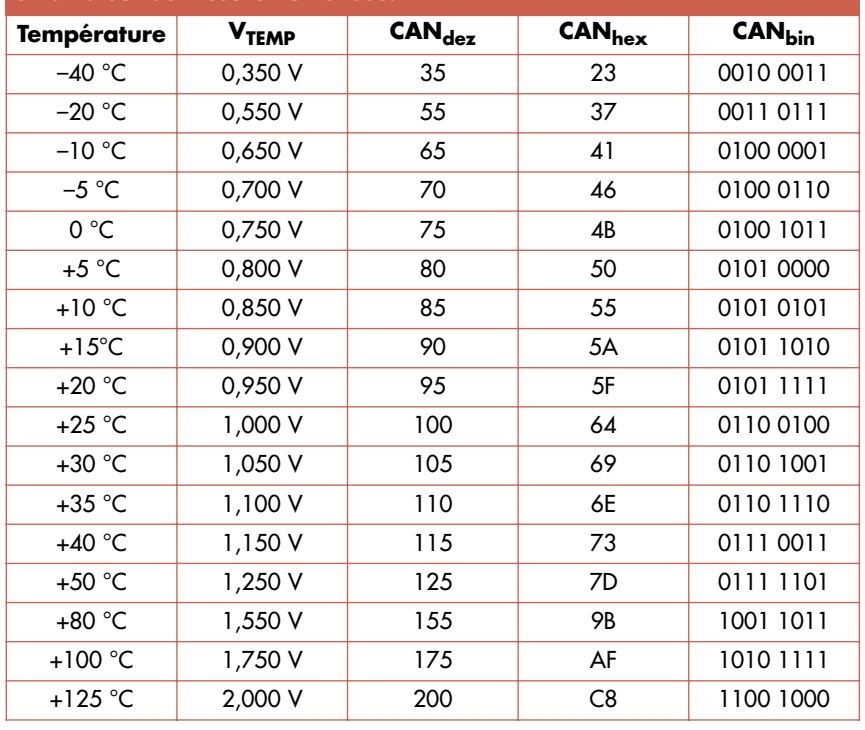

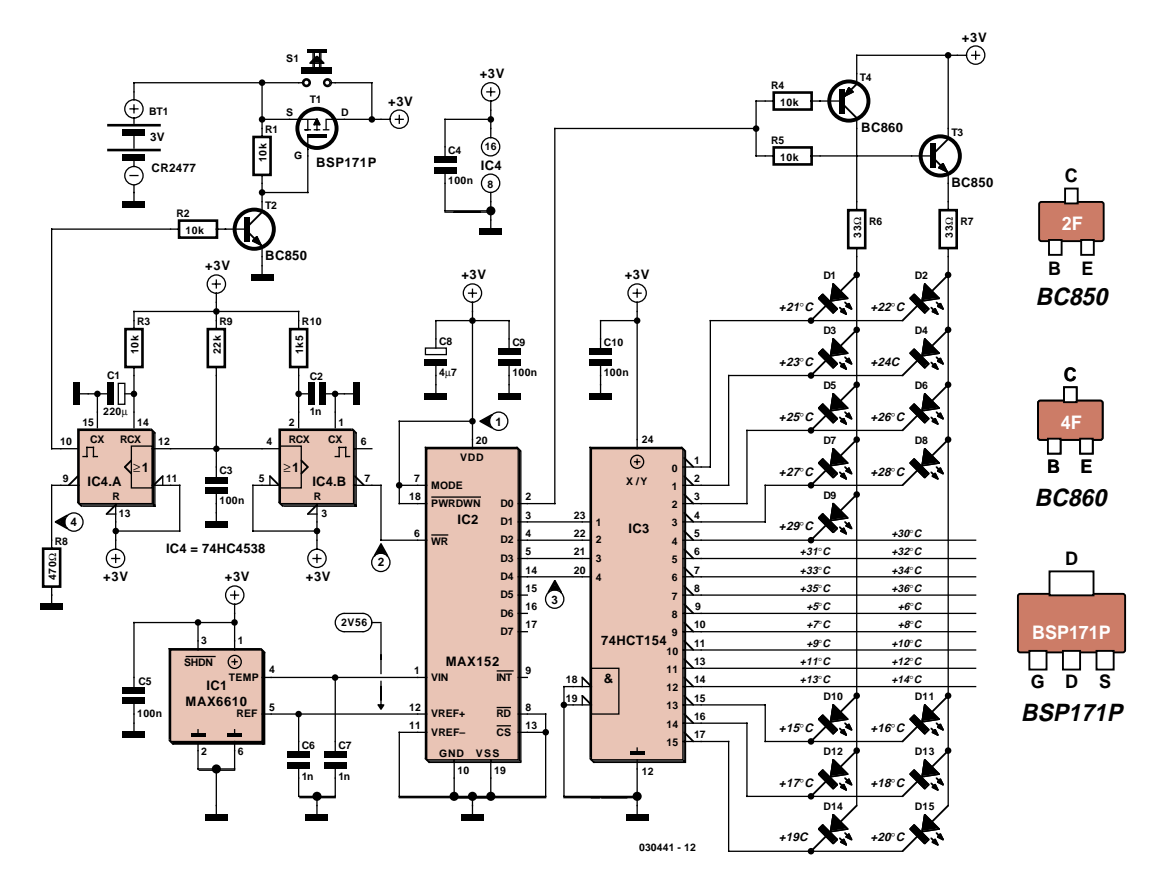

*Figure 2. Circuit complet avec points de mesure indiqués.*

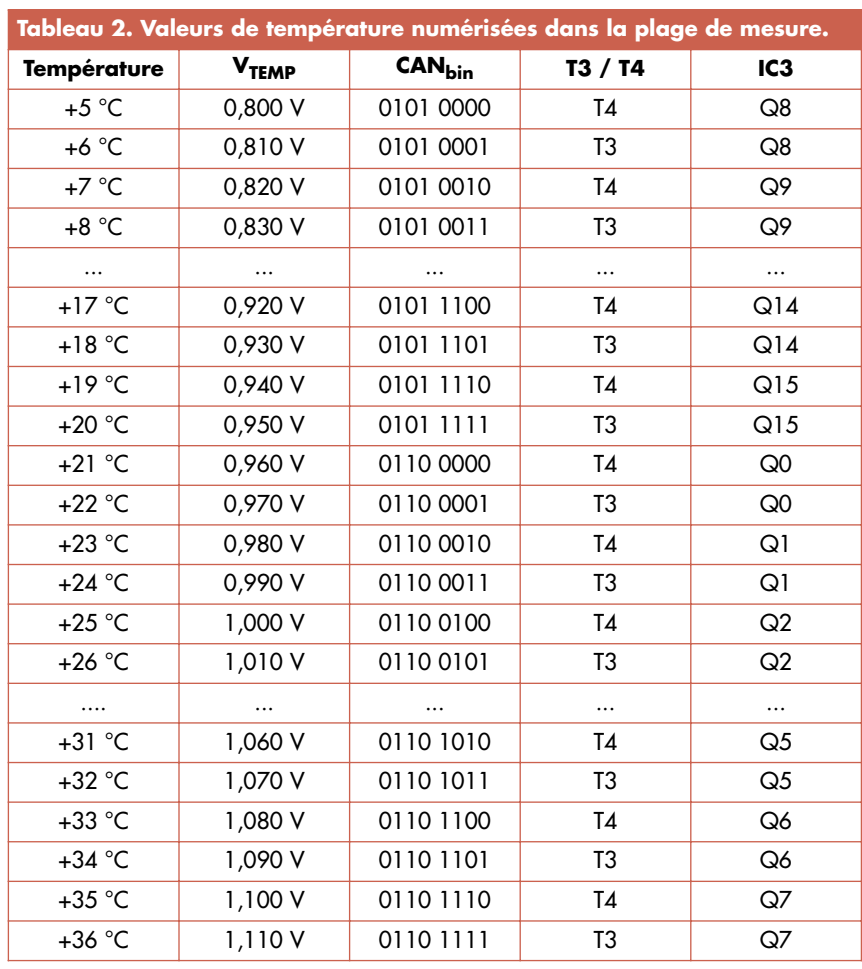

sont placées au niveau bas, le CAN passe en mode autonome (*stand-alone*) dans lequel une impulsion de niveau bas à l'entrée WR (Write, broche 6) lance la conversion analogique-numérique. Les nouvelles données sont disponibles à la sortie du convertisseur environ 2 µs après le flanc positif terminant l'impulsion. La **figure 3** reproduit la séquence temporelle du thermomètre d'intérieur**.** Les points de mesure se rapportent aux signaux indiqués dans le schéma.

### Tout commence par une pression sur le bouton S1.

La bascule monostable IC4.B assure la synchronisation de l'impulsion WR. Cette bascule monostable (retardée de t1  $\approx$  500  $\mu$ s par R9 et C3) est déclenchée lorsque le bouton S1 applique la tension de la pile. Le délai est nécessaire pour permettre au convertisseur IC2 de se réinitialiser et d'être prêt à fonctionner. R10 et C2 déterminent alors la durée t2 ≈ 1  $\mu$ s de l'impulsion de niveau bas de IC4.B. Le décodeur IC3 et T3/T4 disposent 2 µs (t3) plus tard du résultat de la conversion. Comme le délai  $(t1 + t2 + t3)$  ne dépasse pas 503  $\mu$ s, l'affichage de données décodées non valables n'apparaît

qu'à peine. L'affichage de la température mesurée est stable après 503 µs. IC4.A et le MOSFET T1 maintiennent la tension à la valeur de celle de la pile pendant environ 3 s (temps t4). L'impulsion de déclenchement de IC4.A à l'entrée A1 (broche 12) passe aussi par R9 et C3. L'élément RC R3, C1 détermine la durée t4 de l'impulsion de niveau haut à la sortie Q (broche 10). Celle-ci, en commutant le transistor T2 par l'entremise de la résistance série R2, remet la grille du MOSFET T1 à la masse. Le MOSFET commute aussi ; il est possible de relâcher le bouton S1 sans que l'alimentation +3 V soit interrompue.

La résistance de décharge R8 fait retomber la tension d'alimentation du circuit au potentiel de la masse après la coupure du MOSFET (S1 ouvert). La sortie Q (broche 9) de IC4.A passe

### Hautes-Fréquences depuis plus de 10 ans dans une entreprise munichoise de techniques de mesure bien connue. Il s'occupe principalement des modules pour générateurs de signaux de fréquence atteignant 6 GHz. Ces générateurs sont utilisés dans la

**À propos de l'auteur**

technique numérique de mesure TV. Il a acquis son diplôme en technique des télécommunications en 1989 à l'université technologique de Rhénanie du Nord-Wesphalie (RWTH) d'Aix-la-Chapelle.

L'Ingénieur Diplômé Gregor Kleine (41) est ingénieur de développement en technique

Il développe depuis 20 ans des circuits analogiques et numériques pour Elektor. Il est aussi l'auteur de nombreuses contributions sur les principes des techniques de transmission (télévision numérique, ADR, ADSL, UMTS, Bluetooth, etc.).

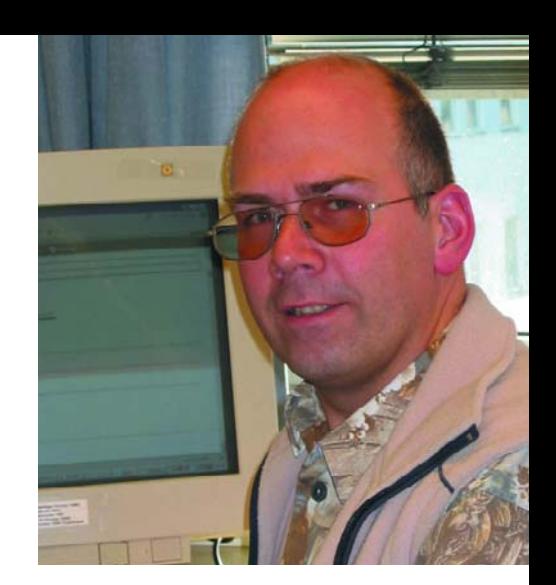

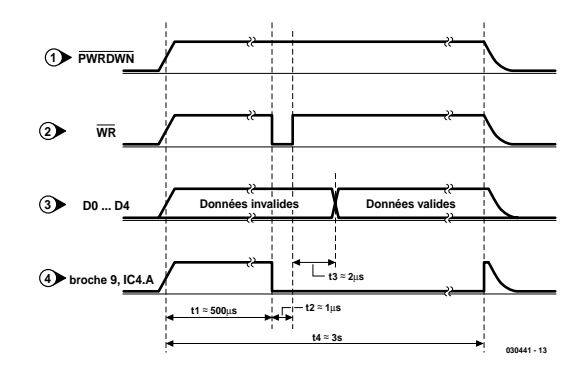

*Figure 3. Chronogramme des signaux indiqués dans le schéma.*

au niveau haut (+3 V) à la fin de l'impulsion de 3 secondes. La ligne d'alimentation, maintenant coupée de la pile, se décharge rapidement et surtout complètement jusqu'à zéro (figure 3). C'est le seul moyen de garantir que le circuit fonctionnera correctement si le bouton est pressé 2 fois à bref intervalle.

(030441)

### **Capteur de température de précision**

Le MAX6610/MAX6611 combine un capteur de fréquence à une référence de tension. La source de tension de référence du MAX6610/MAX6611 pour CAN ou autres circuits auxiliaires peut fournir jusqu'à 1 mA. La capacité de sortie peut atteindre 1 µF. L'échelle de la tension de référence correspond au poids des bits des CAN usuels. La tension de référence de 2,56 V du MAX6610 correspond à 10 mV (1 °C) pour le bit de poids faible d'un CAN 8 bits et à 4 mV (0,25 °C) pour un CAN 10 bits.

Tension de sortie analogique en fonction de la température

 $V_{TFMP} = 1.2 V + (T^{\circ}C \cdot 16 mV)^{\circ}C$  [MAX6611]

 $V_{TFMP} = 0.75 V + (T^{\circ}C \cdot 10 mV)^{\circ}C$  [MAX6610]

La pente de la tension de sortie vaut VREF/256 par °C (16 mV/°C pour le MAX6611 et 10 mV/°C pour le MAX6610). Le MAX6610/MAX6611 dispose d'une entrée logique d'arrêt (Shutdown). Lorsque cette entrée est active (basse) la consommation baisse jusqu'à 1 mA ou moins. REF

est commuté à la masse par une résistance de 150 kΩ et TEMP se trouve dans un état à haute impédance. SHDN doit être positionnée à  $V_{CC}$  lorsqu'elle n'est pas utilisée.

Les capteurs comme le MAX6610/MAX6611 qui mesurent leur propre température doivent être monté directement sur l'objet à mesurer ou très près de celui-ci. Le

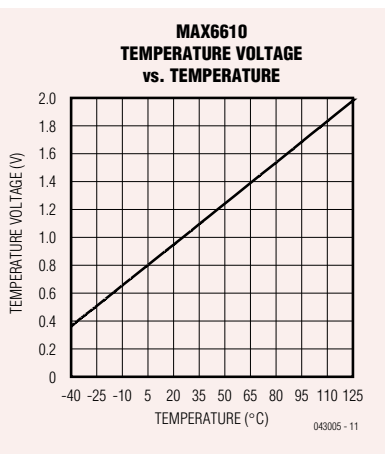

contact thermique entre broches de connexion et éléments du capteur est bien meilleur qu'entre ceux-ci et le boîtier plastique. Le capteur peut donc mesurer très précisément la température de la platine sans être influencé par la température ambiante.

Le MAX6610/MAX6611 est prévu pour des applications à faible puissance dissipée. L'élévation de température due au capteur lui-même est insignifiante dans des conditions normales.

La plage de tension d'alimentation va de 4,5 à 5,5 V pour le MAX6611 et de 3,0 à 5,5 V pour le MAX6610

**mini-projet**

## *TROMPE-L'OREILLE* **Créer une illusion auditive**

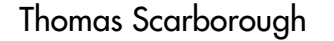

Ce mois-ci, nous invitons les adeptes de circuits bricolés sur un coin de table à réaliser une expérience classique d'illusion acoustique qui a mystifié psychologues et neurologues pendant des lustres. Malgré la modicité du coût des pièces et la facilité de construction, ce petit projet ne manquera pas d'étonner vos amis.

Le montage proposé dans cet article, sorti tout droit du feuilleton des fabrications sur un bout de la table de cuisine, n'est pas du genre « rien dans les mains, tout dans la tête », ce serait plutôt un projet destiné à se familiariser avec les techniques de construction et à susciter la créativité. Ce mois-ci, un oscillateur biphasé à deux tons, pas chinois du tout, produit une sorte de cassetête qui vous garantit un bon moment de mystère et d'effervescence dans la classe de physique ou d'électronique.

### *En deux mots*

Une sirène à deux tons ou un commutateur d'octave alimente un casque stéréo. Pour mieux créer l'illusion chez vous ou l'un de vos cobayes, les deux tonalités sont séparées d'une octave, donc un rapport de deux en fréquence, et alternent à environ 4 Hz, soit une période de 250 ms. Le son de sirène est joué en opposition de phase entre les écouteurs.

Selon les manuels de biologie, chaque oreille devrait entendre une sirène à deux tons. Or, ce que vous allez entendre ressemble davantage à un effet de

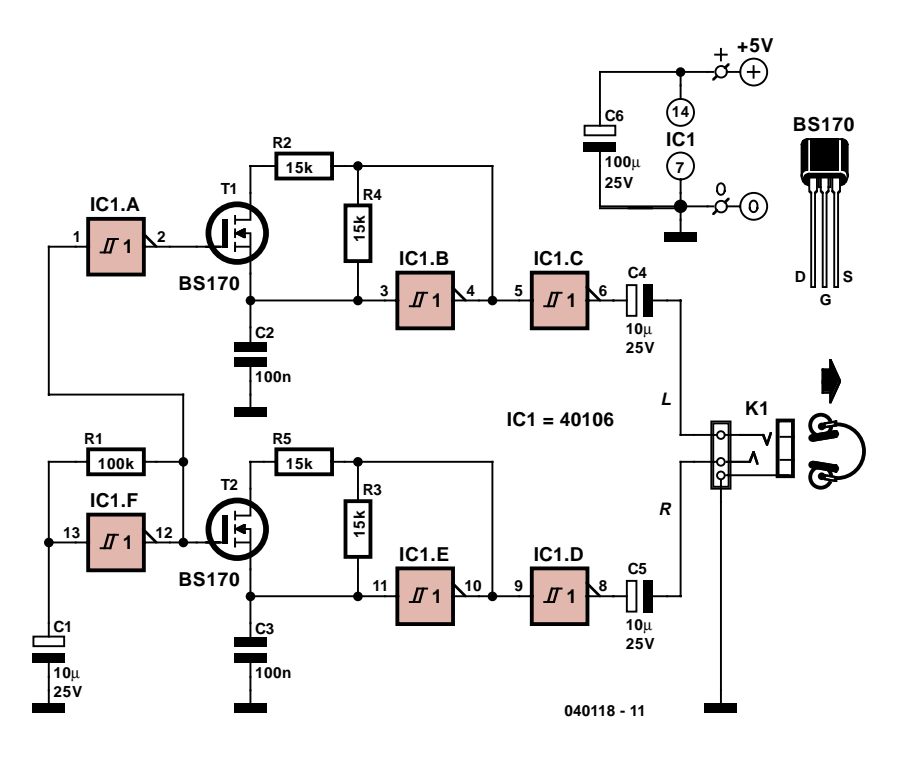

*Figure 1. Rien qu'un oscillateur synchrone à deux tons, mais attendez de l'avoir écouté au casque !*

ping-pong entre les deux notes, d'une oreille à l'autre. Alors, qu'a fait votre cerveau des tonalités manquantes ? Il les a éliminées ou quoi ? Pour augmenter encore la confusion, retournez le casque. Selon que vous êtes gaucher ou droitier, les notes sembleront avoir sauté d'où elles venaient auparavant.

Mais ne nous laissons pas emporter et examinons l'électronique.

### *Le circuit*

La **figure 1** vous propose un circuit théorique sans embrouille qui brillerait plutôt par sa simplicité. Deux oscillateurs, IC1B et IC1E, tamponnés par IC1C et IC1D attaquent en stéréophonie un casque d'écouteurs. On modifie la fréquence des oscillateurs en commutant R2 et R5 en parallèle sur R4 et R3, à l'aide de T1 et T2. Ces deux FET sont à leur tour commutés alternativement (en déphasage) par le générateur d'ondes carrées à très basse fréquence IC1F et l'inverseur IC1A. Comme la fréquence d'oscillation de IC1B, et semblablement de IC1E, double quand R2 (ou R5) est branchée en dérivation par T1 (ou T2) on obtient un saut d'octave. Bien que n'importe quel MOSFET de puissance convienne pour T1 et T2, nous avons préféré un FET pour faibles signaux BS170, qui assure des commutations suffisamment nettes et une basse résistance de conduction entre drain et source. Dans ce circuit, mieux vaudrait utiliser des composants appariés quand ils déterminent la hauteur de note, il s'agit principalement de R2, R4, C2, R5, R3 et C3, de manière à obte-

## **Effet dichotique, illusion d'octave et latéralité**

Y êtes-vous ? L'illusion se base sur un intervalle d'octave en passant du grave à l'aigu dans une oreille et de l'aigu au grave dans l'autre. Il importe de l'écouter au casque pour conserver une bonne séparation des signaux. Où entendez-vous la tonalité haute ? Les droitiers, en général, perçoivent la plus aiguë dans l'oreille droite, la plus grave dans la gauche. Pour les gauchers, les résultats varient et pour certains d'entre eux, l'illusion ne se produit pas bien. À présent, inversez les écouteurs. Où entendez-vous la tonalité haute maintenant ? La plupart des gens entendent la même chose qu'avant. Alors, comment la note aiguë a-t-elle changé de canal ? Elle n'a pas permuté, c'est une illusion. Le saut d'octave est reproduit dans l'ordre inverse et pourtant une oreille entend :

### **note haute – silence – note haute – silence** et l'autre : **silence – note basse – silence – note basse**.

On n'en comprend pas encore parfaitement les détails psychoacoustiques, mais Diana Deutsch a eu la curiosité de faire des recherches sur cet effet dès 1974. Elle en a donné rapport au printemps 1974 à l'*Acoustical Society* et dans *Nature* (1974, n° 251, pp. 307 à 309). D'autres investigations ont paru dans le *Journal of*

*Experimental Psychology* et dans le *Journal of the Acoustical Society of America (JASA)*.

Il semble que l'illusion se produise en corrélation avec la latéralisation du cerveau et que certaines fonctions se localisent dans un hémisphère plutôt que l'autre. C'est Paul Broca, le neurochirurgien français, qui a découvert dans les années 1800 que les droitiers avaient le siège des fonctions de la parole dans l'hémisphère gauche et les fonctions spatiales dans l'hémisphère droit. Encore que certains gauchers, ceux dont la main gauche est adroite, mais la droite un peu gauche, développent la même latéralisation que les droitiers, et l'inverse est vrai aussi. Des recherches plus récentes, rendues possibles par l'usage du scanner à tomographie par émission de positons (*PET scan*) ont montré que les choses étaient beaucoup moins simple et que le cerveau est un réseau très interconnecté, que de nombreuses régions sont actives et réagissent lorsqu'il exécute des tâches complexes. Espérons que la lecture de cet article ne fait partie des devoirs aussi ardus !

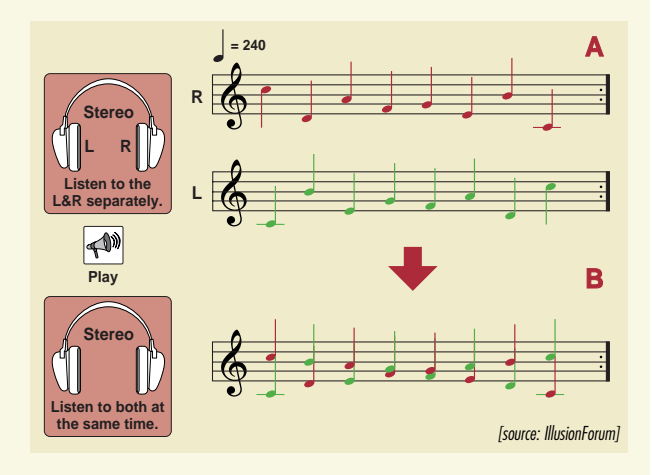

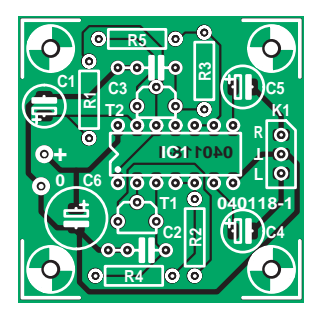

## **Liste des composants**

**Résistances :**  $R1 = 100 k\Omega$  $R2-R5 = 15 kQ$ 

**Condensateurs :**  $C1, C4, C5 = 10 \mu$ F/25V radial  $C2, C3 = 100$  nF  $C6 = 100 \mu F/25V$  radial

**Semi-conducteurs :** T1,T2 = BS170  $|C1 = 40106$ 

### **Divers :**

Platine EPS 040118-1, disponible auprès de The PCBShop (EuroCircuits)

*Figure 2. Plan de montage des composants sur la petite platine imprimée. Le tracé en est disponible gratuitement sur notre site.*

nir l'unisson parfait entre les canaux, de quoi favoriser l'illusion produite. Le circuit est alimenté par une source stable de 5 V continus, issus d'une alimentation de laboratoire ou d'un montage existant équipé d'un régulateur 7805. La consommation de courant est de l'ordre de quelques milliampères.

### *Construction*

On peut construire le circuit sur platine de projet, style Veroboard, ou avec une touche plus professionnelle, sur la carte imprimée de la **figure 2**. Le tracé des

pistes est disponible sur notre site Web, sous le numéro de fichier **040118-1,** dans la section des téléchargements gratuits relatifs au mois de parution. On peut aussi commander des platines toutes faites au PCBShop en eurocartes. Aucun souci à se faire pour la mise en place, pour peu que vous suiviez de près la liste des composants et les indications de la sérigraphie. Il faut évidemment respecter la polarité des composants tels que les quatre condensateurs électrolytiques, les deux transistors FET et la puce 40106, sans oublier les fils de l'alimentation 5 V !

*Avertissement. Ce circuit n'a reçu aucune approbation pour un usage en médecine ou en recherche. Quand on utilise des écouteurs, il faut prendre les mesures nécessaires pour empêcher qu'un niveau sonore excessif puisse endommager l'ouïe. Ne tentez jamais d'expérience sur des personnes souffrant de troubles nerveux ou sujettes à l'épilepsie.*

(040118-1)

### **Bibliographie**

*Musical Illusions and Paradoxes*, Diana Deutsch (1995).

Forum via www.auditory.org

### **AIDES À LA RÉALISATION**

Elektor ne fait pas la vente de composants. Ceux-ci sont normalement à trouver chez un revendeur de composants. Il nous a cependant semblé nécessaire, suite à de nombreuses lettres, de résumer sur cette demi-page les informations cruciales pour la lecture et la compréhension des articles publiés dans Elektor. Nous utilisons, pour l'indication des valeurs de composants, les préfixes (classiques) suivants

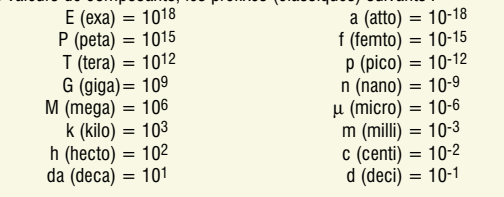

Dans certains schémas et dans la liste des composants nous préférons utiliser, contrairement aux recommandations IEC et BS, le préfixe + symbole comme caractère délimiteur en remplacement de la virgule. 2 exemples :<br> $3k\Omega9 = 3.9 k\Omega$ 

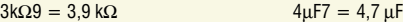

Sauf mention contraire, la tolérance des résistances est ±5% et leur wattage 1/3 à 1/2 watt. La tension de service des condensateurs est de ≥ 50 V.

Lors de **la mise en place des composants** on commencera en règle générale par l'implantation des composants passifs de la taille la plus faible, c'est-à-dire les ponts de câblage, les résistances et les petits condensateurs; on passera ensuite aux supports pour circuits intégrés, aux relais, aux condensateurs de forte capacité tels que les électrolytiques et aux connecteurs et autres embases. Les semi-conducteurs vulnéra**ble et les circuits intégrés fragiles seront montés en dernier.** 

**Le soudage.** On utilisera un fer à souder d'une puissance de 15 à 30 W doté d'une pointe fine et de la soudure à âme de résine (60/40). On enfiche les connexions du composant concerné dans les orifices prévus à cette intention, on les replie légèrement, on les coupe à la bonne longueur et on procède à leur soudure; on attend de 1 à 2 secondes jusqu'à ce que l'alliage étain/plomb devienne liquide et vienne souder relier T la connexion au métal de l'orifice. On peut alors enlever le fer à souder. Attention à éviter de surchauffer le composant en particulier les circuits intégrés et les semi-conducteurs. S'il faut désouder un composant on utilisera de préférence un fer à dessouder à pompe aspirante ou un appareil spécialement prévu à cet effet.

**Le dépannage.** Si le circuit ne fonctionne pas correctement, il faudra comparer soigneusement les composants mis en place sur la platine avec la sérigraphie de l'implantation des composants et vérifier leurs caractéristiques à l'aide de la liste des composants. Tous les composants se trouvent-ils à leur place (celle prévue sur la sérigraphie)? Les polarités des composants en ayant une a-t-elle bien été respectée. N'avezvous pas fait d'erreur dans le branchement des lignes d'alimentation ? Toutes les soudures faites sont-elles « saines » ? N'avez-vous pas oublié de pont de câblage ? Si le schéma de la réalisation en cause comporte des valeurs de mesure, les éléments mesurés sur le circuit imprimé correspondent-ils à ces valeurs – on peut accepter une dérive de ±10% des dites valeurs.

La valeur d'une résistance est indiquée à l'aide d'un code de couleurs qui défini comme suit :

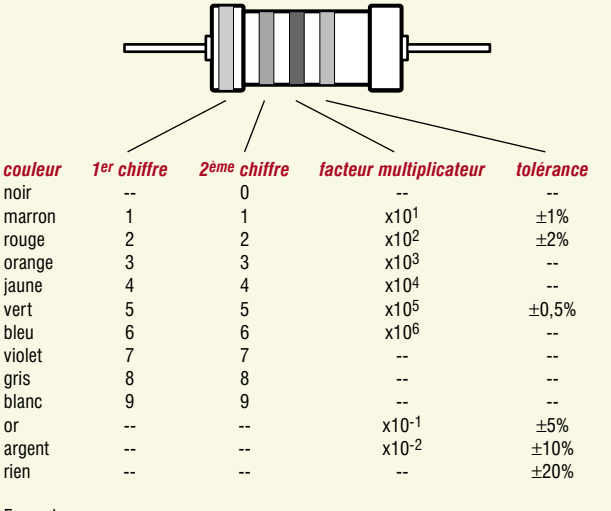

Exemples :

marron-rouge-marron-or =  $120 \Omega$ ,  $\pm 5\%$ iaune-violet-orange-marron =  $47 kQ$ ,  $+1\%$ 

Il arrive que nous ayons à publier des corrections éventuelles concernant l'une ou l'autre réalisation, ce que nous faisons dans les plus brefs délais dans l'un des magazines publiés ultérieurement. On notera que la rubrique « le coin du lecteur » contient de temps à autre des commentaires ou/et des informations additionnelles concernant des montages publiés dans un numéro précédent.

т п

## **s du concepteur secrets du concepteur secrets du concep**

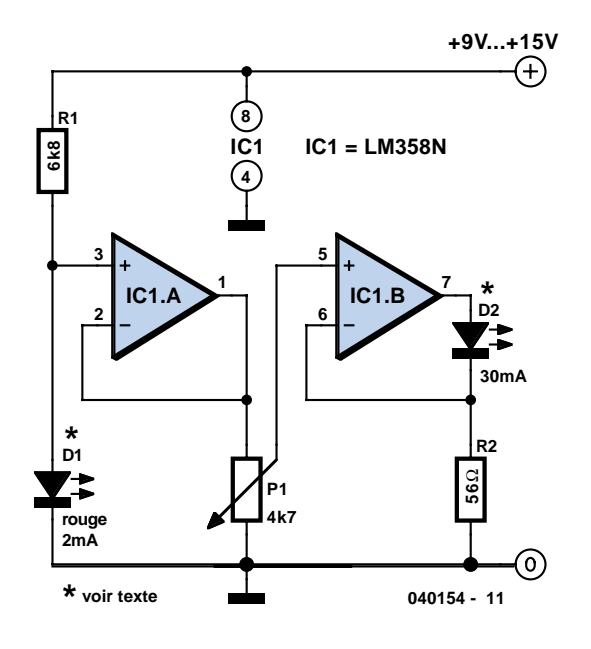

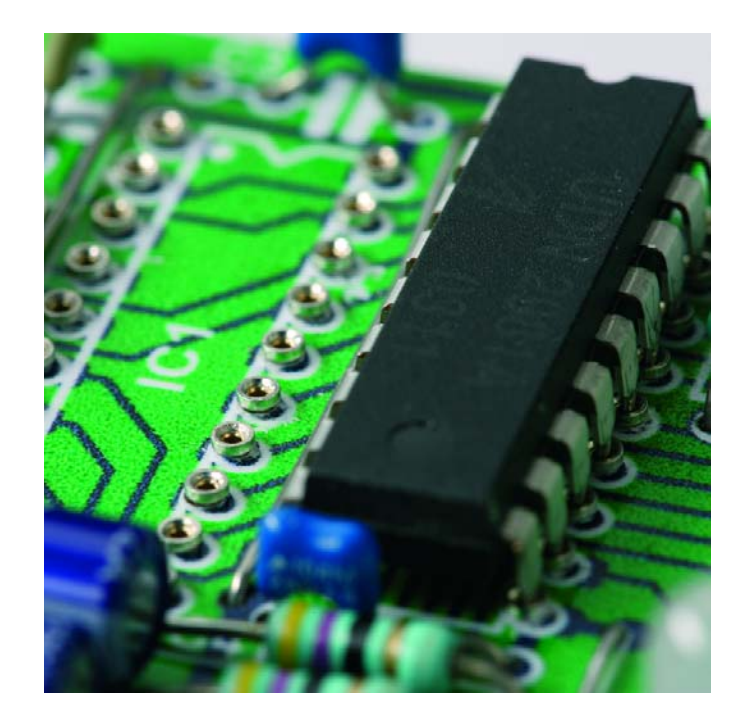

### **Gradateur à LED 30 mA**

### Eberhard Haug

Si vous avez jamais tenté de faire diminuer l'intensité lumineuse d'une LED à l'aide d'un simple potentiomètre, vous savez que cela ne marche pas très bien. Comme dans le cas des diodes ordinaires, la caractéristique tension/courant des LED est loin d'être linéaire. En fonction de la position du potentiomètre, la luminosité de la LED commencera par changer légèrement et un peu plus loin, très rapidement.

La solution à ce problème consiste à utiliser, comme alimentation de la LED, une source de courant ajustable entre 0 et 100%. Le présent circuit est exactement ce qu'il vous faut.

Une LED faible courant, D1, fournit une tension de référence qui est couplé à haute impédance par le biais de l'une des moitiés d'un double LM358. La source de courant proprement dite est réalisée à l'aide de la seconde moitié du LM358.

Le potentiomètre sert à ajuster le courant. La résistance R2 fait ici office de détecteur de courant. On a, aux bornes de cette résistance, la même chute de tension que

celle ajustée par le biais du potentiomètre. La loi d'Ohm nous permet de déterminer que le courant maximal à travers D2 est de avelave 29 mA  $(I_{LED}$  =  $1,6$  V/56 Ω). À noter que l'on pourra, par R2, adapter ce courant pour d'autres types de LED. Ainsi, le courant maximal est, pour une valeur de 82 Ω, de quelque 20 mA et de 10 mA seulement pour une valeur de 150 Ω. On pourra également mettre plusieurs LED en série. La chute de tension totale aux bornes des LED et la tension de pile détermine le nombre maximal en respect de  $U_{LED, total} = U_{bat} - 5,1$  V (dans le cas de la prise de 3 LED en série). Il est en principe possible d'augmenter la tension d'alimentation jusqu'à 30 V de manière à pouvoir prendre encore plus de LED en série. Veillez aussi à augmenter en conséquence la valeur de la résistance de protection R1 de la LED de référence D1 !

Si vous procédez à des expériences mettant en oeuvre un nombre plus important de LED, il faudra tenir compte de la charge maximale des amplis op. La version en boîtier DIP peut dissiper un maximal de 830 mW. La puissance répond à la formule P = U<sub>bat</sub> – 1,6 – U<sub>LED,total</sub> ⋅ I<sub>LED,max</sub><br>En fonction de l'ampli op utilisé,

on peut avoir une petite tension d'offset à la sortie, ce qui empêchera de commander la luminosité de la LED jusqu'à zéro. La solution : intégrer au circuit une compensation d'offset ajustable, mais cela fait à nouveau quelques résistances et un potentiomètre additionnels. Il est cependant souvent possible d'éliminer ce phénomène par la prise en parallèle sur la LED une résistance

supplémentaire de quelques kiloohms. Vous pouvez également expérimenter en substituant une résistance de 220 kΩ à la liaison fixe entre le point nodal de D2 et R2. De cette façon, le courant de polarisation de l'ampli op est légèrement rehaussé. On pourra également utiliser un LM258 en tant qu'ampli op, sachant que son offset est moindre.

(040154-1)

### **Support ultra-basse-taille**

Il peut être essentiel, dans certaines circonstances, qu'une platine prenne le moins de place possible. Opter pour des composants CMS est alors bien évidemment l'une des options évidentes. Cela n'est malheureusement pas toujours possible et il arrive que l'on n'ait pas d'autre solution que des boîtiers conventionnels. Les choses se compliquent encore lorsque l'on utilise des circuits intégrés relativement chers tels que des microcontrôleurs. Pour éviter de les endommager lors de la soudure, on préfère les insérer dans un support. Mais, dans les applications requérant une platine au développement vertical le plus faible possible en particulier, on

serait tenté de ne pas utiliser de support pour circuit intégré.

Il existe heureusement une solution relativement simple à ce dilemme. Avec un rien de doigté il est possible de fabriquer son propre support pour CI à l'épaisseur étonnamment faible. On utilisera pour cela des contacts séparés. Ces contacts sont proposés sur une plaquette que l'on peut aisément découper à la taille requise. Jetez donc un coup d'oeil chez Conrad (RFA, numéro 739049).

La plaquette découpée aux dimensions requises est implantée sur la platine dotée de ses orifices et ses contacts soudés. On peut ensuite enlever la plaquette de sorte qu'il ne reste que les contacts. Le résultat de cette opération : un support pour CI étonnamment plat !

(040268-1)

## **Charge d'accus via USB**

### Harry Baggen

Outre la possibilité de connexion et de déconnexion à chaud qui caractérise le port USB, ce dernier présente l'avantage de comporter une ligne d'alimentation intégrée permettant de fournir au périphérique connecté une certaine énergie. Pratique pour la recharge d'un accu si l'on n'a pas de vrai chargeur à portée de main !

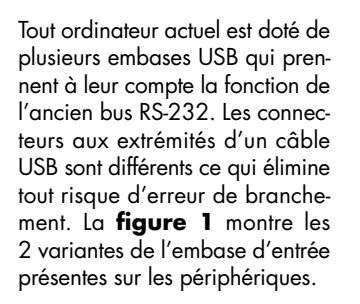

Une liaison USB ne comporte que 4 lignes : une ligne de données dans chaque sens, une ligne de masse et une ligne d'alimentation. La ligne d'alimentation peut être mise à contribution pour alimenter le périphérique. L'hôte (PC de bureau ou portable (*notebook*)) peut fournir 500 mA au maximum sur chaque liaison USB. En termes USB on parle de 5 « unités de charge ». Un concentrateur (USB) doté de son alimentation propre peut également fournir ce courant, mais s'il est alimenté par le bus (*bus powered*) il ne peut fournir qu'une unité par liaison. À noter que ces 500 mA ne sont disponibles qu'après établissement de la communication avec le périphérique USB connecté. Une fois la connexion de l'appareil effectuée, un périphérique USB ne doit pas drainer plus de 100 mA du bus. Ce n'est qu'après identi-

fication (l'énumération) que l'hôte décide de mettre un maximum de 500 mA à la disposition du périphérique branché.

Un appareil simple peut se passer d'énumération à condition de ne pas dériver plus de 100 mA du bus. Il est possible ainsi de drainer un certain courant d'un port USB sans que l'ordinateur n'y voit d'inconvénient. Vous connaissez sans doute ces mini-éclairages et ventilateurs à câble USB vendus pour être utilisés avec un PC portable. Eux aussi utilisent le port USB d'une façon « illicite ».

Rien ne nous interdit d'utiliser ces 100 mA pour (re)charger quelques accus lorsque l'on n'a pas de vrai chargeur à sa disposition. Comme le montre la figure 2, l'électronique requise se résume à presque rien. Une diode et une résistance il n'en faut pas plus pour charger une paire de cellules penlight (AA) ou lady (AAA), qu'il s'agisse de CdNi ou de NiMH. Cette charge prend son temps vu la limitation à 100 mA, mais cette solution de fortune convient aux cas désespérés.

Pour le dimensionnement du circuit, nous avons supposé que la

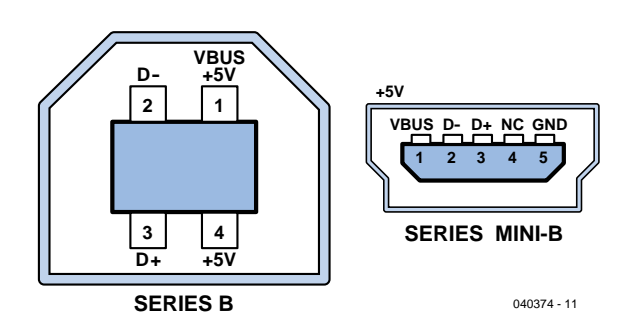

### *Figure 1. 2 types d'embases très courantes servant au branchement d'un périphérique via USB.*

tension d'alimentation sur la ligne USB est de 5 V nominaux et de 4,5 V au minimum. La diode sert à protéger le port USB en cas d'erreur de la polarité des accus lors de leur connexion. De par sa valeur, la résistance R1 limite à quelque 90 mA le courant qui circule à travers les 2 accus CdNi ou NiMH. Ils peuvent supporter ce courant à longueur de jours mais cela signifie aussi qu'il leur faut un bon nombre d'heures avant d'être chargés. Comme nous le disions, il s'agit d'une solution de secours.

### **Solution professionnelle**

Plusieurs fabricants de semiconducteurs ont développé des circuits spécialisés pour la charge d'accumulateurs par le biais du port USB. Certains d'entre eux concernent les accus Li-Ion, mais ne constituent pas une option intéressante pour une réalisation personnelle vu la difficulté d'obtenir ce type d'accus.

Maxim propose une application pour alimenter un circuit à partir d'une unique cellule NiMH et pour la recharger depuis la connexion USB. La **figure 3** montre cette solution à base de

2 circuits intégrés de Maxim. Le MAX1692, U1, est un convertisseur-abaisseur (*stepdown*) CC/CC avec limitation de courant. Il charge l'accu NiMH penlight, B1, depuis la ligne d'alimentation USB à un courant compris entre 300 et 400 mA. Bien qu'il ne fonctionne pas vraiment comme une vraie source de courant, le convertisseur est suffisamment bon pour charger efficacement l'accu même en cas de court-circuit de la cellule. L'avantage d'une approche à convertisseur CC/CC est que le courant drainé du port USB n'est que de 150 mA lorsque l'accu NiMH est chargé sous 400 mA. Ainsi, on dispose encore, outre la charge, d'un courant de 350 mA pour alimenter directement le périphérique connecté. Le second circuit, U2, un MAX1722, est un conver-<br>tisseur-rehausseur (boost) tisseur-rehausseur (*boost*) CC/CC, qui reconvertit et rehausse la tension d'une unique cellule d'accu vers 3,3 V. Lors de la charge, ce convertisseur est désactivé et la tension de sortie est de 4,7 V (dérivée de la tension USB par le biais de la diode D1). L'inconvénient présenté par le chargeur de la figure 3 est l'absence de protection de surcharge, il nous faut déconnecter

## **s du concepteur secrets du concepteur secrets du concep**

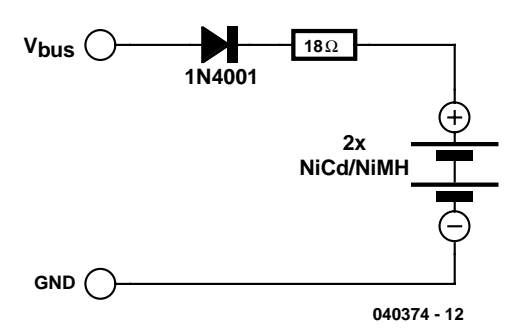

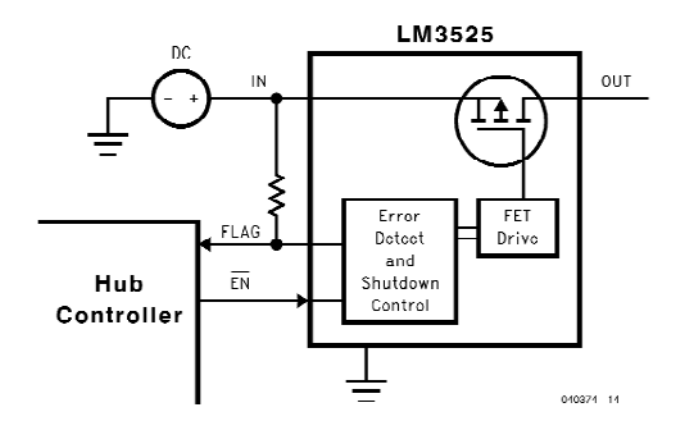

### *Figure 2. Une diode et une résistance, il n'en faut pas plus pour charger une paire d'accus CdNi ou NiMH pris en série.*

nous-même la liaison USB en temps et en heure.

### **Protection**

Les normes USB sont très imprécises en ce qui concerne la protection des ports USB. Certains fabricants prévoient une limitation de courant électronique correcte pour chaque port, d'autres se

limitent à de simples fusibles sur la platine. Il est ainsi parfaitement possible de « faire sauter » une liaison USB en lui demandant de fournir un courant trop élevé. National Semiconductor a développé à cette intention un circuit intégré spécial chargé de protéger les ports-hôte contre des courants de sortie trop élevés. La figure 4 donne la structure

*Figure 4. Le LM3525 permet de protéger simplement et efficacement les ports USB de l'hôte contre toute surcharge.*

interne du LM3525. Dès que la tension de sortie tombe plus de 100 mV en-dessous de la tension d'alimentation en entrée, le courant de sortie est limité à 1 A par le biais du FET de puissance intégré dans le LM3525. Même, et surtout, avec les circuits de charge simples tel celui de la figure 1, il est judicieux d'intercaler un LM3525 entre le port USB

et l'électronique de charge, pour éviter d'endommager le PC de bureau ou le PC portable.

(040374-1)

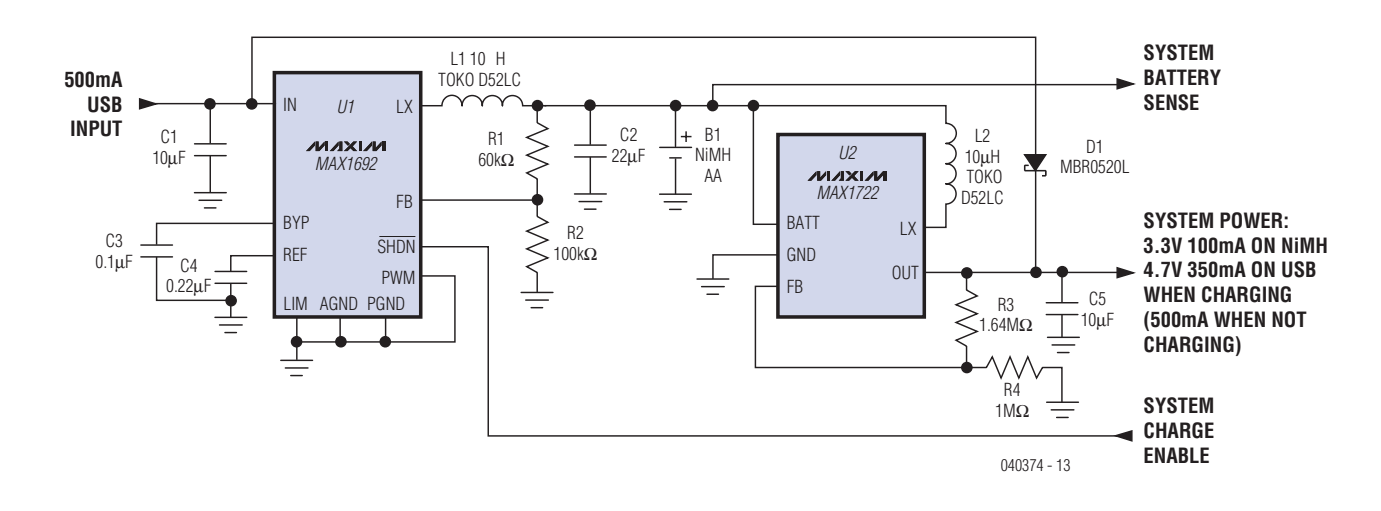

*Figure 3. Cette application de Maxim utilise une paire de convertisseurs CC/CC pour charger un accu NiMH et pour fournir une tension d'alimentation de plus de 3,3 V à l'électronique prise en aval.*

# $T$ *RICK.e*

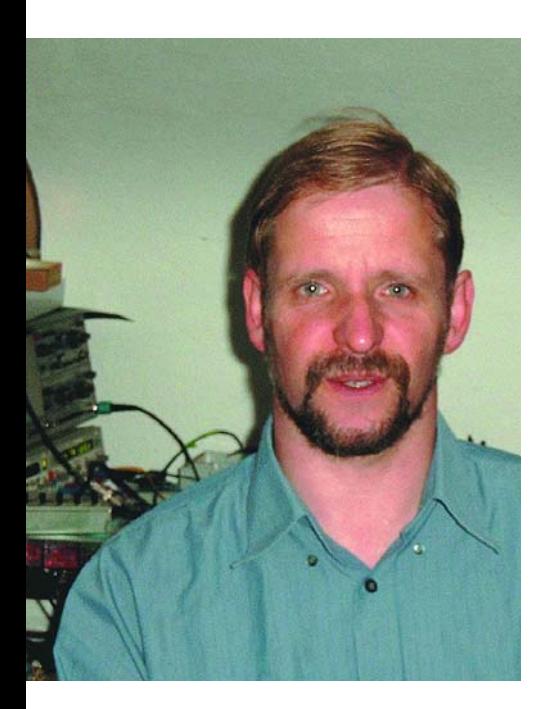

*Martin Ossmann est professeur à la Faculté des Sciences d'Aix-la-Chapelle (FH Aachen) et un auteur prolifique pour Elektor. Il voudrait, au travers de sa colonne, inciter nos lecteurs non seulement à la réflexion, la réalisation, la simulation et aux spéculations mais aussi à (se) poser des questions intéressantes.*

Le problème auquel nous vous confrontons ce mois-ci prend la forme d'un circuit comportant une paire d'inductances idéales. Son schéma est représenté en **figure 1**. 2 selfs idéales (à perte nulle), une résistance et un interrupteur, fermé au départ, sont montés comme sur le schéma. Il commence par circuler, dans la self L1, à l'instant t <0) un courant I1(0) = 1 A et dans la self L2 il ne circule pas, tout d'abord, de courant, ce qui se traduit par la formule  $12(0) = 0$ . À l'instant  $t = 0$  on ouvre l'interrupteur S et on attend un certain temps. Les 2 inductances ont une valeur de  $LI = L2 = L = 2$  mH. Voici la question de ce mois :

**Quelle est l'énergie** W<sub>p</sub> dissipée en cha**leur dans la résistance R si l'on attend indéfiniment longtemps ?**

**Indice 1 :** La réponse venant immédiatement à l'idée

$$
W_R = \frac{1}{2}L_I \cdot I_I^2(0) = ImWs
$$

ne tient pas, dans le cas présent, la route (selfs idéales sans pertes).

### **Indice 2:**

On pourra, pour résoudre ce problème, à titre d'alternative, envisager l'approche de « dualité ». Chaque notion est remplacée par son double. La figure 2 montre les paires de notions. On se retrouve alors confronté à un problème qui devient peut-être plus facile à résoudre !

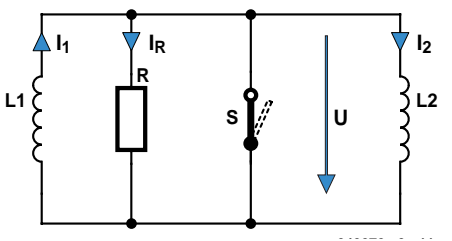

**040272 - 3 - 11** *Figure1. L'électronique à base de 2 selfs idéales.*

### **Notions duales**

Tension ⇔ Courant Condensateur ⇔ Bobine Résistance ⇔ Résistance (conductibilité) Comportement des charges ⇔ ? Énergie électrique ⇔ Énergie magnétique Montage parallèle ⇔ Montage série Ouvrir interrupteur ⇔ Fermer interrupteur Conductibilité parfaite ⇔ Isolation parfaite

## **Gagner avec TRICK.e !**

Votre réponse, à la question TRICK.e vous permettra, si elle est la meilleure, de gagner

### **un Récepteur DRM**

présenté en mars 2004 dans Elektor (platine dotée de ses composants et testée) de la société Modul-Bus (www.akmodul-bus.de) d'une valeur de 119 $\in$ !

L'évaluation des réponses sera effectuée sous l'égide du Professeur Ossmann en collaboration active avec les rédactions

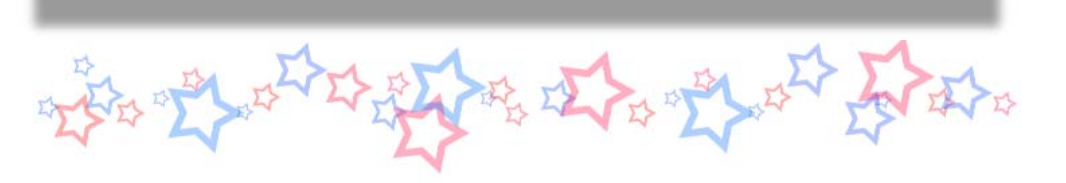

d'Elektor; tout recours légal contre cette opération est exclu. En cas de réponses identiques, le vainqueur sera tiré au sort.

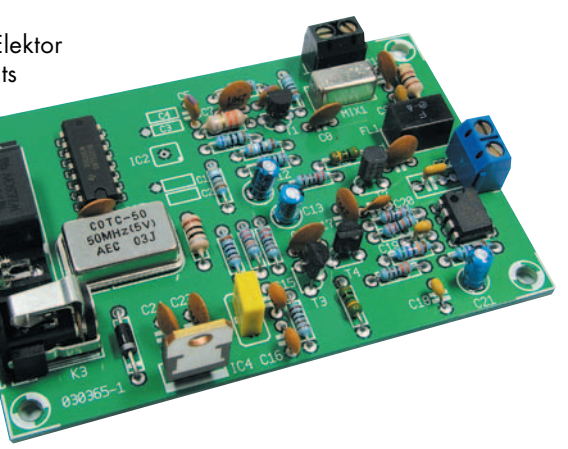

### *Règles de participation :*

Envoyez votre réponse à la question Trick.e par Courriel, Télécopie ou Courrier à

Rédaction Elektor, SEGMENT B.V./ELEKTOR chez WWS, 4, Rue Caroline, 75017 Paris, Télécopie 01.42.61.18.78, Courriel : redaction@elektor.fr

### **Date limite de réception des envois : le 11 novembre 2004**.

Tout recours légal est exclu. Cette opération est ouverte à tous nos lecteurs, exception faite des personnels de SEGMENT B.V., société dont fait partie Elektor.

# *DU PROF OSSMANN*

## **Solution du Trick.e d'octobre :**

Dans la colonne TRICK.e du mois dernier, nous vous demandions pourquoi l'amplificateur à 2 étages proposé présentait un gain en tension exceptionnellement élevé de quelque 1 800x.

On voit clairement, sur le schéma, que le premier transistor était commandé en émetteur commun. Le second étage est monté en collecteur commun et partant ne contribue en rien au gain en tension. Grossièrement, le gain en tension est le produit de la transconductance du transistor T1 au point de fonctionnement et de la résistance de charge. La transconductance S est proportionnelle au courant de collecteur. Il faut, pour un gain en tension A élevé, un courant de collecteur élevé et une résistance de charge importante. Le produit de ces 2 facteurs est, dans un circuit classique, limité par la chute de tension sur la résistance de collecteur et de ce fait par la tension d'alimentation. (Typiquement : tension aux bornes de la résistance de collecteur = demi-tension d'alimentation. Ceci, divisé par la tension de température *UT* ≈ *26 mV* donne un gain maximal *A = 6 V/26 mV* ≈ 230). C'est précisément à ce niveau que le circuit quitte les chemins conventionnels. Le second étage fait office de résistance de charge et forme, approximativement, une source de courant constant servant de charge au premier transistor. La résistance R4, à la valeur anormalement faible, joue ici un rôle primordial. Le transistor T2 maintient pratiquement constante la chute de tension aux bornes de cette résistance vu que sa tension de base

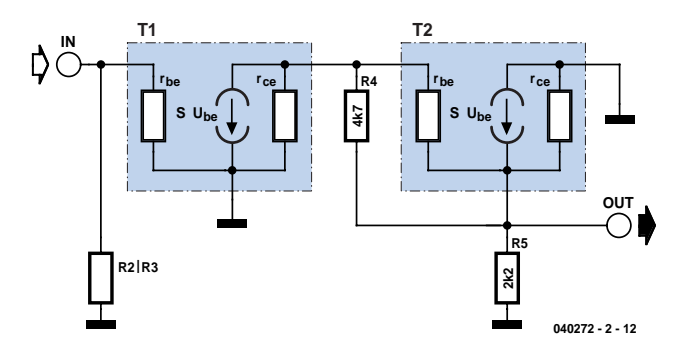

*Figure 2. Schéma de substitution « petits signaux ».*

reste constante à une valeur proche de 0,7 volt. Le courant à travers R4 détermine le courant de collecteur de T1. Ce courant vaut de ce fait de l'ordre de 0,7 V/4kΩ7 = 150 µA, indépendamment du signal d'entrée. Ainsi, le second étage constitue, en comportement « petits signaux », une charge de très forte impédance qui permet cependant la circulation d'un courant de collecteur « élevé ». Il faut, pour obtenir un résultat quantitatif, calculer la résistance interne de cette charge. Il nous faut pour cela examiner le second étage d'un peu plus près et prendre en compte de la résistance « petits signaux » des transistors à leur point de fonctionnement. La figure donne le schéma « petits signaux » de substitution avec tous les composants importants.

La résistance R4 = 4kΩ7 se trouve en parallèle sur la résistance base-émetteur *r<sub>BF</sub>* ≈ 2kΩ5 de T2. Le transistor T2 possède un gain en tension très légè-

rement inférieur à 1 (environ 0,996 = 1 – 1/250 dans le cas présent). De ce fait, la résistance d'entrée du second étage vaut environ 250 fois celle de R4  $r_{\text{RF}}$ , soit 400 kΩ environ. La résistance interne du second étage se trouve en parallèle sur la résistance de sortie *r<sub>CE</sub>* = 1 MΩ du premier étage. Ceci se traduit par une résistance « petits signaux » pour T1 de *1 M\_| 400 k*Ω ≈ *300 k*Ω. La transconductance du premier transistor est de l'ordre de *S = IC/UT = 150* µ*A/26 mV* ≈ *0,005 8/*Ω. Mathématiquement cela se traduit par un gain de l'ordre *A = 300 k*Ω ⋅ *0,005 8/*Ω ≈ *1 740*. Cette valeur est très proche de la valeur mesurée de 1 800 !

### *Source:*

*James D. Keith, The "Starved-Circuit" Amplifier is Revived In A Transistor Version", Electronic Design, April 2001, pp 131*

Double face, 1.6 mm. rototypes et petites series jusqu'à 1000 pcs trous métallisé. vernis épargne vert, On en a pour son argent étain plomb. Toujours disponible 1 sérigraphie blanche, inclus: frais fixes + Jusqu'à 6 couches frais de phototraçage + TVA Prix hors concurrence 100 mm x 160 mm 1 pce = 45.74 Euro **On-line** Circuits Imprimés **1e PCB** SHOP.com 100 mm x 80 mm  $5 pcs = 68.97 Euro$ 

Publicité

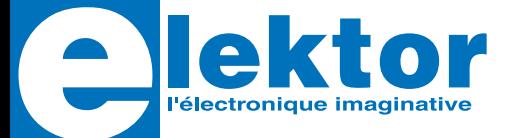

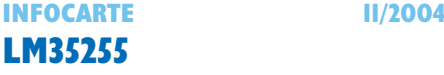

### **LM3525 Commutateur de puissance USB**

### **Fabricant :**

National Semiconductor http://www.national.com http://www.national.com/ds/LM/LM3525.pdf

### **Caractéristiques principales :**

- Temporisation de 1 ms de l'indicateur d'erreur (*Error flag*) pour éviter les messages de surintensité erronés
- Activation douce qui évite l'irruption de tensions induites
- Courant de court-circuit nominal de 1 A protégeant les alimentations des PC portables (*notebook*)
- Désactivation de protection thermique contre les court-circuits de (très) longue durée.
- Courant de charge disponible en mode continu d'au moins 500 mA
- Petit boîtier SO8
- Plage des tensions d'entrée : de 2,7 à 5,5 V
- Résistance de passage  $(R<sub>ON</sub>)$ : ≤120 mΩ à V<sub>IN</sub> = 5 V
- Courant de veille (*standby*) maximum : 1 µA
- Courant de service maximal : 100 µA
- Dispositif de désactivation en cas de sous-tension

### **Description :**

Le LM3525 est un interrupteur de puissance pour USB (*Universal Serial Bus*) doté d'une fonction de protection contre les surintensités de courant pour toutes les applications de port de concentrateurs (*hubs*). Cet interrupteur convient idéalement pour une utilisation dans les notebooks et autres applications PC mobiles. Le signal de surintensité subit une temporisation de 1 ms pour éviter toute erreur d'interprétation lors du branchement du périphérique USB. Le LM3525 supporte des tensions d'entrée comprises entre 2,7 et 5,5 V et peut ainsi être

### **Commutateur de puissance USB**

utilisé en limitation de courant tant dans les systèmes USB travaillant à 3,3 V que dans les concentrateurs centraux (auto-alimentés). L'entrée de validation définit un seuil de commutation identique pour les systèmes 3,3 V et ceux travaillant à 5 V. Ses dimensions compactes, sa résistance en activation  $(R<sub>ON</sub>)$  faible et la temporisation de 1 ms font du LM3525 le composant idéal pour les concentrateurs de base et pour la surveillance de l'intensité du courant sur les concentrateurs auto-alimentés.

### **Application**

Chargeur d'accu via USB (Elektor 11/04)

### **Types et boîtiers :**

LM3525M(X)-H: Validation (*enable*) au niveau Haut LM3525M(X)-L: Validation (*enable*) au niveau Bas

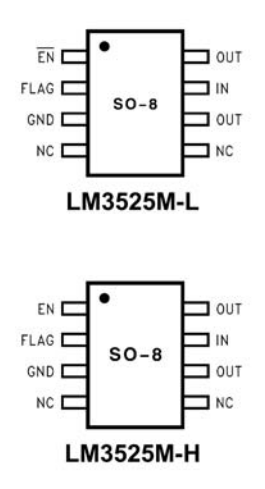

**Tous les exemplaires en boîtier SO-8 sont disponibles à partir de 95 pièces**

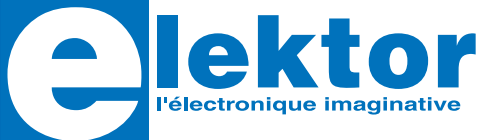

### **Commutateur de puissance USB**

### **Structure interne :**

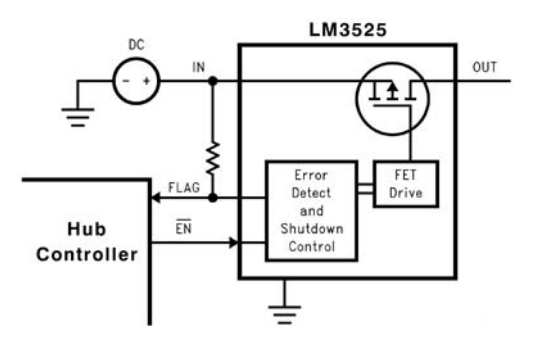

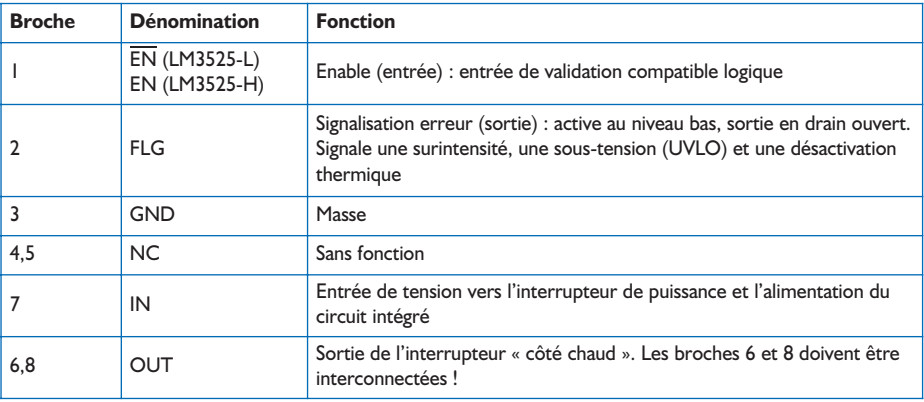

### **Applications typiques :**

- Concentrateurs (*hubs*) internes y compris pour PC de bureau et PC portables
- Concentrateurs moniteurs USB et autres appareils USB auto-alimentés
- Limitation de courant pour périphériques USB forte puissance (*High-Power*)
- Applications de commutation « côté chaud »universelles

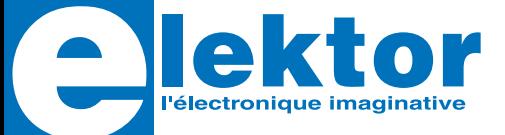

### **Commutateur de puissance USB**

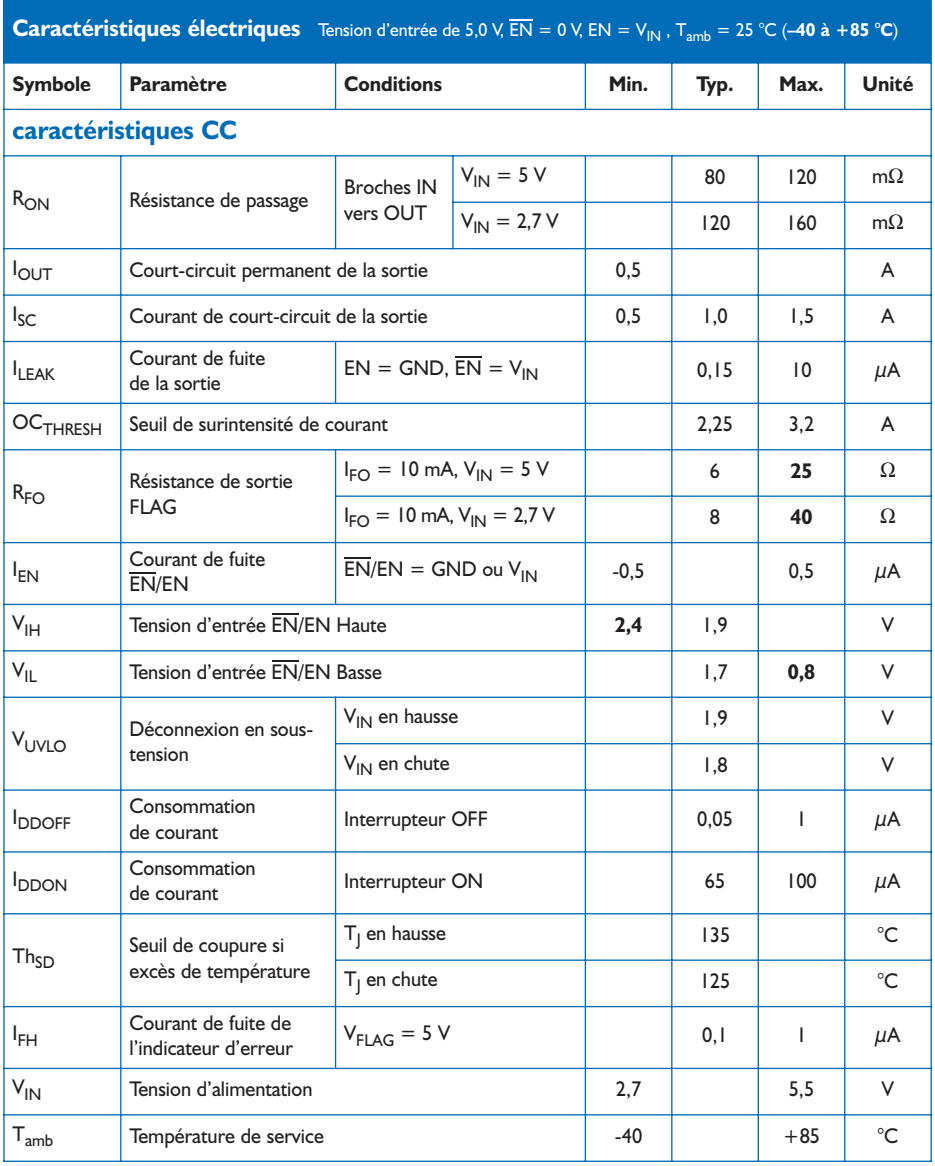

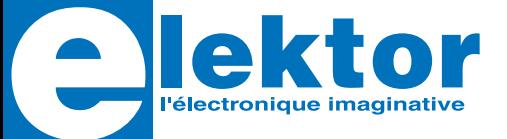

### **Commutateur de puissance USB**

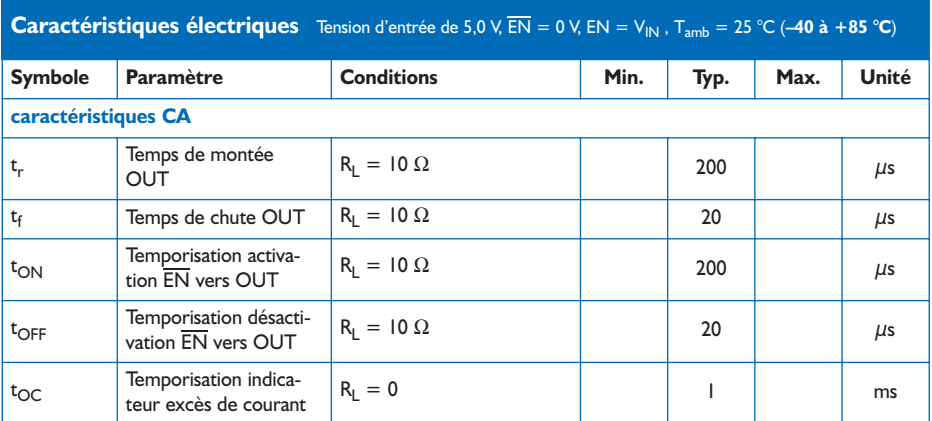

### **Valeurs limites absolues**

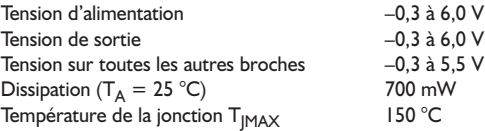

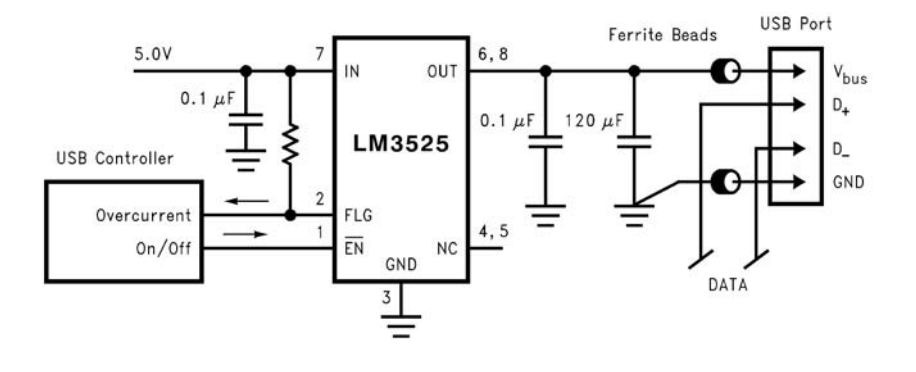